MARCIA CRISTINA DOS REIS

# **UM MÓDULO DE IDENTIFICAÇÃO** *ON-LINE* **DO MODELO DO ALUNO BASEADO NOS ESTILOS COGNITIVOS DE APRENDIZAGEM**

Maringá 2006

# **Livros Grátis**

http://www.livrosgratis.com.br

Milhares de livros grátis para download.

MARCIA CRISTINA DOS REIS

# **UM MÓDULO DE IDENTIFICAÇÃO** *ON-LINE* **DO MODELO DO ALUNO BASEADO NOS ESTILOS COGNITIVOS DE APRENDIZAGEM**

Dissertação apresentada ao Programa de Pós-Graduação em Ciência da Computação da Universidade Estadual de Maringá, como requisito parcial para obtenção do grau de Mestre em Ciência da Computação.

Orientador: Prof. Dr. Sérgio R. P. da Silva

### Dados Internacionais de Catalogação-na-Publicação (CIP) (Biblioteca Central - UEM, Maringá – PR., Brasil)

٦

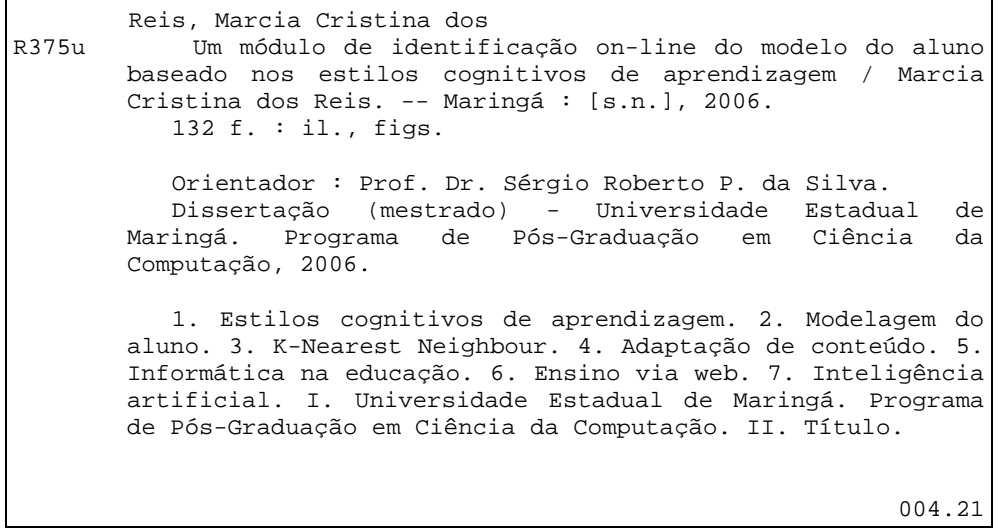

## MARCIA CRISTINA DOS REIS

# **UM MÓDULO DE IDENTIFICAÇÃO** *ON-LINE* **DO MODELO DO ALUNO BASEADO NOS ESTILOS COGNITIVOS DE APRENDIZAGEM**

Dissertação apresentada ao Programa de Pós-Graduação em Ciência da Computação da Universidade Estadual de Maringá, como requisito parcial para obtenção do grau de Mestre em Ciência da Computação.

Aprovado em: 01/11/2006

## **BANCA EXAMINADORA**

Prof. Dr. Sérgio Roberto P. da Silva Universidade Estadual de Maringá – UEM

Profª. Drª. Tânia Fátima Calvi Tait Universidade Estadual de Maringá – UEM

Profª. Drª. Milene Selbach Silveira Pontifícia Universidade Católica do Rio Grande do Sul – PUCRS

Aos meus pais, Gaspar dos Reis (*in memorian*) e Antonia Clarice dos Reis, que me ensinaram com amor, carinho e dedicação valores como determinação, comprometimento e disciplina, como boa forma de vencer nossas próprias limitações e ampliar nossas fronteiras pessoais. Meu público reconhecimento e que Deus os abençoe em todos os momentos, onde quer que estejam.

## **AGRADECIMENTOS**

#### *"Posso todas as coisas naquele que me fortalece." (Filipenses, 4:13)*

 Muitas são as pessoas que me auxiliaram na construção desta dissertação, seja direta ou indiretamente. No entanto, não posso deixar de reconhecer que, sem a orientação e as bênçãos de Deus na minha vida, tudo teria sido em vão. Te agradeço Senhor, por mais uma etapa vencida. Obrigada por ter me concedido forças nos momentos difíceis, por ter iluminado os meus caminhos e por ter estado ao meu lado em todos os momentos.

 Aos meus pais, Gaspar e Clarice, com suas orações, apoio e constante motivação, sempre presentes, como estímulos para a caminhada da minha vida. Embora, pela vontade de Deus, não possa ter ambos ao meu lado neste momento, sei que o meu querido pai, onde quer que ele esteja, se lhe for permitido, está muito feliz e orgulhoso por mais esta conquista. Amo vocês dois mais do que tudo nesta vida. Obrigada por tudo!

 Ao meu orientador, Prof. Dr. Sérgio Roberto P. da Silva, pelos conhecimentos compartilhados, pelo incentivo, pela disponibilidade em sempre ajudar na melhoria da elaboração desta dissertação, pela confiança em mim depositada e pelo carinho e apoio nos momentos mais difíceis.

 A todos os professores do Programa de Mestrado em Ciência da Computação que participaram desta jornada, compartilhando suas experiências e contribuindo para a minha formação.

 Aos meus colegas de grupo de pesquisa e às pessoas com as quais tive oportunidade de conviver neste período, em especial à Josiane Melchiori Pinheiro Ferreira, por todas as palavras de apoio e motivação nos momentos difíceis.

 Aos amigos mais próximos que estiveram presentes durante toda esta caminhada, em especial à minha amiga de todas as horas, Andressa Alexandre Mendes, à Aglaé de Lima Fierli, ao Everson Matias de Morais e ao Fábio Pupo de Moraes.

Ao pessoal do Departamento de Informática da UEM, em especial à Maria Inês Davanço, pela atenção dada a todos os alunos diariamente.

Tudo tem seu tempo determinado, e há tempo para todo o propósito debaixo do céu: há tempo de nascer e tempo de morrer, tempo de plantar e tempo de colher, tempo de matar e tempo de curar, tempo de derrubar e tempo de construir, tempo de chorar e tempo de sorrir, tempo de espalhar pedras e tempo de juntar pedras, tempo de abraçar e tempo de afastar-se de abraçar, tempo de ganhar e tempo de perder, tempo de estar calado e tempo de falar, tempo de amar e tempo de aborrecer, tempo de guerra e tempo de paz... (Eclesiastes, 3:1–5)

### **RESUMO**

A Educação à Distância tem sido considerada, atualmente, como uma das mais importantes alternativas de ensino, graças, principalmente, ao potencial de comunicação da *Internet* e à sua dinâmica para disseminar informações. No entanto, apesar das inúmeras alternativas disponíveis para o desenvolvimento desses ambientes de aprendizagem, a maioria deles ainda apresenta seus conteúdos de forma estática para todos os tipos de alunos, com reduzida utilização de técnicas pedagógicas ou sem a preocupação com os diferentes estilos de aprendizagem causando, assim, desmotivação e desinteresse destes usuários. A apresentação do conteúdo adaptado aos diferentes tipos de alunos é uma alternativa importante para melhorar o aproveitamento do ensino via *Web*. Diante disto, propomos o desenvolvimento de um Módulo de Identificação *On-line* do Modelo do Aluno, baseado nos Estilos Cognitivos de Aprendizagem, o qual tem a função de possibilitar a apresentação do conteúdo educacional adaptado de acordo com as preferências e características individuais de cada usuário. Para o processo de identificação do estilo cognitivo do aluno, escolhemos trabalhar com um classificador *K-Nearest Neighbour*, utilizando como métrica de similaridade a Distância Euclidiana, por ser de fácil adaptação ao processo *on-line*.

**Palavras-Chave**: Estilos Cognitivos de Aprendizagem. *K-Nearest Neighbour*. Modelagem do Aluno. Adaptação de Conteúdo.

## **ABSTRACT**

The long-distance education has been considered, currently, as one of the most important education alternatives, mainly to the potential of communication of the internet and to its dynamics to spread information. However, despite the innumerable alternatives that we have for the development of these learning environments, most of them still present their contents in a static form for all types of students, with a reduced use of pedagogical techniques, or without concerning with the student different styles of learning, what cause lost of motivation and interest in the students. The presentation of a suitable content to different types of students is an important alternative to improve the exploitation of education in the web. In this work we propose the development of a module for the on-line identification of the student's model, based on the cognitive styles of learning. This model has the function of making it possible to presentation a personalizable educational content, in accordance with the preferences and individual characteristics of each student. For the process of identification student's cognitive style, we choose to work with a K-Nearest Neighbor classifier, using Euclidean Distance as a similarity metric, due to its easy adaptation to the on-line process.

**Key-words**: Cognitive Styles Learning. K-Nearest Neighbour. Student's Modelling. Content Adaptation.

# **SUMÁRIO**

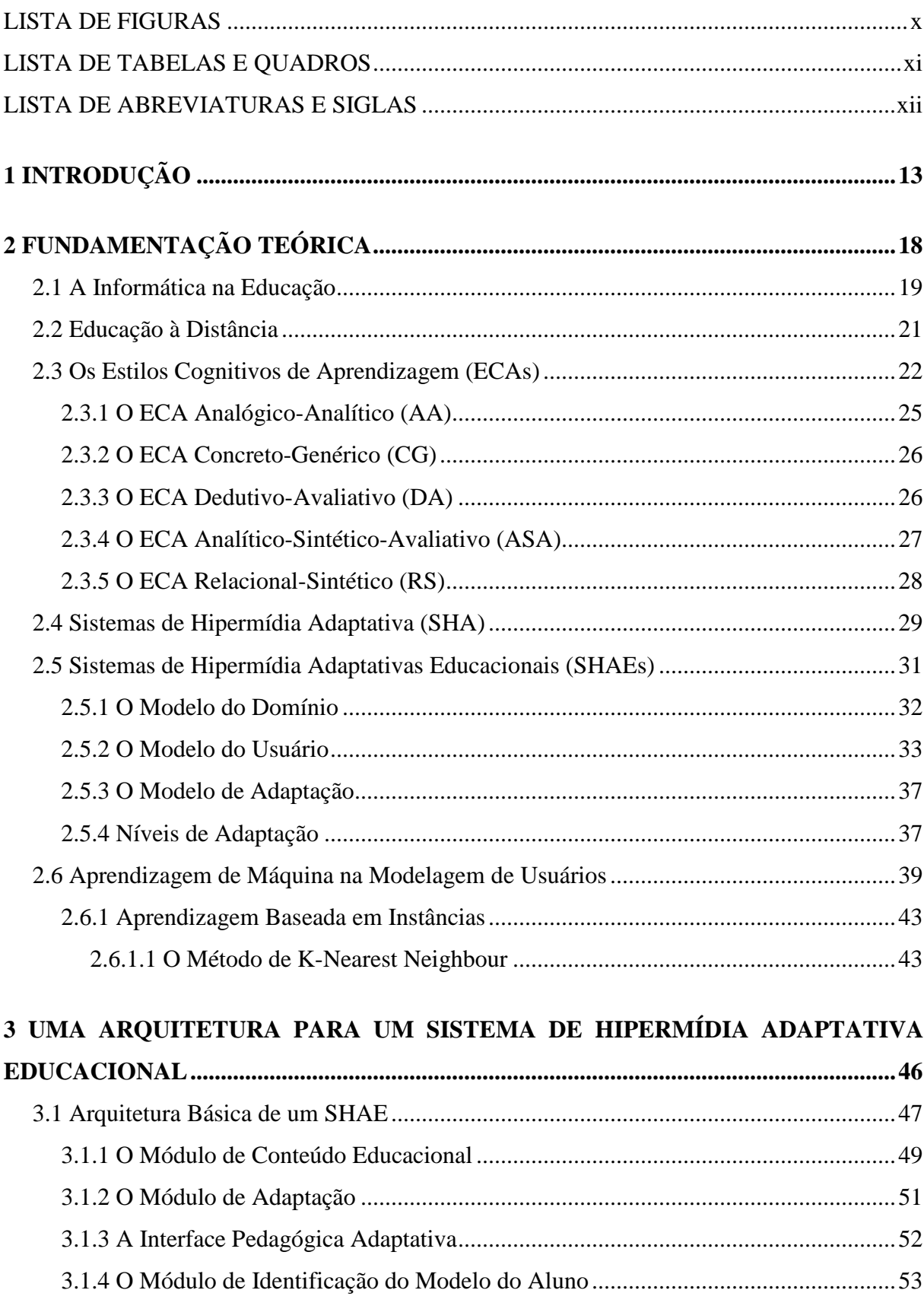

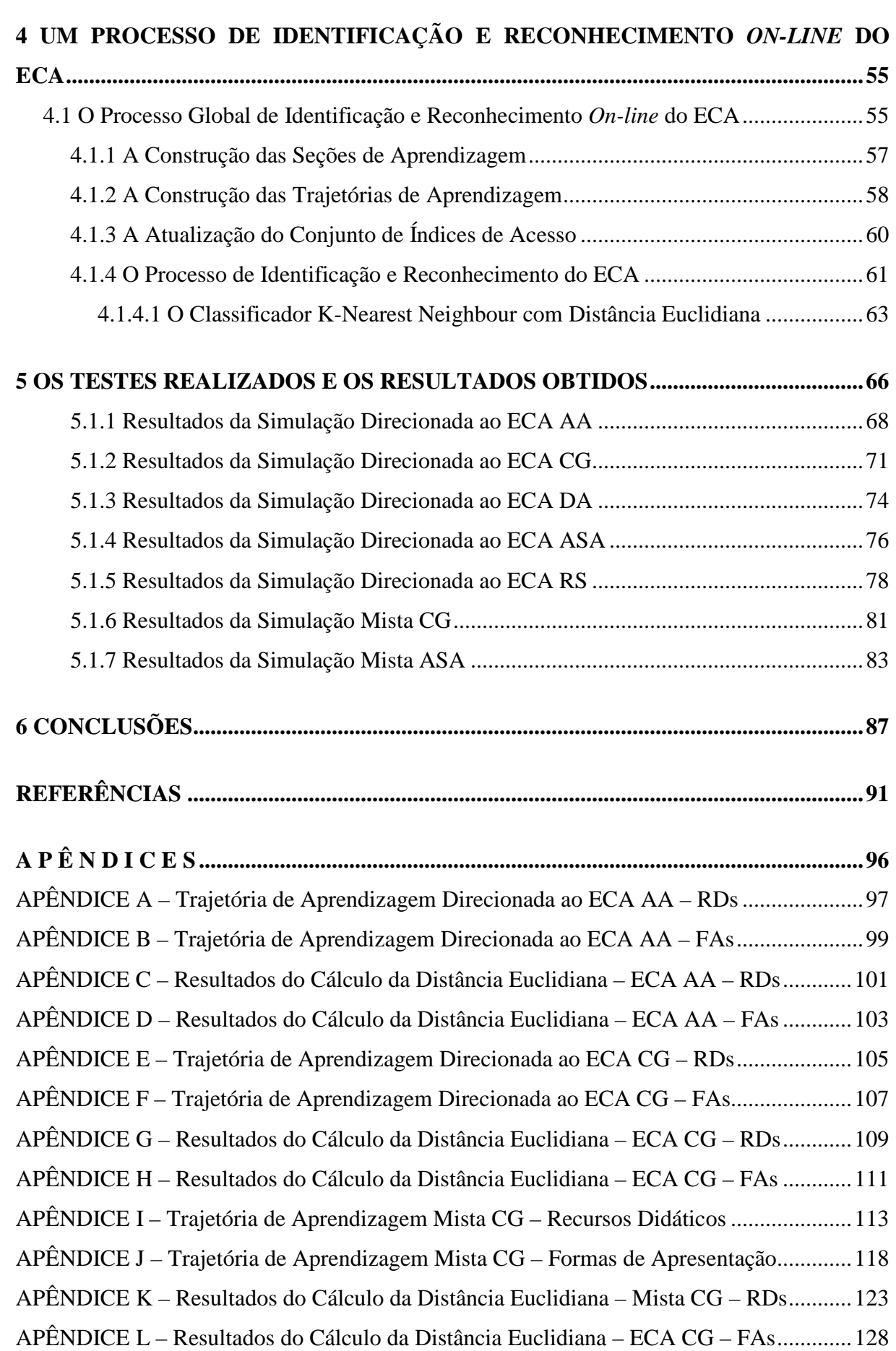

# **LISTA DE FIGURAS**

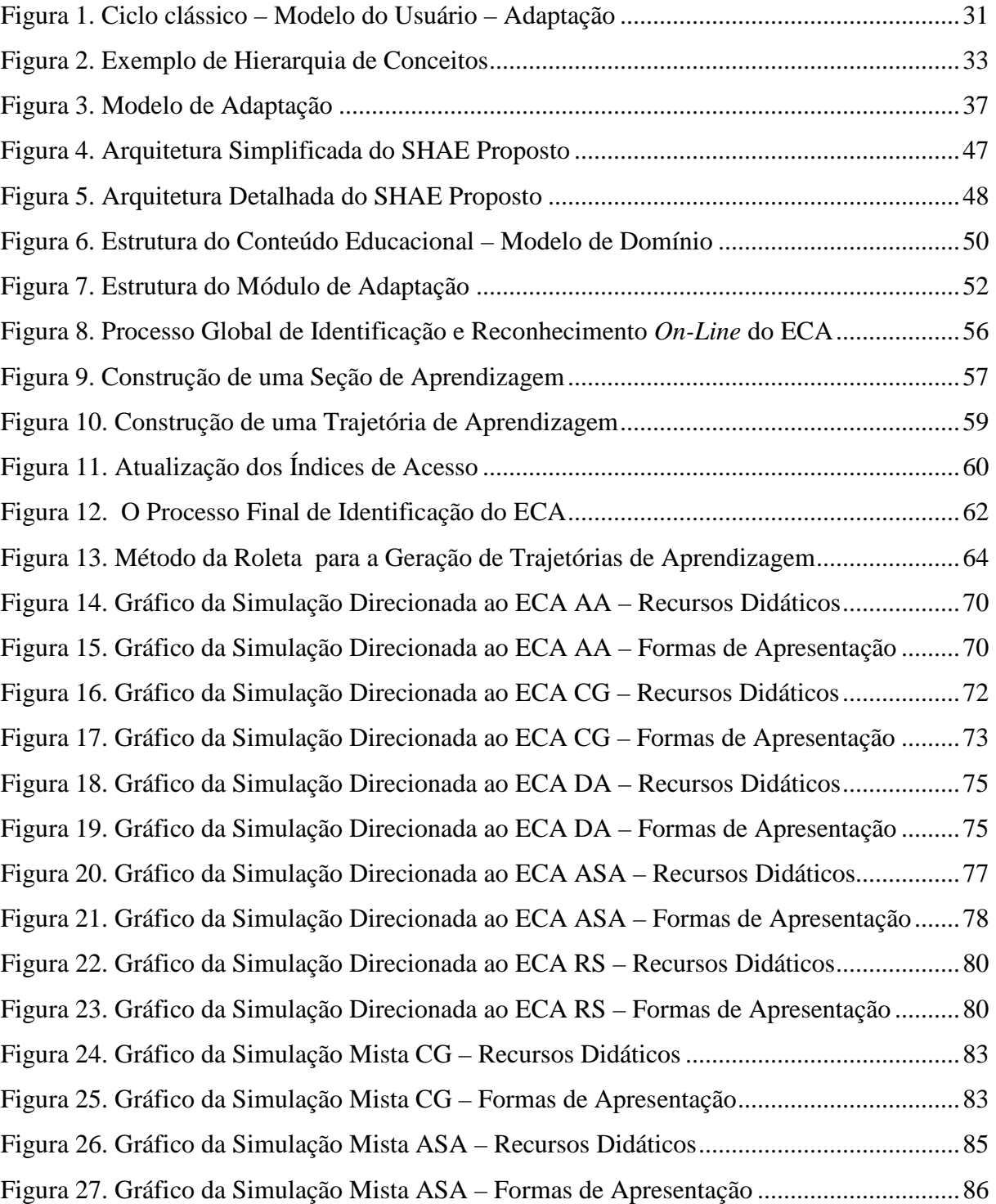

# **LISTA DE TABELAS E QUADROS**

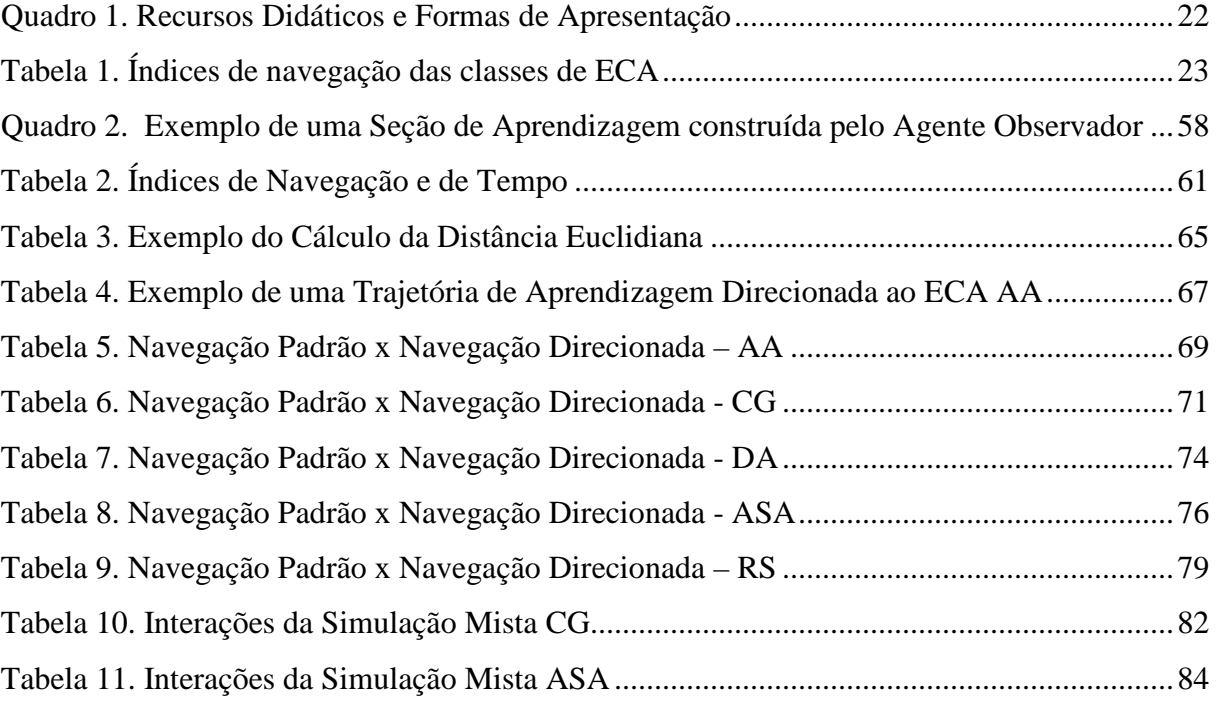

## **LISTA DE ABREVIATURAS E SIGLAS**

AA Estilo Cognitivo de Aprendizagem do tipo Analógico-Analítico AM Aprendizagem de Máquina ASA Estilo Cognitivo de Aprendizagem do tipo Analítico-Sintético-Dedutivo BC Base de Conhecimento BIN Base de Interações CAI Instrução Assistida por Computador – *Computer Aided Instruction* CG Estilo Cognitivo de Aprendizagem do tipo Concreto-Genérico DA Estilo Cognitivo de Aprendizagem do tipo Dedutivo-Avaliativo EAD Educação à Distância ECA Estilo Cognitivo de Aprendizagem FA Forma de Apresentação IA Inteligência Artificial ICAI Instrução Inteligente Assistida por Computador – *Intelligent Computer Aided Instruction*  HA Hipermídia Adaptativa – *Adaptative Hypermedia* RD Recurso Didático RS Estilo Cognitivo de Aprendizagem do tipo Relacional-Sintético SHA Sistemas de Hipermídia Adaptativa – *Adaptative Hypermedia System* SHAE Sistema de Hipermídia Adaptativa Educacional STIs Sistemas de Tutores Inteligentes

### *C a p í t u l o 1*

# **<sup>1</sup> INTRODUÇÃO**

s pesquisas em informática na educação têm evoluído bastante com a disponibilização de material didático na *Internet* e com o surgimento de cursos virtuais. A EAD (Educação à Distância) via *Web*, entre inúmeras outras vantagens, permite que o estudante não sofra as limitações de espaço e horário impostas pelas salas de aula presenciais, contribuindo, assim, para que muitas pessoas geograficamente afastadas tenham acesso a um mesmo curso. A

A idéia de utilizar máquinas como ferramentas acadêmicas educacionais é anterior ao próprio aparecimento dos computadores. Mercado (2002, p. 96) afirma que esta idéia ganhou enorme força quando o acesso às máquinas se tornou viável. Diante disto, a principal preocupação sempre foi o desenvolvimento de sistemas que permitissem ao estudante interagir diretamente com a máquina. Segundo Almeida (1999), muitas experiências na tentativa de construir *softwares* de ensino foram realizadas ao longo dos anos, mas fracassaram devido ao fato de serem simples retransmissores de conhecimento, não tendo qualquer preocupação com os diferentes perfis de seus usuários e com a efetiva aprendizagem.

As primeiras ferramentas educativas começaram a surgir na década de 60 e receberam a denominação de sistemas CAI (*Computer Aided Instruction* – Instrução Assistida por Computador). Tedesco e Souza (1999) afirmam que o objetivo destas ferramentas era permitir a interação entre estudantes e máquinas, auxiliando-os no processo de aprendizagem. Contudo, estes sistemas eram bastante limitados, pois não eram capazes de agir de acordo com o perfil de cada estudante e sempre transmitiam o conhecimento da mesma forma. No entendimento de Schreider, Castanho e Pianesso (2001), esta categoria de *software* era baseada no modelo educacional comportamentalista, onde o professor é a figura central do processo de ensino-aprendizagem e o aluno é uma figura passiva, o qual deve compreender os conteúdos passados pelo professor para, num segundo momento, responder as questões relacionadas ao assunto visto. Assim, este tipo de ambiente educacional apresentava apenas os conteúdos de forma estática e uniforme para todos os tipos de alunos, sem a utilização de nenhuma técnica pedagógica e sem a preocupação com seus diferentes estilos de aprendizagem. Neste contexto, o aprendiz era quem precisava se adaptar ao sistema e não o sistema ao estilo de aprendizado do aluno.

Diante disto, um aspecto importante nos sistemas de ensino para a *Web* é a questão da adaptabilidade do conteúdo aos diferentes perfis dos alunos. Segundo Oliveira (2003), a adaptação é especialmente relevante, porque as aplicações educacionais são destinadas a uma ampla variedade de estudantes e, em muitos casos, o aluno está interagindo com o sistema sozinho, ou seja, sem a assistência que um professor oferece em sala de aula.

Para tornar o sistema adaptado às características do aluno, ou seja, permitir um processo de ensino-aprendizagem personalizado, notou-se a necessidade de inserir inteligência nos *softwares* educacionais. Com isso, as técnicas de Inteligência Artificial (IA) começaram a ser aplicadas nos programas desta categoria. Os primeiros sistemas educacionais que apresentaram certo grau de inteligência foram chamados de ICAI (*Intelligent Computer Aided Instruction* – Instrução Assistida por Computador Inteligente), ou seja, um CAI Inteligente. Segundo Chaiben (2001), os ICAI foram sistemas que possuíam uma rica representação do seu domínio, permitindo utilizar os seus conhecimentos de maneira não diretamente explicitada pelo projetista. Na visão de Rickel (2002), por meio da modelagem do aluno, os sistemas podiam personalizar a instrução, tornando a apresentação apropriada ao nível de conhecimento do estudante e ao seu modo de aprendizagem. Em contrapartida, Giraffa (1999, p. 17) afirma que:

Acrescentar um I à sigla CAI não significa apenas agregar técnicas de IA para a construção de sistemas tutores, mas inclui trabalhar de forma interdisciplinar com as conquistas que outras áreas de pesquisa obtiveram em relação ao conhecimento da comunicação inteligente, tais como os avanços da Psicologia e da Pedagogia.

Atualmente, esta interdisciplinaridade vem sendo aplicada nos chamados STIs (Sistemas Tutores Inteligentes). Estes sistemas pertencem à categoria de *softwares* educacionais que se baseiam na aprendizagem interativa. Desta forma, o aluno passa a ser o centro do processo de ensino-aprendizagem, deixando de ser passivo e transformando-se em ser ativo, além de tornar relevante o seu conhecimento atual e as suas características de aprendizado (MARIETTO, 1997). Assim, nesta abordagem, existe uma preocupação em produzir sistemas capazes de interagir com o aprendiz a fim de gerar um modelo cognitivo deste aluno, por meio do qual será possível selecionar e aplicar a técnica pedagógica mais adequada. Assim sendo, Corredor (1993, p. 238) complementa que:

<sup>[...]</sup> através de experiências em desenvolvimento de STI, percebe-se que as possibilidades pedagógicas e didáticas de produtos de software com as características dos STI são extensas, e identifica-se a importância das características individuais de cada aluno, reconhecendo que a instrução deve ser individualizada, de forma a facilitar ao aluno a criação de estruturas conceituais e metodológicas adequadas a sua capacidade e interesse.

Neste contexto, surgiu a proposta para o desenvolvimento do presente trabalho, que tem como objetivo apresentar um módulo de identificação *on-line* do Modelo do Aluno, baseado nos Estilos Cognitivos de Aprendizagem. Este módulo terá a função de realizar o acompanhamento do aprendiz durante sua interação com o sistema e identificar o Modelo do Aluno, segundo suas características individuais e seu Estilo Cognitivo de Aprendizagem (SOUTO, 2003). Além disso, ele possibilitará, futuramente, a adaptação dos recursos didáticos e das formas de apresentação, conforme as preferências do perfil identificado.

Para a realização deste estudo, adotamos as classes de Estilos Cognitivos de Aprendizagem (ECAs) propostas por Souto (2003), as quais descrevem a forma individual e preferencial com que os alunos de cada uma destas classes habitualmente organizam e representam novas informações enquanto executam uma tarefa de aprendizagem na *Web*. Quanto ao processo de identificação destas classes, escolhemos trabalhar com o classificador *K-Nearest Neighbour,* utilizando a Distância Euclidiana como métrica de semelhança, por ser de fácil adaptação ao processamento *on-line.*

A importância deste trabalho está na possibilidade de aplicar formas diferenciadas de ensino adaptativo às características do aluno, garantindo a ele um tratamento individualizado e proporcionando um melhor aproveitamento em seu processo de aprendizagem.

O objetivo geral deste trabalho é apresentar um módulo de identificação *on-line* do Modelo do Aluno que será utilizado para dar subsídio à adaptação de *websites* para o ensino na *Web*. Como objetivos específicos temos: realizar um estudo sobre os conceitos e as características da Informática na Educação, dos Estilos Cognitivos de Aprendizagem e dos Sistemas de Hipermídia Adaptativa Educacional; apresentar a arquitetura necessária para o desenvolvimento de um Sistema de Hipermídia Adaptativa Educacional; estudar as principais técnicas de aprendizagem de máquina para a identificação do Estilo Cognitivo de Aprendizagem; e apresentar as etapas do processo de identificação on-line do Modelo do Aluno baseado nos Estilos Cognitivos de Aprendizagem, com a utilização do classificador K-Nearest Neigbour.

Esta dissertação está organizada conforme se segue: o capítulo 2 aborda conceitos e características da Informática na Educação, dos Estilos Cognitivos de Aprendizagem, de Sistemas de Hipermídia Adaptativas Educacionais e das principais técnicas de aprendizagem de máquina utilizadas para o desenvolvimento deste trabalho. O capítulo 3 traz informações sobre a arquitetura necessária para o desenvolvimento de um Sistema de Hipermídia Adaptativa Educacional. O capítulo 4 apresenta o processo de identificação *on-line* do Modelo do Aluno baseado nos Estilos Cognitivos de Aprendizagem, descrevendo a utilização do classificador *K-Nearest Neighbour*. O capítulo 5 apresenta os principais resultados obtidos com as simulações realizadas para validar nossa proposta. Finalmente, o capítulo 6 apresenta as nossas conclusões e aponta direções para trabalhos futuros.

# **<sup>2</sup> FUNDAMENTAÇÃO TEÓRICA**

presentaremos neste capítulo alguns conceitos que foram utilizados para o desenvolvimento deste trabalho, de modo a fundamentar o Módulo de Identificação *on-line* do Modelo do Aluno baseado nos Estilos Cognitivos de Aprendizagem. Primeiramente abordaremos o contexto da Informática na Educação e as vantagens do ensino via *Web*. Em seguida, apresentaremos os Estilos Cognitivos de Aprendizagem, segundo os estudos de Souto (2003), por meio dos quais identificamos as principais preferências de navegação dos alunos em um processo de ensino e aprendizagem. E, finalmente, discutiremos as características dos Sistemas de Hipermídia Educacionais Adaptativos, abordando conceitos sobre a modelagem de usuário e sobre o classificador *K-Nearest Neighbour*. A

### **2.1 A Informática na Educação**

A utilização de computadores na Educação é tão remota quanto o advento comercial dos mesmos. Esse tipo de aplicação sempre foi um desafio para os pesquisadores preocupados com a disseminação dos computadores em nossa sociedade. Neste contexto, Lucena (2000) afirma que em meados da década de 50, quando começaram a ser comercializados os primeiros computadores com capacidade de programação e armazenamento de dados, apareceram as primeiras experiências do seu uso na Educação. No entanto, ainda segundo este autor, a ênfase dada nessa época era praticamente a de armazenar informação em uma determinada seqüência e transmiti-la ao aprendiz.

Atualmente, porém, o uso de computadores na Educação é muito mais diversificada, interessante e desafiadora do que simplesmente a de transmitir informações ao usuário. Os avanços tecnológicos têm desenvolvido e modernizado o processo educacional. O acompanhamento destas mudanças exigiu dos educadores uma reavaliação do paradigma educacional que vinha orientando as práticas pedagógicas nas salas de aula reais (OLIVEIRA, 2002).

 Diante disto, do ponto de vista de Prates e Loyolla (2000), as novas tecnologias da informação têm modificado os modos de ser e pensar estabelecidos, fazendo emergir novos espaços para a Educação. Neste novo paradigma, o aluno passa de mero expectador, receptor de informações, para ser o construtor de seu conhecimento. O professor deixa de ser um mero transmissor e passa a ser um mediador do processo de construção do conhecimento de seus alunos. Neste prisma, os educadores são obrigados a buscar novas maneiras para enfrentar os desafios desta mudança de paradigma, que se centra não só no ensino mas, principalmente, na aprendizagem. Assim, Valente e Almeida (1998) afirmam que se torna necessário criar novas estratégias de aprendizagem que promovam não só a transmissão, mas, também, a construção do conhecimento.

A revolução tecnológica que tem alterado nossas práticas cotidianas apresenta tecnologias emergentes que disponibilizam uma infra-estrutura capaz de permitir um suporte maior ao aprendizado. Desta maneira, a Informática, a Psicologia e a Didática se unem para desenvolver e aperfeiçoar ferramentas computacionais capazes de gerar atividades de ensino e aprendizagem eficazes. Os estudos provenientes da utilização da Informática na Educação têm trazido importantes contribuições para esta área, uma vez que as tecnologias da informação têm propiciado o aumento das atividades acadêmicas, possibilitando a comunicação à distância com rapidez e confiabilidade.

Segundo Bica *et al* (1999, p. 46) "com a evolução da Informática na educação, os ambientes computacionais de ensino passaram a ser vistos como uma excelente alternativa para a EAD, dando a este campo da ciência um novo vigor." Neste mesmo contexto, Dechanês (1998, p. 4), afirma, ainda, que:

A formação à distância deve ser como uma prática educativa que privilegie um caminho de aprendizagem que aproxime o saber do aprendiz, considerando a aprendizagem uma interação entre o aprendiz e o objeto, conduzindo a uma representação mental que constitua uma ferramenta para entender o mundo (a realidade), se adaptar a ela ou modificá-la intervindo sobre ela.

Assim, o caminho usado para a educação à distância *on-line*, em busca da aprendizagem efetiva, deve caracterizar-se pela adaptabilidade do ambiente, segundo as características do aprendiz, de modo a possibilitar a utilização de estratégias e táticas de ensino diversas. No entanto, segundo Corredor (1993), percebe-se que um dos grandes problemas associados à modelagem de usuários no ensino auxiliado por computador relaciona-se à falta de explicitação da teoria de aprendizagem utilizada. Além disso, os pesquisadores em IA (Inteligência Artificial) e Educação estão atentos para as dificuldades relacionadas à modelagem dos usuários, mas faltam exemplos de aplicações dessas teorias. Complementando, Cumming (1993, p. 231) afirma, ainda, que "outro aspecto crítico refere-se ao direcionamento das pesquisas em STI, que são muito mais voltadas para as questões técnicas do que para as questões de aprendizagem".

Neste contexto, a educação à distância pressupõe um processo educativo sistemático e organizado que exige não somente uma via dupla de comunicação, como, também, a instauração de um processo continuado, onde os meios, ou os multimeios, devem estar presentes na estratégia de comunicação, sendo que a escolha destes vem em razão do tipo de público, custos operacionais e, principalmente, eficácia para a transmissão, recepção, transformação e criação do processo educativo.

Finalizando esta seção, podemos afirmar que o estudo da Informática na Educação foi importante para o desenvolvimento do presente trabalho, pois nos permitiu conhecer as características básicas da utilização da tecnologia no ensino e, principalmente, das dificuldades encontradas na educação à distância, uma vez que um dos principais objetivos do Módulo de Identificação do Modelo do Aluno é possibilitar um melhor aproveitamento no processo de aprendizagem realizado por meio da *Internet*. A seguir, descreveremos as cinco classes de Estilos Cognitivos de Aprendizagem levantadas no trabalho de Souto (2003), por meio das quais identificamos as preferências de navegação dos alunos pertencentes a cada uma delas.

### **2.2 Educação à Distância**

Segundo os estudos de Mercado (2002), a Educação a Distância (EAD) baseia-se fortemente na abordagem pedagógica construtivista, na qual, estimulam-se diversas características de aprendizado atualmente exigidas pela educação em geral e, particularmente, pela moderna educação continuada profissional. O foco principal desta abordagem está na estimulação do aluno a buscar, de forma orientada e com um certo grau de autonomia, o conhecimento ou a informação de que ele realmente necessita.

Perry e Rumble (*apud* NUNES, 1993) afirmam que a característica básica da educação à distância é o estabelecimento de uma comunicação de via dupla, na medida em que professor e aluno não se encontram juntos na mesma sala. Deste modo, são necessários meios que possibilitem a comunicação entre ambos, tais como: correspondência postal, correspondência eletrônica, telefone, rádio, etc.

A educação a distância pressupõe um processo educativo sistemático e organizado que exige não somente a via dupla de comunicação, como também a instauração de um processo continuado, onde os meios devem estar presentes na estratégia de comunicação, sendo que a escolha deles deve vir em razão do tipo de público, custos operacionais e, principalmente, eficácia para a transmissão, recepção, transformação e criação do processo educativo.

### **2.3 Os Estilos Cognitivos de Aprendizagem (ECAs)**

As classes de ECAs descrevem a forma individual e preferida com que os alunos, habitualmente, organizam e representam novas informações enquanto executam uma tarefa de aprendizagem (RIDING; RAYNER, 2000; RIDING; CHEEMA, 1991; SCHMECK, 1988). Segundo Souto (2003), existem cinco classes distintas de ECAs, sendo elas: a AA (Analógico-Analítico), a ASA (Analítico-Sintético-Avaliativo), a CG (Concreto-Genérico), a DA (Dedutivo-Avaliativo) e a RS (Relacional-Sintético).

Para a geração das classes de ECAs e para a classificação dos alunos em cada uma delas, Souto *et al* (2001) desenvolveram um ambiente de ensino e aprendizagem na *Web*, contendo classes de **recursos didáticos** e de **formas de apresentação** diferenciadas, conforme o Quadro 1 abaixo:

| Recursos<br>Didáticos     | <b>Conceitos</b>   | <b>Exercícios</b>          | <b>Exemplos</b>    |  |
|---------------------------|--------------------|----------------------------|--------------------|--|
| Formas de<br>Apresentação | Textual            | Verdadeiro ou Falso        | Textual com figura |  |
|                           | Textual com figura | Relacionar colunas         | Esquema com figura |  |
|                           | Esquema com figura | Escolha simples            |                    |  |
|                           |                    | Preencher colunas          |                    |  |
|                           |                    | Escolha simples com figura |                    |  |

Quadro 1. Recursos Didáticos e Formas de Apresentação

Fonte: Souto *et al* (2001)

Após o desenvolvimento do ambiente, Souto (2003) analisou o comportamento navegacional de um grupo de 231 estudantes, em um curso de telecomunicações, por meio das interações realizadas durante o processo de aprendizagem livre, ou seja, sem a interferência de um tutor artificial. O conjunto dessas interações recebeu o nome de **trajetórias de aprendizagem**. Neste estudo, além da geração das classes de ECAs, identificou-se, ainda, as características e preferências navegacionais de cada uma destas classes, conforme apresentadas na Tabela 1 abaixo. É importante ressaltar que neste trabalho não questionaremos a validade pedagógica dos ECAs, uma vez que o estudo de Souto (2003) foi acompanhado por um grupo de psicopedagogos. Assim, estaremos utilizando os ECAs conforme descrito em Souto (2003), no processo de identificação *on-line* do modelo do aluno.

| <b>ECA</b>                                                                        |           |                           | AA     | $_{\rm CG}$ | DA     | <b>ASA</b> | RS     |
|-----------------------------------------------------------------------------------|-----------|---------------------------|--------|-------------|--------|------------|--------|
|                                                                                   | Conceito  |                           | 52,42% | 42,31%      | 46,71% | 39,49%     | 34,06% |
| Recursos<br>% de acesso<br>Didáticos                                              | Exercício |                           | 32,48% | 26,91%      | 37,49% | 45,50%     | 36,24% |
| aos                                                                               | Exemplo   |                           | 15,10% | 30,78%      | 15,80% | 15,01%     | 29,70% |
| acesso às Formas<br>Apresentação<br>$\mathbf{d}\mathbf{e}$<br>de<br>$\frac{8}{2}$ | Conceito  | Somente Texto             | 8,19%  | 4,51%       | 6,95%  | 4,51%      | 7,71%  |
|                                                                                   |           | Textual com Figura        | 29,39% | 24,35%      | 18,70% | 22,95%     | 12,30% |
|                                                                                   |           | Esquema com Figura        | 14,84% | 13,45%      | 21,06% | 12,03%     | 14,05% |
|                                                                                   | Exercício | Verdadeiro ou Falso       | 3,34%  | 6,09%       | 8,41%  | 8,18%      | 4,54%  |
|                                                                                   |           | <b>Relacionar Colunas</b> | 4,28%  | 2,57%       | 5,09%  | 4,50%      | 5,64%  |
|                                                                                   |           | <b>Escolha Simples</b>    | 8,97%  | 9,55%       | 5,86%  | 3,63%      | 12,44% |
|                                                                                   |           | Preencher Lacunas         | 2,68%  | 2,20%       | 5,92%  | 7,67%      | 5,02%  |
|                                                                                   |           | Escolha Simples c/ Figura | 13,21% | 6,50%       | 12,21% | 21,52%     | 8,60%  |
|                                                                                   | Exemplo   | Textual com Figura        | 8,46%  | 20,18%      | 7,74%  | 11,66%     | 20,76% |
|                                                                                   |           | Esquema com Figura        | 6,64%  | 10,60%      | 8,06%  | 3,35%      | 8,94%  |

Tabela 1. Índices de navegação das classes de ECA

Fonte: adaptado de Souto (2003, p. 84)

Analisando o percentual de acessos aos recursos didáticos e às formas de apresentação disponíveis no ambiente, apresentados na tabela acima, percebemos que cada uma das classes identificadas possui características e preferências distintas. Os alunos que se enquadram nas classes dos ECAs AA, CG e DA, por exemplo, destacam-se pelo maior uso do recurso

didático do tipo Conceito. No entanto, aqueles classificados nos ECAs AA e CG preferem mais conceitos textuais com figuras (diferenciando-se, posteriormente, na escolha de exercícios com figuras e exemplos textuais com figura, respectivamente) e os DA preferem mais esquemas com figuras. Aqueles que pertencem ao ECAs ASA e RS, diferenciam-se pela maior utilização de Exercícios. No entanto, os alunos do ECA ASA preferem os conceitos textuais com figuras, e os do ECA RS preferem exemplos textuais com figuras.

Diante disto, as preferências de navegação de cada uma das classes devem ser analisadas verticalmente, nas colunas dos respectivos ECAs. No entanto, as porcentagens de navegação destacadas na Tabela 1, indicam as preferências principais de cada classe e, portanto, devem ser analisadas horizontalmente. Na primeira linha, por exemplo, encontramos o destaque para a porcentagem de navegação do Recurso Didático do tipo Conceito, indicando que, entre todas as classes de ECAs, a AA é aquela que mais utiliza este recurso durante o seu aprendizado. As linhas que apresentam mais de um elemento em destaque indicam que não existem diferenças significativas entre as porcentagens de navegação das classes selecionadas.

Além das preferências de cada uma das classes quanto ao uso dos recursos didáticos e das formas de apresentação, os dados levantados por Souto (2003) ainda nos permite verificar que não existe um padrão de comportamento único para cada uma das classes de ECAs, ou seja, todos os alunos acessam os mesmos recursos didáticos e as mesmas formas de apresentação, porém em quantidades diferenciadas. Desta forma, para atribuir um ECA a um aluno é necessário reconhecer suas principais preferências pelos recursos disponíveis. Este processo de identificação do ECA do aluno, por meio das suas interações com o sistema, será demonstrado e discutido no capítulo 4 deste trabalho. A seguir, apresentaremos detalhadamente as características de cada uma das classes de ECA.

### 2.3.1 O ECA Analógico-Analítico (AA)

Segundo os estudos realizados por Souto (2003, p. 59), as pessoas que se enquadram no Estilo Cognitivo de Aprendizagem AA tendem a buscar a aprendizagem de novos conceitos, por meio da comparação com algo que já conhecem. Tipicamente, são sujeitos com elevada capacidade de abstração e de geração de hipóteses sobre os fatores envolvidos num determinado tipo de conhecimento. Tendem a possuir capacidade e eficiência na compreensão das inter-relações entre várias idéias e, também, na capacidade de fazer generalizações. Pela sua característica de realizar grande quantidade de comparações, elas podem necessitar de um tempo maior para a aprendizagem, pois ao se defrontarem com uma nova informação, tendem a buscar uma considerável profundidade no assunto, por meio da reflexão intensa. Diante destas características, no que se refere às preferências de comportamento navegacional identificadas nas trajetórias de aprendizagem dos indivíduos deste estilo, conforme apresentado na Tabela 1, podemos destacar:

- a) Preferência pelo recurso didático do tipo Conceito;
- b) Na utilização de Conceitos, preferência pela forma de apresentação do tipo Textual com Figura; na utilização de Exercícios, preferência pela forma de apresentação do tipo Escolha Simples com Figura; e na utilização de Exemplos, preferência pela forma de apresentação do tipo Textual com Figura; e
- c) Entre todos os ECAs, é o que mais utiliza o recurso didático do tipo Conceito; e na utilização de Conceitos, é o que mais busca a forma de apresentação do tipo Somente Texto e a forma de apresentação do tipo Textual com Figura.

### 2.3.2 O ECA Concreto-Genérico (CG)

As pessoas pertencentes ao Estilo Cognitivo de Aprendizagem CG possuem como característica marcante o fato de buscarem a aprendizagem de novas informações de forma linear e seqüencial, dando preferência às estratégias de memorização que utilizem pistas baseadas em exemplos concretos. Para isto, procuram entender a informação em sua totalidade, fato que, muitas vezes, acaba dificultando a aprendizagem. Utilizam muito a exemplificação para assimilar os conteúdos e tendem a evitar o contato mais sistemático com as teorias, no caso, apresentadas pelos Conceitos com formas de apresentação do tipo Somente Texto (SOUTO, 2003, p. 60). Diante deste perfil, no que se refere às preferências de comportamento navegacional identificadas nas trajetórias de aprendizagem dos indivíduos deste estilo, conforme apresentado na Tabela 1, podemos destacar:

- a) Preferência pelo recurso didático do tipo Conceito;
- b) Na utilização de Conceitos, preferência pela forma de apresentação do tipo Textual com Figura; na utilização de Exercícios, preferência pela forma de apresentação do tipo Escolha Simples; e na utilização de Exemplos, preferência pela forma de apresentação do tipo Textual com Figura; e
- c) Entre todos os ECAs, na utilização de Exemplos, é o que mais busca a forma de apresentação do tipo Esquema com Figura.

#### 2.3.3 O ECA Dedutivo-Avaliativo (DA)

As pessoas que se enquadram no Estilo Cognitivo de Aprendizagem DA são aquelas que buscam a aprendizagem de novas informações por meio da identificação do padrão lógico, subjacente ao conteúdo que está sendo apresentado. Elas realizam análises exaustivas da coerência, validade e veracidade das informações. Para tanto, buscam avaliar possíveis erros lógicos na informação, agindo de forma sistemática e crítica. Geralmente, são pessoas com elevada capacidade de trabalho e atenção, tendo grande prazer em encontrar explicações lógicas para os acontecimentos. É por meio dos conceitos que as pessoas pertencentes a este estilo procuram identificar uma lógica subjacente aos conteúdos, o que lhes facilita o processamento de novas informações. Uma vez obtido o padrão lógico, procuram testar o seu entendimento por meio do uso do recurso didático de exercícios (Souto, 2003, p. 60). Assim, diante destas características, as principais preferências deste estilo quanto ao seu comportamento navegacional são:

- a) Preferência pelo recurso didático do tipo Conceito;
- b) Na utilização de Conceitos, preferência pela forma de apresentação do tipo Esquema com Figura; na utilização de Exercícios, preferência pela forma de apresentação do tipo Escolha Simples com Figura; e na utilização de Exemplos, preferência pela forma de apresentação do tipo Esquema com Figura; e
- c) Entre todos os ECAs, na utilização de Conceitos, é o que mais busca a forma de apresentação do tipo Esquema com Figura; e na utilização de Exercícios, é o que mais busca a forma de apresentação do tipo Verdadeiro ou Falso.

### 2.3.4 O ECA Analítico-Sintético-Avaliativo (ASA)

Na opinião de Souto (2003, p. 90), os indivíduos pertencentes a classe ASA possuem algumas semelhanças com os da classe AA e DA, no entanto, elas possuem mais necessidade de testar suas hipóteses. Assim sendo, são alunos que apresentam alta intensidade de uso dos Exercícios, o que evidencia fortemente a sua característica de testar e avaliar a sua aprendizagem. De acordo com este perfil, quanto às preferências de comportamento navegacional identificadas nas trajetórias de aprendizagem dos indivíduos deste estilo, podemos destacar:

- a) Preferência pelo recurso didático do tipo Exercício;
- b) Na utilização de Conceitos, preferência pela forma de apresentação do tipo Textual com Figura; na utilização de Exercícios, preferência pela forma de apresentação do tipo Escolha Simples com Figura; e na utilização de Exemplos, preferência pela forma de apresentação do tipo Textual com Figura; e
- c) Entre todos os ECAs, na utilização de Exercícios, é o que mais busca a forma de apresentação do tipo Preencher Lacunas; e na utilização de Exercícios, é o que mais busca a forma de apresentação do tipo Escolha Simples com Figura.

### 2.3.5 O ECA Relacional-Sintético (RS)

Souto (2003, p. 60) afirma que as pessoas que se enquadram no Estilo Cognitivo de Aprendizagem RS são aquelas que buscam a aprendizagem de novas informações por meio da reorganização das subpartes do conjunto de informações fornecidas em uma estrutura conceitual mais enxuta. Para tanto, buscam decompor a informação em conceitos até unificálos em um conceito integrador mais abrangente e abstrato. Assim sendo, são sujeitos com elevada capacidade de abstração e de geração de hipóteses sobre os fatores envolvidos num determinado tipo de conhecimento. Constantemente, estão revisando e reformulando conceitos a partir da integração de novas informações relacionadas ao tema em questão. Tendem a ter facilidade de trabalhar mentalmente com imagens e apreciam o uso de diagramas, esquemas e demonstrações. São eficientes na leitura de gráficos e mapas mentais. Diante destas características, no que se refere às preferências de comportamento navegacional identificadas nas trajetórias de aprendizagem dos indivíduos deste estilo, conforme apresentado na Tabela 1, podemos destacar:

- a) Preferência pelo recurso didático do tipo Exercício;
- b) Na utilização de Conceitos, preferência pela forma de apresentação do tipo

Esquema com Figura; na utilização de Exercícios, preferência pela forma de apresentação do tipo Escolha Simples; e na utilização de Exemplos, preferência pela forma de apresentação do tipo Textual com Figura; e

c) Entre todos os ECAs, na utilização de Exercícios, é o que mais busca a forma de apresentação do tipo Relacionar Colunas; e na utilização de Exercícios, é o que mais busca a forma de apresentação do tipo Escolha Simples.

Nesta seção apresentamos as particularidades de cada uma das cinco classes de Estilos Cognitivos de Aprendizagem levantadas no trabalho de Souto (2003) e adotadas para o desenvolvimento da presente pesquisa. Elas serão utilizadas no Modelo do Aluno proposto para a identificação das preferências de navegação dos alunos. A seguir, apresentaremos os conceitos e as características dos Sistemas de Hipermídia Adaptativas, voltados principalmente para a educação, que servirão de base para o desenvolvimento do módulo de identificação *on-line* do Modelo do Aluno.

### **2.4 Sistemas de Hipermídia Adaptativa (SHA)**

As pesquisas em Hipermídia Adaptativa (HA) começaram no início de 1990 e os primeiros estudos compartilhavam duas principais áreas: a Hipermídia e a Inteligência Artificial. Vários trabalhos independentes procuravam explorar diferentes maneiras de personalizar os Sistemas Hipermídia a usuários individuais (BRUSILOVSKY, 1999).

A HA trata do estudo e desenvolvimento de sistemas, arquiteturas, métodos e técnicas capazes de promover a adaptação de hiperdocumentos, e hipermídia em geral, às expectativas, necessidades, preferências e desejos de seus usuários (PALAZZO, 2000). Esta adaptação pode ser do conteúdo ou da navegação: para o conteúdo, é possível utilizar os recursos de destaque, ocultação e/ou reorganização do material hipermídia em si, de acordo com o perfil do usuário em questão. Já para a navegação, pode-se disponibilizar ou ocultar *links* do

Sistema de Hipermídia Adaptativa (SHA) em função do perfil do usuário. O uso de HA é aconselhável quando o hiperdocumento é razoavelmente grande e tende a ser utilizado por muitos usuários de perfis distintos (BRUSILOWSKY, 2001). Para realizar a adaptação, o sistema coleta informações sobre o usuário pela observação de seu comportamento quando ele está usando e navegando pela aplicação (WU; HOUBEN; DE BRA, 2000).

Segundo Palazzo (2004), um SHA deve satisfazer, no mínimo, três critérios básicos: ser um Sistema Hipertexto ou Hipermídia, possuir um Modelo de Usuário e poder adaptar o Sistema Hipermídia, a partir deste Modelo de Usuário. Resumindo, pode-se dizer que um SHA executa basicamente três funções (DE BRA; BRUSILOVSKY; HOUBEN, 1999):

- a) **Registrar todas as ações do usuário** durante a sua navegação no sistema, e a partir deste registro, manter informações sobre o seu conhecimento em relação a cada conceito do domínio. Tipicamente, no Modelo do Usuário são mantidos atributos que definem o quanto o usuário sabe sobre determinado conceito e, também, o que já foi lido;
- b) **Direcionar as ações de adaptabilidade** por meio das informações contidas no Modelo do Usuário, ou seja, as páginas são classificadas em grupos de acordo com o seu atual nível de conhecimento, suas metas e preferências. Assim, o sistema manipula os *links* constantes das páginas para guiar o usuário na obtenção de informações relevantes. Dependendo da situação, um *link* pode ser anotado, desabilitado ou removido; e
- c) **Modificar o conteúdo de uma página** de apresentação para melhor atender as necessidades do usuário. Podem ser adicionadas pequenas explanações, comparações com assuntos descritos em outras páginas que o usuário viu anteriormente, detalhes adicionais para usuários avançados etc. Mudanças no estilo da apresentação, seleção de diferentes mídias (texto, imagem, som, vídeo),

mudança do tamanho da apresentação, podem ocorrer considerando o perfil do usuário, realizando o que se chama de **apresentação adaptativa**.

Brusilovsky (1996, p. 2) define um ciclo clássico para estas funções em um SHA, apresentando, superficialmente, todas as etapas que devem ser consideradas desde a coleta das informações sobre o comportamento do usuário até a utilização e aplicação das regras de adaptação, conforme demonstra a Figura 1.

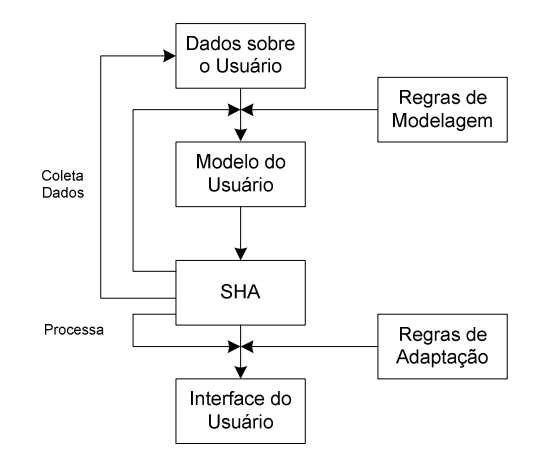

Figura 1. Ciclo clássico – Modelo do Usuário – Adaptação Fonte: Brusilovsky (1996, p. 2)

A modelagem de usuário, bem como os demais elementos da arquitetura básica do sistema utilizados neste trabalho, serão discutidos mais adiante, no capítulo 3. A seguir, apresentaremos os conceitos principais de um SHA voltado especificamente para a educação.

### **2.5 Sistemas de Hipermídia Adaptativas Educacionais (SHAEs)**

De acordo com Oliveira e Fernandes (2004), SHAEs são Sistemas Hipermídia com propósitos educacionais que possuem a capacidade de adaptação e visam apoiar o processo de aprendizagem de forma personalizada a cada aprendiz, mediante a adaptação do seu comportamento às características do aprendiz. Estes sistemas possuem como princípio fundamental o fato de que as pessoas são diferentes, aprendem em ritmos diferentes e possuem necessidades de aprendizagem diferentes.

Na falta de uma maneira uniforme de se caracterizar os SHAEs, Henze e Nejdl (2003) propõem caracterizá-los como SHAs com algum tipo de aplicação educacional. Com isso, SHAEs podem abranger diversos tipos de aplicações para fins educacionais. Alguns tipos, usualmente, encontrados na literatura são os livros eletrônicos, os ambientes de apoio à aprendizagem e os cursos adaptativos.

Basicamente, a tarefa de um SHAE é adaptar o conteúdo das páginas e o caminho de navegação, segundo as condições didático-pedagógicas da aplicação e as características de cada aprendiz (SILVA, 1998). A adaptação final de conteúdo e de navegação é o resultado de uma série de decisões definidas no sistema. Em função da quantidade de aspectos envolvidos, o processo de decisão de adaptação depende, diretamente, da estrutura do SHAE. Dessa maneira, a forma de estruturação do SHAE é muito importante, não apenas para o desenvolvimento desses sistemas, mas, também, para o processo de adaptação. Assim, a grande complexidade de um SHAE reside, exatamente, em definir quais são suas decisões, de forma a serem significativas em termos educacionais e em como estruturar essas decisões.

A seguir, discutiremos alguns elementos necessários em um SHAE, sendo eles: o Modelo de Domínio, o Modelo do Usuário e o Modelo de Adaptação.

### 2.5.1 O Modelo do Domínio

O Modelo do Domínio indica como o conteúdo do sistema será estruturado para ser apresentado ao aluno. Segundo De Bra (1999), ele pode ser definido em três níveis, conforme apresentado abaixo:

a) **Conceitos** – o domínio da aplicação pode ser descrito em termos de conceitos de alto nível. Pode existir uma relação entre os conceitos para indicar caminhos de navegação desejáveis. Alguns conceitos fazem parte de um conceito maior numa concepção hierárquica. Pode haver uma relação do tipo um a um entre conceitos e páginas, no entanto, um conceito poderá envolver uma série de páginas;

- b) **Páginas** são unidades de apresentação para o usuário. A página é construída a parte e incluirá fragmentos de acordo com o mecanismo de adaptação; e
- c) **Fragmentos** é o nível mais baixo constituído de fragmentos de informação. São consideradas unidades atômicas. Pode ser um parágrafo de texto, uma imagem, um videoclipe etc.

A Figura 2 apresenta a estrutura da hierarquia discutida acima, sobre um Modelo de Domínio.

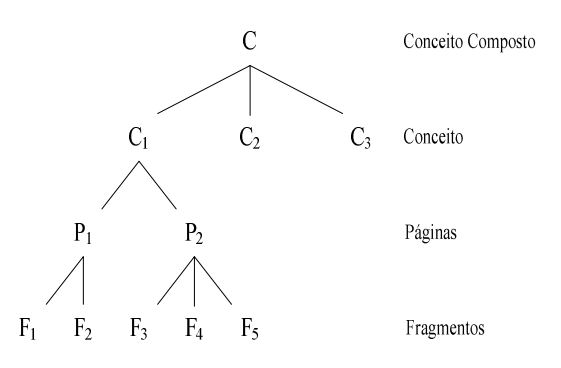

Figura 2. Exemplo de Hierarquia de Conceitos Fonte: De Bra, Houben e Wu (1999, p. 4)

Neste trabalho, nos baseamos no paradigma do currículo seqüencial para representar o domínio do conhecimento, considerando as características esperadas para ambientes de aprendizagem que possam funcionar na *Web*, em aplicações de ensino à distância. Desta maneira, o conhecimento foi estruturado em um conjunto de conceitos e tarefas organizadas numa seqüência planejada pelo professor, para permitir o aprendizado do estudante da melhor maneira possível.

## 2.5.2 O Modelo do Usuário

O Modelo do Usuário é o componente que representa as características de um determinado usuário. Estas características são constantemente atualizadas conforme o usuário
interage com a hipermídia e são utilizadas para adaptar dinamicamente seu conteúdo, navegação e apresentação (WU; HOUBEN; DE BRA, 2000). Nos SHAEs encontramos a definição de Modelo do Aluno ou Modelo do Estudante ao invés de Modelo do Usuário. É importante ressaltar que o termo Modelo do Usuário e Modelo do Aluno referem-se basicamente ao mesmo elemento, diferenciando-se apenas pelo fato de que o segundo possui atributos contendo informações educacionais, e é utilizado especificamente em aplicações de ensino e aprendizagem.

O Modelo do Usuário pode ser definido como a representação de algumas características e atitudes dos usuários, que são úteis para completar a interação adequada e individualizada estabelecida entre o ambiente computacional e o usuário. Assim, De Bra (1999) descreve três formas de representação de conhecimento para o Modelo do Usuário, as quais são:

- a) **Modelo booleano** cada conceito tem dois valores possíveis: verdadeiro ou falso, saber ou não saber, representando dois extremos ao longo de um contínuo, como prolixo ou resumido, para indicar se o usuário deseja uma versão completa ou resumida da página;
- b) **Modelo discreto**  cada componente tem um pequeno número de valores, portanto o modelo booleano é a forma mais simples do modelo discreto. Como exemplo, temos o Modelo do Usuário do Interbook (BRUSILOVSKY, 1996), o qual utiliza quatro valores diferenciados para indicar o estado do conhecimento do usuário sobre um determinado conceito, sendo eles: não saber, aprendido, bem aprendido e saber; e
- c) **Modelo contínuo –** cada conceito tem uma faixa de valores que indicam quanto o usuário sabe sobre determinado conceito.

Brusilovsky (1996) identificou cinco características associadas aos usuários que são importantes para os sistemas adaptativos: o conhecimento, os objetivos, as preferências, o histórico e a experiência. Essas características são dinâmicas e requerem um Modelo do Usuário atualizado constantemente:

- a) **Conhecimento** o conhecimento do usuário sobre os assuntos disponibilizados pelo sistema é considerado a característica mais importante do Modelo do Usuário, principalmente em se tratando de sistemas aplicados à educação. Assim, o sistema deve ser capaz de controlar dinamicamente as modificações e realimentar o Modelo do Usuário à medida que o aluno aprende com a utilização da hipermídia. Normalmente, duas técnicas são utilizadas para a modelagem do conhecimento do usuário: técnica de sobreposição (HOHL; BÖCKER; GUNZENHÄUSER, 1996) e técnica de estereótipos (BOYLE; ENCARNACION, 1994);
- b) **Objetivos** os objetivos do usuário podem variar muito ao longo do tempo. Uma maneira utilizada para modelar esses objetivos é por meio de pares **objetivovalor**, onde o valor representa a probabilidade de que o objetivo correspondente seja o objetivo atual do usuário (BRUSILOVSKY, 1996). Uma outra forma de se fazer isto é apresentada por Vassileva (1996), que propõe a representação de possíveis objetivos do usuário por meio de uma hierarquia (árvore) de tarefas relacionadas;
- c) **História –** a história do usuário em tópicos relevantes, não relacionados propriamente com os assuntos do sistema hipermídia, é fator importante na construção do Modelo do Usuário. Por exemplo: conhecimentos sobre a linguagem Pascal podem ser considerados como experiência relevante para um usuário em um SHA de um curso de Java;
- d) **Experiência** refere-se à experiência do usuário com sistemas baseados em hipertexto ou hipermídia, adaptativos ou não; e
- e) **Preferências** os usuários de sistemas de hipermídia podem ter diferentes preferências como, por exemplo: fontes, cores etc. Estas características, de forma geral, não podem ser deduzidas pelo sistema, sendo necessário que o usuário as declare formalmente ou por meio de um *feedback* a questões simples.

A Modelagem de Usuários não é, no entanto, uma tarefa simples e trivial. Neste contexto, Brusilovsky (1996, p. 4) afirma que:

[...] existem alguns problemas com a modelagem automática do usuário, podendo ocorrer erros na dedução do Modelo do Usuário e na execução da função de adaptação. A modelagem do usuário é tarefa bastante complexa e os múltiplos aspectos envolvidos no processo (modelagem estática, dinâmica, comportamental, etc.) contribuem para dificultar ainda mais sua execução, mantendo os resultados obtidos em níveis apenas parciais e restritos.

Baseando-se nos conceitos acima, utilizamos o termo Modelo do Aluno ao invés de Modelo do Usuário, que no contexto do nosso trabalho, será utilizado para armazenar todas as informações relevantes sobre o aluno e que serão utilizadas pelo processo de identificação *on-line* dos Estilos Cognitivos de Aprendizagem, sendo elas: as características do aluno, o histórico de conteúdos acessados e o seu ECA. As **características do aluno** serão todas as informações pessoais coletadas pelo sistema durante o cadastro, tais como: nome, endereço, telefone, usuário, data de nascimento, etc. O **histórico de conteúdos acessados**, por sua vez, representará todas as informações sobre a Trajetória de Aprendizagem do aluno. Por último, o **ECA** será o elemento que indicará as preferências de navegação do aluno, durante o seu processo de ensino e aprendizagem, definindo quais regras de adaptação serão disparadas para a apresentação do conteúdo ao respectivo aluno. O ECA será identificado por meio de um classificador *K*-*Nearest Neighbour*, que será discutido na seção 2.5. O Modelo do Aluno será apresentado detalhadamente no capítulo 3.

O Modelo de Adaptação é composto por um conjunto de regras que orienta o processo de adaptação em um SHAE. Essas regras fazem a ligação entre o Modelo do Usuário, o Modelo do Domínio e a apresentação a ser gerada, definindo como as páginas devem ser montadas e apresentadas ao aluno. A Figura 3 apresenta um Modelo de Adaptação, segundo Brusilovsky (1996).

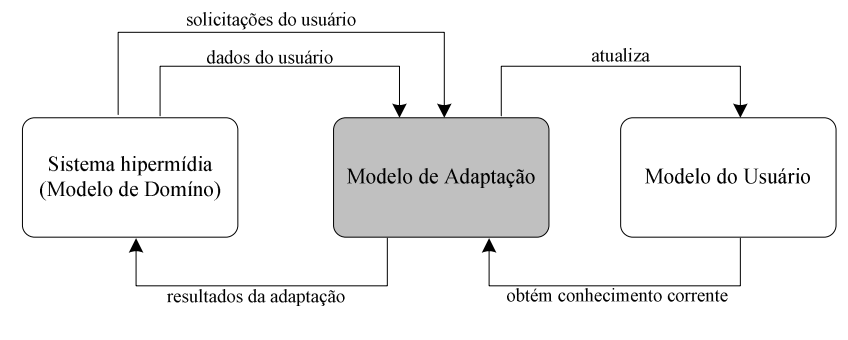

Figura 3. Modelo de Adaptação Fonte: Brusilovsky (1996)

No contexto deste trabalho, não estaremos desenvolvendo um Modelo de Adaptação, visto que nosso objetivo neste momento é a identificação *on-line* do ECA do aluno, durante a sua interação com o sistema. No entanto, para complementar este trabalho, futuramente será necessário desenvolver um Modelo de Adaptação, contendo as regras para a seleção automática dos diferentes recursos didáticos e das formas de apresentação, de acordo com o perfil do aluno identificado pelo sistema. As principais características que deverão ser consideradas para o Modelo de Adaptação deste sistema serão apresentadas no capítulo 3.

### 2.5.4 Níveis de Adaptação

Um SHA pode ser descrito pelos diferentes níveis de adaptação, sendo eles: de conteúdo, da navegação e da apresentação (KOCH, 2000). A adaptação de:

- a) **Conteúdo**  procura adaptar o conteúdo de uma página acessada por um determinado usuário aos conhecimentos e objetivos definidos em seu Modelo de Usuário. Por exemplo, um usuário avançado poderá receber informações com maior nível de profundidade, enquanto que um iniciante terá explicações adicionais sobre determinado assunto (PALAZZO, 2000);
- b) **Navegação**  (a nível de *link)* procura auxiliar o usuário a encontrar seus caminhos durante a interação com o SHA, apresentando *links* condizentes com os seus objetivos, conhecimentos e demais características definidas em seu Modelo do Usuário. Esta adaptação consiste em mudanças da estrutura de navegação ou na forma como esta estrutura é apresentada ao usuário (BRUSILOVSKY, 1996; PALAZZO, 2000); e
- c) **Apresentação –** objetiva ajustar o *layout* às preferências visuais ou necessidades do usuário. As mudanças de interface, geralmente, acontecem em conjunto com as adaptações de conteúdo (KOCH; ROSSI, 2002).

Segundo Brusilovsky (2001), existem vários métodos e técnicas para a adaptação de conteúdo, navegação e apresentação em um SHA. As técnicas fazem parte do nível de implementação e cada uma delas pode ser caracterizada por um tipo específico de conhecimento e um algoritmo correspondente de adaptação. Já os métodos são definidos como generalizações de técnicas de adaptação existentes. Cada um deles é baseado em uma idéia clara de adaptação que pode ser apresentada em nível conceitual. O mesmo método conceitual pode ser implementado por meio de diferentes técnicas.

A seguir, abordaremos alguns conceitos sobre as técnicas de Aprendizagem de Máquina, sob o enfoque da Modelagem de Usuários, explicando, principalmente, a aprendizagem baseada em instâncias, que foi utilizada pelo processo de identificação e reconhecimento do Modelo do Aluno baseado nos Estilos Cognitivos de Aprendizagem.

#### **2.6 Aprendizagem de Máquina na Modelagem de Usuários**

Segundo a definição dada por Mitchell (1994), a Aprendizagem de Máquina (AM) é uma subárea de pesquisa em Inteligência Artificial (IA) na qual são estudados diversos métodos computacionais com o objetivo de adquirir novos conhecimentos, novas habilidades e novos meios de organizar o conhecimento já existente. Neste contexto, Russel e Norvig (2004) identificam três paradigmas principais de AM, sendo eles:

- a) **Aprendizagem a partir de observações –** é aquela que ocorre à medida que o agente observa suas interações com o mundo e com seus próprios processos de tomada de decisão. Nesta categoria encontramos a aprendizagem indutiva, as árvores de decisão e a aprendizagem por agrupamento;
- b) **Métodos estatísticos de aprendizagem** variam desde o cálculo simples de médias até a construção de modelos complexos. Neste paradigma encontramos a aprendizagem estatística, a aprendizagem bayesiana, a aprendizagem baseada em instâncias e as redes neurais; e
- c) **Aprendizagem por reforço** é aquela onde os agentes podem aprender o que fazer, mesmo quando não existe nenhuma referência dizendo o que deve ser feito e qual ação deve ser tomada em cada circunstância. Nesta categoria encontramos a aprendizagem por reforço passivo e a aprendizagem por reforço ativo.

Segundo Batista (2003), estes paradigmas emergiram a partir de diferentes raízes científicas, desenvolveram métodos computacionais diferentes e, freqüentemente, baseiam-se em diferentes formas de avaliação do seu sucesso. Entretanto, eles compartilham do objetivo comum de construir máquinas que aprendam, de modo significativo, uma variedade de tarefas de um domínio. Em todas as abordagens, a aprendizagem pode ser operacionalmente compreendida como a habilidade para executar novas tarefas que não podiam ser executadas

antes, ou executar tarefas já executadas, de forma mais eficiente e eficaz, como resultado das modificações produzidas pelo processo de aprendizagem.

Diante destes conceitos, percebemos que as técnicas de AM, além de outras funções, visam dotar o sistema com um comportamento inteligente, provendo auxílio à tomada de decisões futuras, a partir do aprendizado de experiências passadas. Assim, elas vêm sendo adotadas no processo de modelagem de usuários, principalmente, para adquirir modelos de usuários, automaticamente, a partir de sua interação com o sistema. Em tais situações, os dados coletados das observações do comportamento do usuário são utilizados para construir um modelo de usuário individual (PAPATHEODOROU, 2001; PALIOURAS *et al*, 1999), ou para predizer o comportamento de um usuário como uma função dos dados de outros usuários (LEVY; WELD, 2000).

Conforme Webb, Pazzani e Billsus (2001) o uso de técnicas de aprendizado de máquina são adotadas, especialmente, na detecção e indução de padrões comportamentais ou preferências do usuário. Assim, situações nas quais o usuário repetidamente realiza uma tarefa que envolve a seleção entre opções predefinidas parecem ser ideal para a aplicação dessas técnicas para a formação de um modelo de usuário.

Já para Schwab e Kobsa (2002), uma das formas de aplicação dos métodos de aprendizado de máquina na aquisição de modelos de usuários é assumir que informações e objetos podem ser divididos em classes. As informações sobre os interesses (e desinteresses) dos usuários em cada classe são submetidas a um algoritmo de aprendizado, apto a distinguir objetos ou informações que podem interessar ou não ao usuário. O objetivo da utilização de um algoritmo de aprendizado é tornar automática a distinção entre o que é e o que não é interessante para o usuário, com base em experiências passadas (treinamento).

A aplicação de uma técnica de aprendizagem consiste nas etapas de aquisição dos dados do usuário (implícita ou explicitamente) e de fases de treinamento e de teste. Durante o treinamento, os dados coletados (exemplos para o treinamento) são submetidos ao algoritmo de aprendizado, e um modelo que representa os dados é "aprendido". A fase de teste é aplicada para a avaliação do desempenho do algoritmo, a partir de um conjunto de exemplos de teste, utilizando um conjunto diferente do usado na fase de treinamento. A partir dessas etapas, o modelo "aprendido" é usado para representar os interesses, ou predizer ações futuras dos usuários.

A seleção da técnica de aprendizado, a ser empregada em cada caso, depende largamente dos dados de treinamento disponíveis. Existem duas principais distinções entre estas técnicas: as supervisionadas e as não supervisionadas. As técnicas supervisionadas requerem que os dados de treinamento estejam previamente classificados (cada exemplo de treinamento é assinalado para uma classe). Este processo é comumente referenciado como categorização ou classificação. Em contraste, as técnicas não supervisionadas não requerem a pré-classificação dos dados, agrupando os exemplos de treinamento a partir das características comuns que eles apresentam.

Dentre os algoritmos de aprendizado de máquina que têm sido utilizados com maior freqüência, destacam-se: as árvores de decisão, as redes neurais artificiais, o algoritmo *Nearest Neighbor* e os classificadores bayesianos.

Entretanto, a modelagem de usuário apresenta características que dificultam a aplicação de técnicas de aprendizado de máquina. Webb, Pazzani e Billsus (2001) citam os seguintes desafios: a necessidade de grandes conjuntos de dados, a necessidade de dados classificados, a atualização do modelo e a complexidade computacional. Segundo Paliouras *et al* (1999), um grande conjunto de dados de treinamento provê modelos de usuários mais robustos. Deste modo, a exatidão de um modelo de usuário é dependente da quantidade de dados disponíveis para treinamento do algoritmo de aprendizado. Dentre as possibilidades para amenizar este problema, Webb, Pazzani e Billsus (2001) citam: uso de um modelo inicial do usuário a partir do qual novos modelos são derivados e a utilização do algoritmo A-NN (SANTOS, 2004), que apresenta um desempenho aceitável sem a utilização de grandes quantidades de exemplos de treinamento, classificando novos exemplos a partir da similaridade que apresentam com os exemplos de treinamento disponíveis.

Outro ponto a ser considerado diz respeito à utilização de métodos de aprendizado supervisionados, os quais requerem a classificação explícita e prévia dos exemplos de treinamento, sendo necessária a definição de classes e propriedades que descrevem apropriadamente cada classe (ABBATTISTA *et tal*, 2002). No trabalho de Webb, Pazzani e Billsus (2001) são descritas algumas possíveis soluções para este problema, tais como: a explicitação de classes pelo usuário, a inferência de classes a partir de observações implícitas do comportamento do usuário; e a utilização de um conjunto inicial de exemplos classificados e aquisição de novos exemplos, similares aos do conjunto inicial (analisando documentos similares aos retornados por uma consulta realizada pelo usuário, por exemplo).

Outro desafio está na atualização do modelo. Segundo Billsus and Pazzani (1999), um modelo de usuário deve ser flexível para se adaptar as mudanças de interesses do usuário. Deste modo, os algoritmos de aprendizagem devem suportar a atualização dos modelos. Dentre as propostas para a atualização, segundo o ponto de vista de Chiu e Webb (1999), pode-se citar: a aplicação da técnica de janelamento (limitando os dados de treinamento conforme as *n* observações mais recentes do comportamento do usuário); e a utilização de modelos duais, ou seja, se um modelo treinado com dados recentes não oferecer exatidão suficiente, delega-se a classificação para um modelo treinado com dados anteriores.

É pertinente salientar ainda que, além das técnicas de aprendizado de máquina clássicas, outras técnicas de IA têm sido adotadas em modelagem de usuários, como, por exemplo, as técnicas de reconhecimento de planos (BAUER, 1996; CARBERRY, 2001), que inferem objetivos do usuário por meio do reconhecimento dos planos usados para atingir estes objetivos. A partir das observações do comportamento do usuário, são identificadas as seqüências de ações, determinados os planos e previstas as próximas ações.

Assim, no contexto do nosso trabalho, para a identificação do modelo do aluno baseado nos Estilos Cognitivos de Aprendizagem, optamos por utilizar o método estatístico de **aprendizagem baseada em instâncias**, por meio de um classificador *K-Nearest Neighbour*. Este método foi escolhido por ser de fácil adaptação ao processamento *on-line* e será discutido detalhadamente a seguir.

#### 2.6.1 Aprendizagem Baseada em Instâncias

A aprendizagem baseada em instâncias consiste, basicamente, em colecionar e armazenar um conjunto de instâncias de treino e depois utilizá-las para a classificação de uma nova instância (MITCHELL, 1997). Assim, todo o trabalho computacional é adiado até o momento em que for necessário classificar novas instâncias. Uma outra característica geral destes métodos é o fato de eles realizarem a classificação de uma nova instância considerando um subconjunto de instâncias treino. Assim, a função ou conceito a ser aprendido, pode ser avaliado localmente, dependendo apenas do número de instâncias locais selecionadas.

A aprendizagem baseada em instâncias compreende, essencialmente, três métodos: o método de *K-Nearest Neighbour* (K-Vizinhos mais Próximos), a regressão local ponderada e o raciocínio baseado em casos. Para o contexto do nosso trabalho, abordaremos apenas o método de *K-Nearest Neighbour*, que será utilizado no processo de identificação *on-line* do Modelo do Aluno baseado nos Estilos Cognitivos de Aprendizagem.

#### *2.6.1.1 O Método de K-Nearest Neighbour*

O *K-Nearest Neighbour* é um dos métodos mais simples dentre os métodos da aprendizagem baseada em instâncias (MITCHELL, 1997). Ele é fundamentado em um mecanismo de aprendizado que consiste em relembrar experiências anteriores (exemplos de treinamento). Assim, este algoritmo opera armazenando todos os exemplos disponíveis em um conjunto de treinamento, sendo cada exemplo representado como um ponto em um espaço pré-definido (espaço Euclidiano, por exemplo). A classificação de um novo exemplo é feita a partir da verificação dos K vizinhos mais próximos, no conjunto de treinamento (K exemplos mais similares), utilizando uma medida de similaridade (distância entre eles, por exemplo). Desta forma, um novo exemplo é assinalado para a classe correspondente ao vizinho mais similar. Uma função de distância comumente utilizada é a **Distância Euclidiana**, que é calculada conforme a fórmula abaixo:

$$
d_i(x_i, x_j) = \sqrt{\sum_{r=1}^{n} (a_r(x_i) - a_r(x_j))^{2}}
$$
 (1)

onde:

- a) **di –** Distância Euclidiana;
- b) **x<sup>i</sup>** – exemplo a ser classificado;
- c) **x<sup>j</sup>** – exemplo do núcleo de *K-Nearest Neighbour*;
- d)  $\Sigma$  soma dos quadrados;
- e) √ **–** raiz da soma;
- f) **n** quantidade de elementos a serem comparados entre  $x_i$  e  $x_j$ .

Como ponto positivo deste método destaca-se o fato do processo de aprendizagem ser muito simples e incremental e consistir, unicamente, na memorização das instâncias, tendo como conseqüência um tempo de aprendizagem baixo.

Quanto aos pontos negativos, um deles é a obrigatoriedade do armazenamento de todo o conjunto de observação (núcleos) para possibilitar a classificação de uma nova instância. Assim, quando este conjunto for muito grande, o processo de classificação tende a ficar lento, uma vez que existe a necessidade de calcular a distância até todas as instâncias armazenadas.

Outra dificuldade apresentada por este método é o chamado **problema da dimensionalidade**, que reside no fato do número de instâncias representativas necessárias aumentarem exponencialmente com o número de atributos das instâncias. Um outro problema, também relacionado com o número de atributos, consiste na possibilidade de existirem **atributos irrelevantes**, fazendo com que duas instâncias que até estariam próximas, encontrarem-se afastadas por conseqüência de valores muito diferentes nos atributos não-relevantes.

No presente trabalho, utilizamos um classificador *K-Nearest Neighbour* para identificar o ECA do aluno de acordo com a sua Trajetória de Aprendizagem. No entanto, utilizamos somente a sua capacidade de classificação, não empregando o seu processo de aprendizagem. Para isto, utilizamos as distribuições amostrais apresentadas na Tabela 1 como os descritores dos cinco núcleos que correspondem aos ECAS existentes. Assim, cada nova interação válida realizada pelo aluno nos permite verificar qual é a classificação mais provável para o ECA do aluno em questão.

A utilização do classificador *K-Nearest Neighbour* e sua aplicação na identificação do ECA do aluno serão explicadas detalhadamente no capítulo 4 deste trabalho. Os diversos testes realizados e os resultados obtidos serão apresentados no capítulo 5.

## *C a p í t u l o 3*

# **<sup>3</sup> UMA ARQUITETURA PARA UM SISTEMA DE HIPERMÍDIA ADAPTATIVA EDUCACIONAL**

 utilização de aplicações para a *e-learning*, tem sido difundida cada vez mais. Entretanto, considerando que estas aplicações podem ser utilizadas por usuários com características diferentes, torna-se extremamente importante que exista a possibilidade de personalizá-las, levando em conta as diversidades de cada grupo de usuários. Assim, o uso da adaptação vem sendo proposto como um meio de satisfazer alunos com diferentes níveis de conhecimento, objetivos e preferências. Diante desta necessidade, apresentaremos neste capítulo, uma arquitetura básica para um Sistema de Hipermídia Adaptativa Educacional. É importante salientar que não é nosso objetivo implementar tal arquitetura de forma completa. No escopo do presente trabalho, estaremos desenvolvendo somente o Módulo de Identificação do Modelo do Aluno por meio do ECA. A

#### **3.1 Arquitetura Básica de um SHAE**

Conforme citado no capítulo 2, um Sistema de Hipermídia Adaptativa deve possuir três elementos principais: o Modelo de Domínio, o Modelo de Usuário e o Modelo de Adaptação. Dentro do escopo do nosso trabalho, empregaremos a arquitetura apresentada na Figura 4 para o desenvolvimento de um Sistema de Hipermídia Adaptativa Educacional, visando ter uma base para o processo de identificação *on-line* do ECA do aluno.

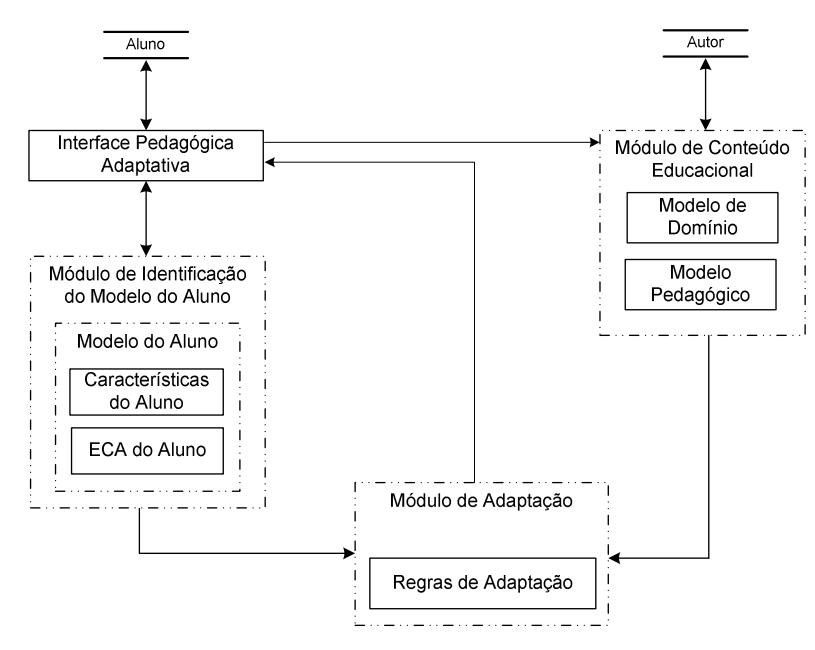

Figura 4. Arquitetura Simplificada do SHAE Proposto

O enfoque do presente trabalho reside no desenvolvimento do Módulo de Identificação do Modelo do Aluno, sendo que os demais foram desenvolvidos somente até o nível necessário para se obter os dados requeridos pelo presente trabalho.

A arquitetura acima emprega um conjunto de agentes pedagógicos que são utilizados para realizar a ligação entre os módulos do sistema e serão desenvolvidos paralelamente a eles. Além disso, eles também serão utilizados para auxiliar os agentes externos (alunos e autores) na execução de tarefas ligadas às atividades pedagógicas. Eles são compostos de: um **agente de interface**, que executará sua função juntamente com a Interface Pedagógica

Adaptativa; um **agente de modelagem do aluno**, que juntamente com outros agentes do processo de reconhecimento do ECA (agente observador e agente de reconhecimento do ECA), estará trabalhando no desenvolvimento das atividades do Módulo de Identificação do Modelo do Aluno; um **agente de adaptação**, que estará auxiliando o processo de adaptação de conteúdo; e de um **agente de conteúdo**, que auxiliará no controle e gerenciamento do conteúdo educacional.

Os módulos desta arquitetura interagem entre si por meio de três bases de dados: o *Log* do Servidor, a BC (Base de Conhecimento) e a BIN (Base de Interações), conforme pode ser visto na Figura 5 abaixo.

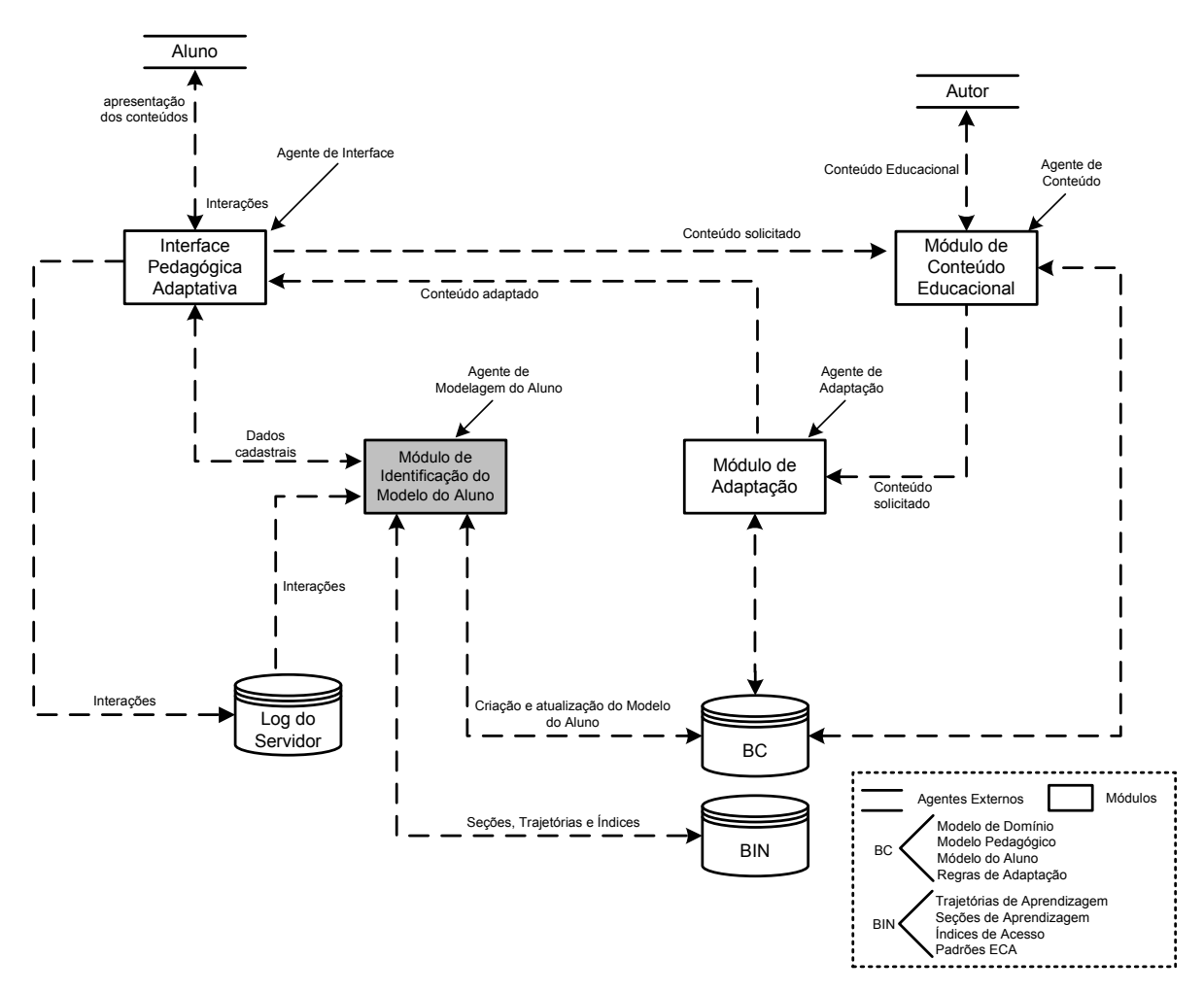

Figura 5. Arquitetura Detalhada do SHAE Proposto

O *Log* do Servidor será responsável pelo armazenamento de todas as interações de todos os alunos, gravadas seqüencialmente na ordem em que acontecem no sistema. Entendemos por **interação** todas as atividades realizadas pelos alunos nos diversos objetos disponíveis na interface para o acesso do conteúdo educacional, tais como o clique em um botão ou o acesso a uma página específica. A BC é uma base de conhecimento, dependente do domínio da aplicação, que deverá armazenar os modelos de domínio, pedagógico, do aluno e de adaptação. Já a BIN deverá conter todas as informações específicas de cada um dos alunos cadastrados, referentes aos acessos realizados por eles durante o processo de aprendizagem, sendo elas: as Seções de Aprendizagem, as Trajetórias de Aprendizagem, os Índices de Acesso e os Padrões ECA. Uma **Seção de Aprendizagem** pode ser descrita como sendo uma parte do *Log* do Servidor que armazena todas as interações realizadas por um determinado aluno, entre o seu *login* e seu *logoff* no sistema. Já a **Trajetória de Aprendizagem** é uma parte da Seção de Aprendizagem que tem a função de armazenar todas as interações válidas que serão utilizadas no processo de identificação do ECA. No contexto do nosso trabalho, **interação válida** serão todas as interações utilizadas de fato no processo de identificação do ECA do aluno, tais como o tipo de recurso didático ou a forma de apresentação escolhida durante o processo de ensino e aprendizagem. Os **Índices de Acesso**, por sua vez, armazenarão todas as estatísticas de navegação de um aluno (índices de navegação e índices de tempo). Por último, os **Padrões ECA** serão responsáveis para informar ao sistema os índices de navegação padrões dos cinco estilos cognitivos (AA, CG, DA, ASA e RS), já apresentados na Tabela 1 deste trabalho, os quais serão utilizados pelo processo de identificação do ECA do aluno.

## 3.1.1 O Módulo de Conteúdo Educacional

O Módulo de Conteúdo Educacional será formado pelo **Modelo de Domínio** e pelo **Modelo Pedagógico**. O Modelo de Domínio será utilizado para armazenar o conteúdo a ser ensinado, representando o conhecimento de um especialista ou de um professor. Neste módulo, o conteúdo educacional deverá ser estruturado no formato de matérias, tópicos e aulas, os quais serão empregados na montagem do currículo do curso, tal como apresenta a Figura 6.

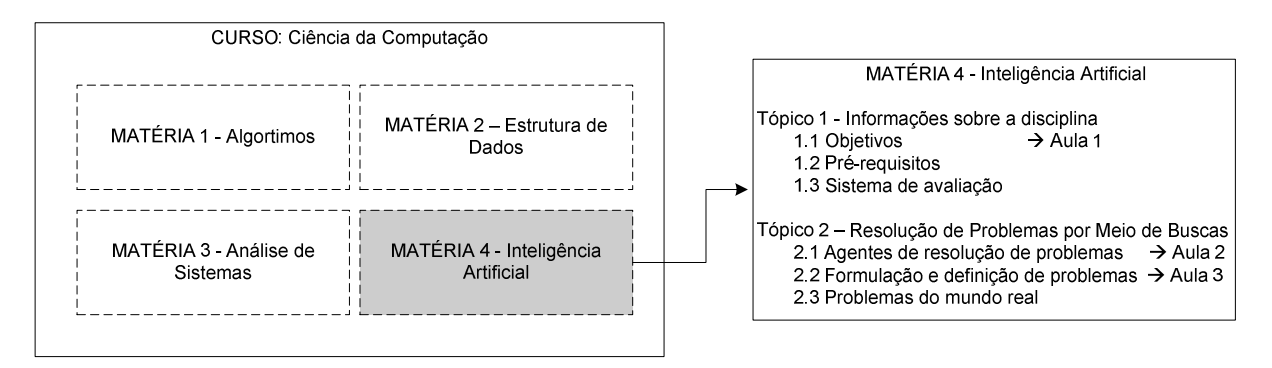

Figura 6. Estrutura do Conteúdo Educacional – Modelo de Domínio

O responsável pela estruturação e pelo desenvolvimento dos cursos, das matérias, dos tópicos e das aulas é o autor ou professor. As aulas deverão ser disponibilizadas aos alunos, tal como no trabalho de Souto *et al* (2001), utilizando **recursos didáticos** e **formas de apresentação** diferenciadas, como apresentado no Quadro 1 do capítulo 1. Assim, podemos observar três tipos de recursos didáticos: Conceito, Exercício e Exemplo. As formas de apresentação disponíveis para o recurso didático do tipo "Conceito" são: Somente Texto, Texto com Figura e Esquema com Figura; para o recurso didático do tipo "Exercício" são: Escolha Simples, Escolha Simples com Figura, Preencher Lacunas, Verdadeiro ou Falso e Relacionar Colunas; e para o recurso didático do tipo "Exemplo" são: Esquema com Figura e Texto com Figura.

O Modelo Pedagógico, por sua vez, armazenará as estratégias para o processo de ensino que deverão ser determinadas pelo autor do curso, informando ao sistema a seqüência do conteúdo educacional a ser apresentada, a necessidade ou não de revisão e o melhor momento para a apresentação de um novo tópico. É importante salientar que neste trabalho não será discutida a qualidade do Modelo Pedagógico, uma vez que o conteúdo educacional será limitado apenas ao estudo de caso desenvolvido para a obtenção das Trajetórias de Aprendizagem do aluno.

O agente responsável pelas atividades relacionadas a este módulo é o **agente de conteúdo**, sendo suas principais funções:

- a) Dar apoio ao processo de comunicação do autor ou professor com o sistema, no momento da criação e do desenvolvimento dos cursos, matérias, tópicos e aulas;
- b) Gerenciar o conteúdo educacional armazenado no Modelo de Domínio e as estratégias de ensino armazenadas no Modelo Pedagógico; e
- c) Receber a solicitação de conteúdo educacional da Interface Pedagógica, verificando se os pré-requisitos do respectivo conteúdo já foram atendidos e, posteriormente, enviá-la ao Módulo de Adaptação.

#### 3.1.2 O Módulo de Adaptação

O Módulo de Adaptação tem a função de armazenar um conjunto de regras para determinar a adaptação da apresentação do conteúdo educacional ao aluno, possibilitando que o sistema selecione automaticamente os tipos de recursos didáticos e as formas de apresentação mais adequadas ao ECA identificado.

O **agente de adaptação** será responsável pela realização das seguintes funções relacionadas ao sistema:

- a) Receber o material solicitado pelo aluno do Módulo de Conteúdo Educacional;
- b) Gerenciar a seleção das regras de adaptação adequadas ao ECA identificado, possibilitando a apresentação do conteúdo educacional por meio de recursos didáticos e formas de apresentação indicadas ao aluno;
- c) Disponibilizar na BC informações sobre as regras de adaptação selecionadas que, posteriormente, serão utilizadas para as devidas atualizações no Módulo de Identificação do Modelo do Aluno; e

d) Encaminhar o conteúdo educacional adaptado à Interface Pedagógica Adaptativa.

A Figura 7 apresenta detalhadamente a estrutura e o funcionamento deste módulo, bem como sua relação com os demais.

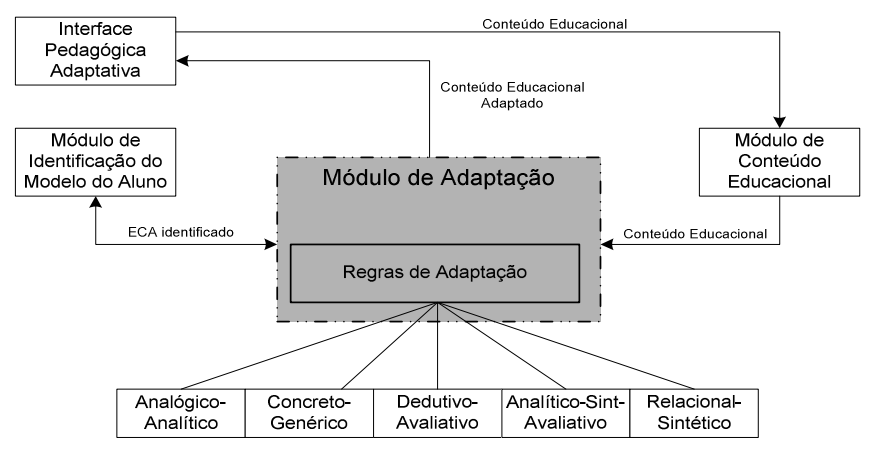

Figura 7. Estrutura do Módulo de Adaptação

3.1.3 A Interface Pedagógica Adaptativa

A Interface Pedagógica Adaptativa responderá pelo apoio à navegação dos alunos.

Assim, o **agente de interface** possuirá as seguintes atribuições:

- a) Receber as solicitações dos alunos da Interface Pedagógica Adaptativa (cursos, matérias, tópicos e aulas) e enviá-las ao Módulo de Conteúdo Educacional;
- b) Receber o conteúdo adaptado do Módulo de Adaptação e enviá-lo à Interface Pedagógica para ser apresentado ao aluno;
- c) Enviar as interações de todos os alunos para serem registradas no Log do Servidor;
- d) Enviar os dados cadastrais ao Módulo de Identificação do Modelo do Aluno, para que o mesmo realize a criação e atualização da base de modelos de alunos.

#### 3.1.4 O Módulo de Identificação do Modelo do Aluno

O Módulo de Identificação do Modelo do Aluno é o foco deste trabalho. Ele será responsável por auxiliar o direcionamento da adaptabilidade do sistema, por meio do reconhecimento do modelo do aprendiz. Um modelo de aluno pode ser um elemento muito complexo, com vários atributos, porém, no escopo deste trabalho, ele resume-se aos seguintes elementos: as características do aluno, seu histórico de conteúdos acessados e seu ECA. As **características do aluno** serão todas as informações pessoais coletadas durante seu cadastro, tais como: nome, endereço, telefone, usuário, senha, etc. O **histórico de conteúdos acessados** armazenará a relação dos cursos, matérias, tópicos e aulas já estudados pelo aluno, indicando o conhecimento por ele adquirido. Já o **ECA do aluno** será identificado por meio de um classificador *on-line* e servirá para indicar quais regras de adaptação serão selecionadas pelo sistema para a apresentação do conteúdo educacional.

Neste módulo, o **agente de modelagem do aluno** responderá pelas seguintes funções:

- a) Criar e atualizar a base de modelos de alunos, a partir dos dados cadastrais recebidos da Interface Pedagógica e das informações sobre o ECA do aluno, transmitidas pelo processo de reconhecimento do ECA;
- b) Realizar a comunicação entre a Interface Pedagógica e o Modelo do Aluno, durante o processo de *login* do usuário no sistema;
- c) Receber as interações realizadas pelos alunos do *Log* do Servidor;
- d) Disponibilizar as informações sobre o Modelo do Aluno na BC, que, posteriormente, serão utilizadas pelo Módulo de Adaptação; e
- e) Criar e atualizar as Trajetórias de aprendizagem, as Seções de Aprendizagem e os Índices de Acesso, armazenados na BIN.

Assim, concluímos a descrição das características e das funcionalidades de cada um dos módulos pertencentes ao Sistema de Hipermídia Adaptativa Educacional. A seguir, descreveremos detalhadamente o principal processo do Módulo de Identificação do Modelo do Aluno, ou seja, o processo de identificação e reconhecimento *on-line* do Estilo Cognitivo de Aprendizagem.

## *C a p í t u l o 4*

# **<sup>4</sup> UM PROCESSO DE IDENTIFICAÇÃO E RECONHECIMENTO** *ON-LINE* **DO ECA**

este capítulo, apresentaremos um processo de identificação e reconhecimento *on-line* dos Estilos Cognitivos de Aprendizagem do aluno em um ambiente de ensino e aprendizagem pela *Web*. Esta classificação será realizada por meio da observação e análise da Trajetória de Aprendizagem do estudante durante o seu processo de aquisição de conhecimento. N

## **4.1 O Processo Global de Identificação e Reconhecimento** *On-line* **do ECA**

De um modo geral, um processo de identificação e reconhecimento *on-line* do ECA do aluno, em um ambiente de ensino e aprendizagem pela *Web*, requer a captura de cada interação válida realizada pelo aluno, a geração de um conjunto de índices de acesso, a análise da sua Trajetória de Aprendizagem até aquele momento e a verificação das suas preferências de navegação, as quais indicarão qual classe de ECA apresenta maior influência sobre o seu estilo de aprendizagem. As etapas que devem ser consideradas neste processo são apresentadas na Figura 8. Algumas etapas exigirão a presença de agentes inteligentes para que o processo seja automatizado, sendo eles: nas etapas 1 e 2 – um agente observador e na etapa 4 – um agente de reconhecimento do ECA.

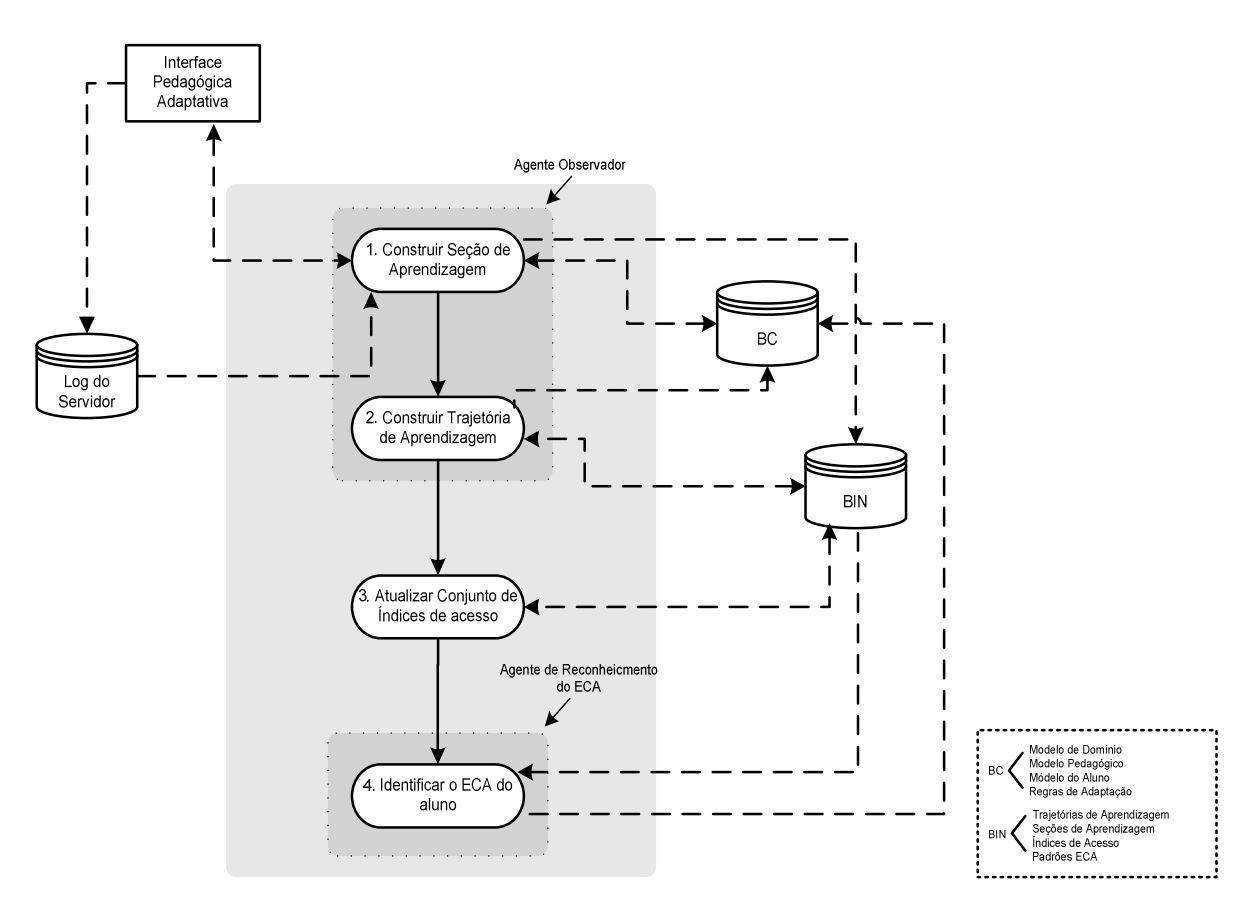

Figura 8. Processo Global de Identificação e Reconhecimento *On-Line* do ECA

A seguir, apresentaremos detalhadamente cada uma das etapas do processo de identificação e reconhecimento *on-line* do ECA do aluno em um ambiente de ensino e aprendizagem pela *Web*.

### 4.1.1 A Construção das Seções de Aprendizagem

O agente responsável por esta etapa do processo é o **agente observador**. Este agente deverá ser capaz de comunicar-se com o agente de interface e receber dele as informações referentes à autenticação do usuário, tais como: *login*, senha e tipo de usuário (aluno ou professor). Com estes dados, ele deverá consultar a BC e decidir sobre a permissão ou não de acesso ao sistema. No entanto, seu principal papel nesta etapa é o gerenciamento da construção da Seção de Aprendizagem.

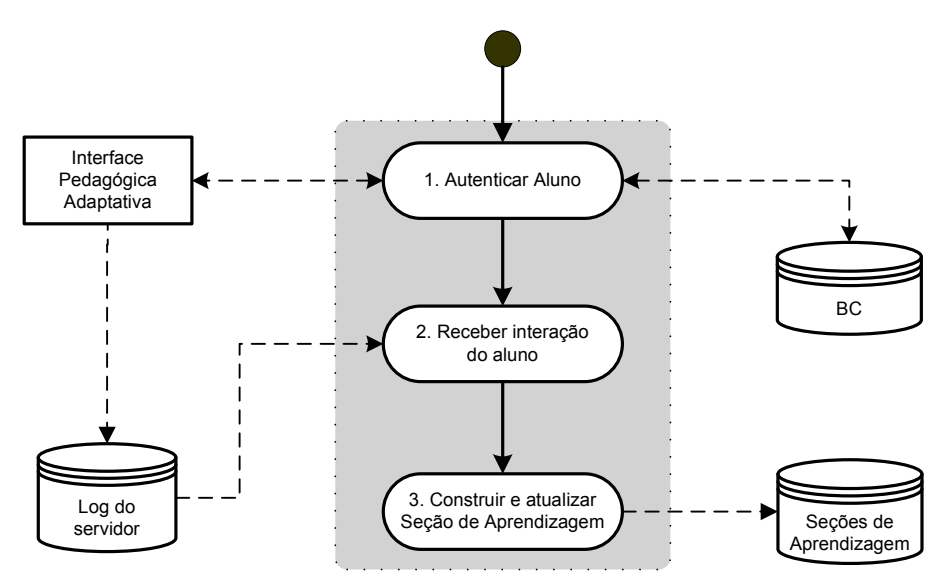

Figura 9. Construção de uma Seção de Aprendizagem

Como pode ser observado na Figura 9, após a autenticação do aluno no sistema, o agente de interface, presente na Interface Pedagógica Adaptativa, envia seqüencialmente todas as interações realizadas para o *Log* do Servidor. Deste modo, como vários alunos podem estar acessando o sistema ao mesmo tempo, as interações de todos eles serão gravadas, na ordem em que elas acontecem. Paralelamente a isto, o agente observador busca cada uma dessas interações gravadas no *Log* do Servidor e as envia para a Seção de Aprendizagem do respectivo aluno. As Seções de Aprendizagem se diferem do *Log* do Servidor por serem específicas de um único aluno. Assim, todo aluno cadastrado no sistema, terá uma Seção de

Aprendizagem reservada exclusivamente a ele, onde serão armazenadas todas suas atividades realizadas durante o processo de ensino-aprendizagem. No Quadro 2, temos um exemplo de uma Seção de Aprendizagem construída pelo agente observador. A cada nova interação do aluno no sistema, o agente observador deverá atualizar sua respectiva Seção de Aprendizagem.

| Quadro 2. Encirpio de uma beção de riprendizaçõm construída pero riçente Observador |                            |                                             |                |                |                                                  |            |     |            |    |    |    |
|-------------------------------------------------------------------------------------|----------------------------|---------------------------------------------|----------------|----------------|--------------------------------------------------|------------|-----|------------|----|----|----|
| ID                                                                                  | IP                         | <b>ID AL</b>                                | <b>ID PG</b>   | <b>ID RD</b>   | <b>ID FA</b>                                     | <b>DIA</b> | MÊS | <b>ANO</b> | HR | М  | S  |
| 1                                                                                   | 192.168.15.23              |                                             |                |                | 5                                                | 04         | 05  | 2006       | 20 | 18 | 57 |
| 2                                                                                   | 192.168.15.23              |                                             | $\overline{2}$ |                | 5                                                | 04         | 05  | 2006       | 20 | 35 | 02 |
| 3                                                                                   | 192.168.15.23              |                                             | 6              | $\mathfrak{D}$ | 7                                                | 04         | 05  | 2006       | 20 | 55 | 28 |
| $\overline{4}$                                                                      | 192.168.15.23              |                                             | 8              | 3              | 12                                               | 04         | 05  | 2006       | 21 | 07 | 13 |
| 5                                                                                   | 201.14.21.93               |                                             | 3              |                | 6                                                | 06         | 05  | 2006       | 14 | 23 | 45 |
| 6                                                                                   | 201.14.21.93               |                                             | $\overline{4}$ | 2              | 9                                                | 06         | 05  | 2006       | 14 | 29 | 10 |
| 7                                                                                   | 201.14.21.93               |                                             | 5              | 3              | 13                                               | 06         | 05  | 2006       | 15 | 10 | 07 |
| 8                                                                                   | 201.14.21.93               |                                             | 7              |                | $\overline{4}$                                   | 06         | 05  | 2006       | 15 | 22 | 21 |
| 9                                                                                   | 192.168.15.44              |                                             | 2              |                | 5                                                | 06         | 05  | 2006       | 19 | 10 | 54 |
| 10                                                                                  | 192.168.15.44              |                                             | 9              | 2              | 11                                               | 06         | 05  | 2006       | 19 | 22 | 01 |
|                                                                                     |                            |                                             |                |                |                                                  |            |     |            |    |    |    |
|                                                                                     | $ID - Código da Interação$ | ID_RD - Código do Recurso Didático Acessado |                |                |                                                  |            |     |            |    |    |    |
| IP - Endereço de IP de Acesso do Aluno                                              |                            |                                             |                |                | ID_FA – Código da Forma de Apresentação Acessada |            |     |            |    |    |    |
| ID_AL – Código do Aluno no Sistema                                                  |                            |                                             |                |                | DIA, MÊS, ANO - Data do Acesso                   |            |     |            |    |    |    |
| ID PG – Código da Página Acessada                                                   |                            |                                             |                |                | HR, M, S – Hora, Minuto e Segundo do Acesso      |            |     |            |    |    |    |

Quadro 2. Exemplo de uma Seção de Aprendizagem construída pelo Agente Observador

É importante observar que a Seção de Aprendizagem armazenará **todas** as interações realizadas, mesmo aquelas acontecidas acidentalmente, isto é, quando o aluno simplesmente entra na página errada e sai logo em seguida, sem realizar nenhum estudo. A filtragem dessas interações será realizada na etapa a seguir.

## 4.1.2 A Construção das Trajetórias de Aprendizagem

O **agente observador** também será o responsável pela realização das tarefas desta etapa. Conforme já citado acima, cada interação realizada no sistema, durante o processo de aquisição de conhecimento, gera uma atualização na Seção de Aprendizagem do respectivo aluno. No entanto, nem todas as interações são consideradas válidas para o processo de identificação do ECA do aluno, fazendo-se necessária uma filtragem das interações válidas e não-válidas. Todas as interações válidas serão armazenadas na Trajetória de Aprendizagem do aluno. A Figura 10 apresenta esta etapa do processo.

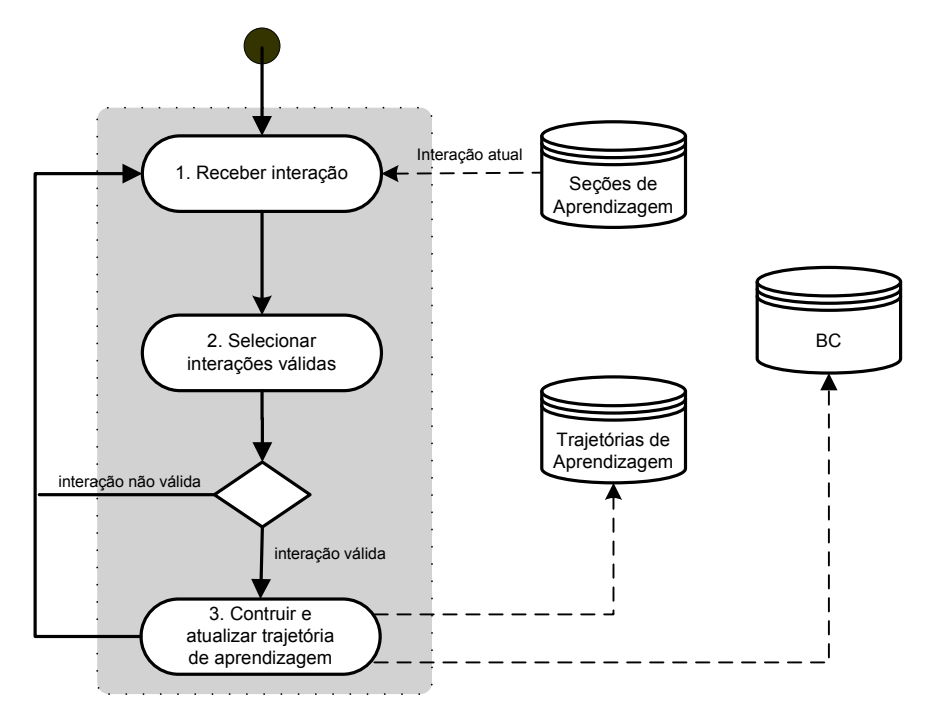

Figura 10. Construção de uma Trajetória de Aprendizagem

Assim, nesta etapa do processo de reconhecimento e identificação do ECA, o agente observador fará a filtragem das interações realizadas pelo aluno e disponibilizará as interações válidas na sua Trajetória de Aprendizagem. Serão consideradas **interações válidas** somente as interações de acesso às páginas de conteúdo educacional, excluindo-se todas as outras (tais como as páginas de *login* e as páginas de seleção de cursos, de matérias, de tópicos, de recursos didáticos e de formas de apresentação).

É importante ressaltar que, para que o acesso a uma página seja considerado válido, será necessário que o tempo de permanência nesta página seja maior ou igual ao **tempo limiar mínimo** pré-estabelecido pelo professor para a assimilação do conteúdo e menor ou igual ao **tempo limiar máximo**. Isto se dá pelo fato de que são comuns os acessos realizados acidentalmente, em qualquer tipo de navegação na *Web*. Deste modo, páginas acessadas com tempo de permanência nulo ou extremamente curto, indicam entrada e saída sem estudo do conteúdo. Além disso, páginas com tempo de permanência extremamente alto indicam que o

aluno acessou a página e que, de alguma forma, não permaneceu estudando, podendo ter saído da frente do computador ou ter acessado outra aplicação ou página na *Internet*. Vale à pena ressaltar ainda que, o quesito tempo é um elemento complicado para ser analisado, visto que é muito difícil identificar o tempo ideal de aprendizagem para qualquer indivíduo. No entanto, nosso objetivo com a definição de um tempo limiar mínimo e máximo foi apenas o de eliminar da Trajetória de Aprendizagem os acessos realizados pelo aluno sem a assimilação de conteúdo nas situações já discutidas anteriormente.

Todas as interações válidas armazenadas na Trajetória de Aprendizagem serão enviadas também para o Modelo do Aluno (Histórico) na BC, para atualizar as informações sobre os conteúdos já acessados, as quais servirão de pré-requisitos para a liberação do acesso a outros conteúdos do curso.

## 4.1.3 A Atualização do Conjunto de Índices de Acesso

A cada nova interação válida identificada pelo agente observador e armazenada na Trajetória de Aprendizagem, faz-se necessária a atualização do conjunto de Índices de Acesso, que é subdivido em Índices de Navegação e Índices de Tempo. Este procedimento é realizado conforme apresenta a Figura 11.

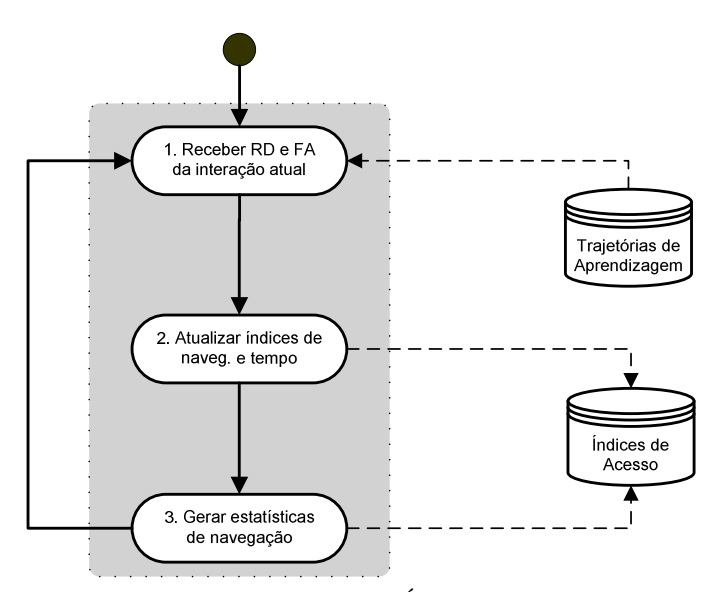

Figura 11. Atualização dos Índices de Acesso

Nesta etapa do processo, o sistema busca, na Trajetória de Aprendizagem, as seguintes informações sobre a interação atual: o tipo de recurso didático, o tipo de forma de apresentação, o horário de entrada e o horário de saída da página. Posteriormente, ele calcula o tempo de permanência na página e atualiza os Índices de Navegação e de Tempo com as informações coletadas, gravando-as nos Índices de Acesso. A Tabela 2 apresenta os cálculos realizados pelo sistema.

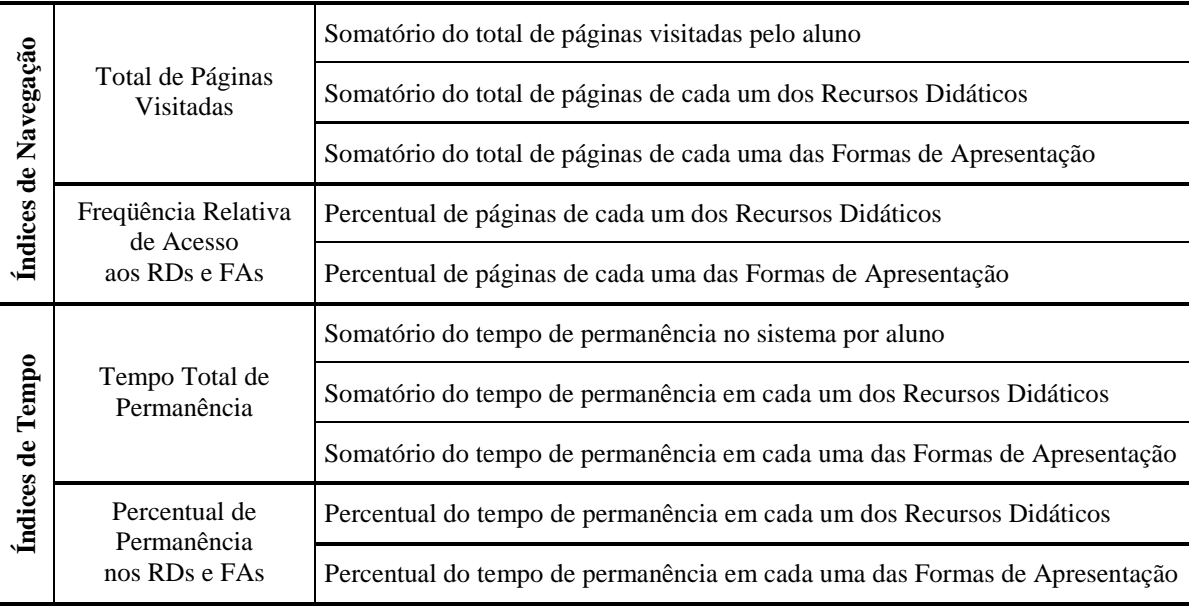

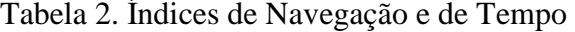

Fonte: adaptada de Souto (2003, p. 55)

## 4.1.4 O Processo de Identificação e Reconhecimento do ECA

Nesta etapa do processo, já possuímos todas as informações necessárias para a identificação do ECA do aluno, ou seja, sua Trajetória de Aprendizagem e o conjunto de Índices de Acesso atualizados. O agente de reconhecimento do ECA é o responsável pela realização das atividades desta etapa, as quais são apresentadas na Figura 12.

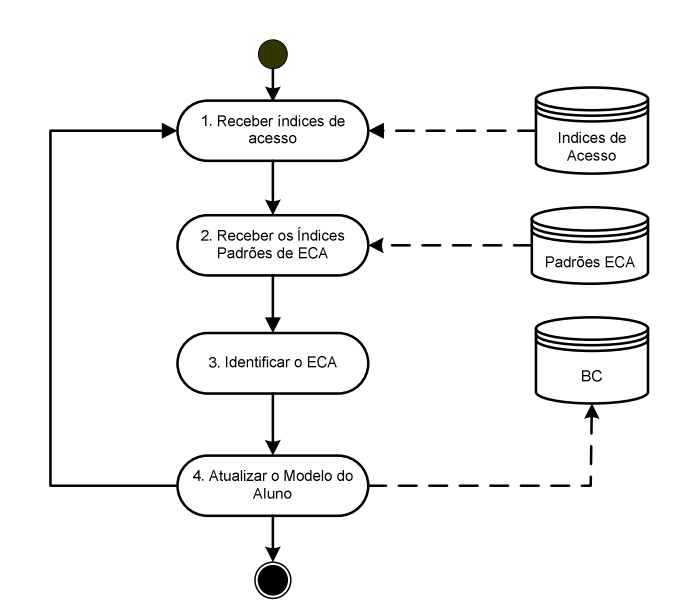

Figura 12. O Processo Final de Identificação do ECA

Souto (2003) estudou algumas técnicas de aprendizagem de máquina *offline* na tentativa de identificar corretamente o ECA de um aluno durante sua Trajetória de Aprendizagem, sendo elas: a Análise Discriminante, o Classificador Bayesiano Ingênuo e as Árvores de Decisão. Segundo sua conclusão, a técnica que apresentou o melhor resultado para a classificação do ECA foram as Árvores de Decisão. No entanto, o nosso interesse está na identificação e no reconhecimento *on-line* do ECA do aluno e as Àrvores de Decisão não se adaptam facilmente a esta situação. A principal diferença de uma técnica para a outra é que, na utilização de uma técnica *offline* é possível capturar primeiramente todas as interações do aluno, analisá-las e, posteriormente identificar o seu ECA respectivo. Já em uma técnica *on-line* exige-se que esta identificação seja feita em tempo real, durante a interação do aluno com o sistema. Diante disso, escolhemos trabalhar com um classificador baseado na técnica de *K-Nearest Neighbour*, utilizando a Distância Euclidiana como métrica de semelhança e os núcleos formados pelos valores percentuais presentes na Tabela 1. A adequação deste classificador será discutida a seguir.

#### *4.1.4.1 O Classificador K-Nearest Neighbour com Distância Euclidiana*

Conforme discutimos no capítulo 2, a técnica de aprendizagem de máquina baseada em *K-Nearest Neighbour* emprega todas as instâncias para construir os núcleos dos *K clusters*  que particionam a amostra. Estes núcleos são posteriormente empregados na fase de classificação de novas instâncias. No entanto, como não dispomos dos dados originais de Souto (2003) para realizarmos a aprendizagem dos núcleos, optamos por utilizar as distribuições amostrais dadas na Tabela 1 como os descritores dos cinco núcleos que correspondem aos ECAs existentes. Apesar de não termos núcleos reais, esta opção é bastante razoável, visto que é uma distribuição representativa dos dados originais. Deste modo, em nosso trabalho, utilizaremos somente o mecanismo de classificação da técnica de *K-Nearest Neighbour*, deixando de lado sua capacidade de aprendizagem.

 Para possibilitar a geração dos testes foi necessário obter algumas trajetórias de aprendizagem. Para isto, a princípio, tínhamos duas opções: a) utilizar navegações reais obtidas pela observação de alunos que efetivamente utilizaram o sistema, ou b) simular estas navegações baseadas nas distribuições amostrais fornecidas pela Tabela 1. Apesar de os resultados da primeira opção, certamente, serem mais precisos, sua execução demandaria muito tempo, podendo inviabilizar este trabalho. Deste modo, neste estágio da investigação achamos mais interessante verificar a utilidade das técnicas do que seu grau de precisão em um caso real. Portanto, escolhemos simular, probabilisticamente, as escolhas feitas por um aluno em relação aos recursos didáticos e as formas de apresentação disponíveis no ambiente.

Assim, utilizamos o Método da Roleta para gerar as Trajetórias de Aprendizagem utilizadas para os testes realizados. Neste método, cada elemento da Trajetória de Aprendizagem tem sua representação proporcional na roleta, de acordo com os dados apresentados na Tabela 1. Assim, a roleta é girada *N* vezes, de acordo com a quantidade de interações desejadas. Deste modo, a Trajetória de Aprendizagem resultante será estatisticamente semelhante à trajetória padrão do respectivo ECA em estudo. A Figura 13 apresenta um exemplo ilustrativo de uma roleta preparada para gerar uma navegação do tipo AA, utilizando apenas os Recursos Didáticos. É importante verificar que os índices da roleta são iguais aos índices originais, provenientes do estudo de Souto (2003), apresentados na Tabela 1, no capítulo 2.

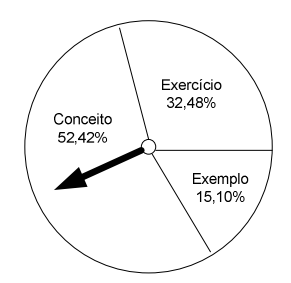

Figura 13. Método da Roleta para a Geração de Trajetórias de Aprendizagem

Com a simulação das Trajetórias de Aprendizagem, o próximo passo para realizar a classificação é calcular a Distância Euclidiana entre os índices da navegação simulados  $(x_i)$  e os índices da navegação armazenados nos núcleos (xj) para todas as classes de ECAs, atualizando estas distâncias a cada nova interação válida e gerando uma nova classificação. A classe de ECA escolhida pelo classificador será aquela que tiver uma proximidade maior da navegação do aluno, ou seja, a que apresentar uma menor Distância Euclidiana. O valor da Distância Euclidiana é dado pela fórmula abaixo:

$$
d_i(x_i, x_j) = \sqrt{\sum_{r=1}^{n} (a_r(x_i) - a_r(x_j))^{2}}
$$

onde:

- a) **di** Distância Euclidiana;
- b) **x<sup>i</sup>** – índice atual de navegação do aluno;
- c) **x<sup>j</sup>** – índice de navegação do núcleo de *K-Nearest Neighbour*, correspondente ao ECA;
- d)  $\Sigma$  soma dos quadrados:
- e)  $\sqrt{-\text{raiz}}$  da soma;
- f) **n** quantidade de elementos a serem comparados entre  $x_i$  e  $x_j$ .

A Tabela 3 apresenta um exemplo de resultados obtidos em uma Trajetória de Aprendizagem com 5 interações. Como podemos observar, todas as classes de ECAs partem de um mesmo ponto, pois consideramos que inicialmente todas possuem a mesma probabilidade, visto que não temos nenhuma informação prévia sobre o aluno. É importante observar que isto deve ocorrer somente com alunos novos, pois após a primeira entrada do aluno no sistema, suas informações serão armazenadas no Modelo do Aluno e serão utilizadas como ponto de partida nas próximas classificações. Assim, a cada nova interação válida, o classificador recalcula a Distância Euclidiana de cada um dos ECAs.

| Interação | AA     | $_{\rm CG}$ | DA     | <b>ASA</b> | RS     | Classificação |
|-----------|--------|-------------|--------|------------|--------|---------------|
| 0         | 0,2000 | 0,2000      | 0,2000 | 0,2000     | 0,2000 |               |
|           | 0,5966 | 0,7084      | 0,6720 | 0,7726     | 0,8093 | AA            |
| 2         | 0,4787 | 0,3422      | 0,5106 | 0,5846     | 0,4456 | CG            |
| 3         | 0,4003 | 0,3664      | 0,4617 | 0,5619     | 0,4894 | CG            |
| 4         | 0,1314 | 0,1072      | 0,1650 | 0,2535     | 0,2019 | CG            |
| 5         | 0,1581 | 0.2226      | 0,2283 | 0,3329     | 0.3219 | AA            |

Tabela 3. Exemplo do Cálculo da Distância Euclidiana

Os resultados apresentados na Tabela 3 foram normalizados, gerando valores equivalentes aos originais, cuja somatória totaliza 1, isso foi necessário para facilitar a visualização da tendência de uma Trajetória de Aprendizagem a um ECA específico. Para a normalização dos valores, utilizamos a seguinte fórmula:

$$
distância normalizada = \frac{distância original}{\sum distância original}
$$
 (2)

Os testes realizados e os resultados obtidos com a utilização do classificador *K-Nearest Neighbour* serão apresentados no capítulo a seguir.

## *C a p í t u l o 5*

## **<sup>5</sup> OS TESTES REALIZADOS E OS RESULTADOS OBTIDOS**

om o objetivo de verificar o comportamento e a eficiência do classificador *K-Nearest Neighbour* na identificação *on-line* do ECA do aluno, vários testes foram realizados. Para isto, geramos sete trajetórias de aprendizagem diferenciadas, sendo distribuídas da seguinte forma: cinco direcionadas a um ECA específico e duas mistas. Uma **Trajetória de Aprendizagem direcionada** é aquela que possui uma classificação final previamente conhecida. Para isto, foi necessário gerar índices de navegação próximos ao índice da navegação padrão da classe de ECA que se deseja identificar. A Tabela 4 apresenta uma parte de uma Trajetória de Aprendizagem direcionada ao ECA AA, contendo 106 interações. Esta Trajetória de Aprendizagem completa encontra-se nos Apêndices A e B. Os números de 4 a 13 indicam os tipos de formas de apresentação disponíveis no ambiente de ensino, sendo eles respectivamente: 4) Conceito Esquema com Figura; 5) Conceito Texto com C

Figura; 6) Conceito Somente Texto; 7) Exercício Escolha Simples; 8) Exercício Escolha Simples com Figura; 9) Exercício Preencher Lacunas; 10) Exercício Verdadeiro ou Falso; 11) Exercício Relacionar Colunas; 12) Exemplo Esquema com Figura e 13) Exemplo Texto com Figura. Embora não seja demonstrado na Tabela 4, os números de 1 a 3 indicam os tipos de recursos didáticos disponíveis no ambiente, sendo eles: 1) Conceito; 2) Exercício e 3) Exemplo. Já os valores percentuais representam o índice de acesso às respectivas formas de apresentação e são obtidos a partir da divisão do total de páginas visitadas de cada uma das formas de apresentação sobre a quantidade total de interações.

| <b>Inter</b>   | Indices de Navegação do Aluno – Formas de Apresentação $(x_i)$ |        |         |         |        |       |         |         |         |         |            |  |
|----------------|----------------------------------------------------------------|--------|---------|---------|--------|-------|---------|---------|---------|---------|------------|--|
|                | $\overline{\mathbf{4}}$                                        | 5      | 6       |         | 8      | 9     | 10      | 11      | 12      | 13      | <b>ECA</b> |  |
|                | 33.3%                                                          | 33.3%  | $0.0\%$ | $0.0\%$ | 33.3%  | 0.0%  | $0.0\%$ | $0.0\%$ | $0.0\%$ | $0.0\%$ | <b>ASA</b> |  |
| 2              | 50.0%                                                          | 25.0%  | $0.0\%$ | $0.0\%$ | 25.0%  | 0.0%  | $0.0\%$ | $0.0\%$ | $0.0\%$ | $0.0\%$ | DA         |  |
| 3              | 40.0%                                                          | 20.0%  | 20.0%   | $0.0\%$ | 20.0%  | 0.0%  | $0.0\%$ | $0.0\%$ | $0.0\%$ | $0.0\%$ | DA         |  |
| $\overline{4}$ | 33.3%                                                          | 33.3%  | 16.7%   | $0.0\%$ | 16.7%  | 0.0%  | $0.0\%$ | $0.0\%$ | $0.0\%$ | $0.0\%$ | AA         |  |
| 5              | 28.6%                                                          | 28.6%  | 14.3%   | 14.3%   | 14.3%  | 0.0%  | $0.0\%$ | $0.0\%$ | $0.0\%$ | $0.0\%$ | AA         |  |
| $\cdots$       |                                                                |        |         |         |        |       |         |         |         |         |            |  |
| 106            | 8.49%                                                          | 29.25% | 15.09%  | 9.43%   | 13.21% | 3.77% | 2.83%   | 2.83%   | 8.49%   | 6.60%   | AA         |  |
|                | Indices de Navegação Padrão do ECA AA (x <sub>i</sub> )        |        |         |         |        |       |         |         |         |         |            |  |
|                | 14.84%                                                         | 29.39% | 8.19%   | 8.97%   | 13.21% | 2.68% | 3.34%   | 4.28%   | 6.64%   | 8.46%   | AA         |  |

Tabela 4. Exemplo de uma Trajetória de Aprendizagem Direcionada ao ECA AA

Como podemos observar, o conjunto dos índices de navegação gerados no final da trajetória está bem próximo ao conjunto de índices referentes à Trajetória de Aprendizagem padrão do ECA AA. Optamos por gerar navegações contendo a mesma quantidade de interações utilizadas por Souto (2003, p. 84), objetivando chegar o mais próximo possível dos dados originais apresentados na Tabela 1. Assim, pudemos obter Trajetórias de Aprendizagem com classificações já conhecidas, o que nos proporcionou condições de avaliar os resultados do classificador *K-Nearest Neighbour*. As Trajetórias de Aprendizagem geradas foram:

- a) Trajetória de aprendizagem direcionada ao ECA AA, com 106 interações;
- b) Trajetória de aprendizagem direcionada ao ECA CG, com 85 interações;
- c) Trajetória de aprendizagem direcionada ao ECA DA, com 78 interações;
- d) Trajetória de aprendizagem direcionada ao ECA ASA, com 77 interações; e
- e) Trajetória de aprendizagem direcionada ao ECA RS, com 223 interações.

Um outro tipo de trajetória gerada para a realização dos testes foi **Trajetória de Aprendizagem mista**, na qual uma parte da navegação foi direcionada a um ECA específico, tal como na anterior, e outra parte foi gerada aleatoriamente, sem nenhum direcionamento a qualquer uma das classes. O objetivo deste tipo de navegação foi verificar se o classificador *K-Nearest Neighbour* seria capaz de identificar corretamente o direcionamento realizado nos intervalos conhecidos. Além disso, desejávamos verificar também se o classificador teria condições de identificar a influência de um ECA predominante, mesmo que apenas parte da navegação fosse direcionada a ele. E, por último, gostaríamos de estudar se o classificador seria capaz de identificar as possíveis variações de comportamento do aluno, que podem ocorrer ao longo da sua navegação. As Trajetórias de Aprendizagem geradas para este caso foram:

- a) Trajetória de aprendizagem mista CG, com 240 interações; e
- b) Trajetória de aprendizagem mista ASA, com 280 interações.

Apresentamos a seguir os resultados de cada uma das simulações realizadas para verificar o comportamento do classificador *K-Nearest Neighbour*.

5.1.1 Resultados da Simulação Direcionada ao ECA AA

A primeira Trajetória de Aprendizagem gerada para a realização dos testes com o classificador *K-Nearest Neighbour*, com 106 interações, buscou simular a identificação de um aluno que possui um ECA do tipo AA. Os índices de navegação resultantes dos dados simulados e os índices de navegação padrão do ECA AA são apresentados na Tabela 5.

|                                                |           | <b>ECA AA</b>              | Padrão $(x_i)$ | Direcionada $(x_i)$ |
|------------------------------------------------|-----------|----------------------------|----------------|---------------------|
|                                                |           | Conceito                   | 52,42%         | 52,83%              |
| Relativa de<br>Acesso aos<br>Freqüência<br>RDs | Exercício |                            | 32,48%         | 32,08%              |
|                                                |           | Exemplo                    | 15,10%         | 15,09%              |
|                                                | Conceito  | Somente Texto              | 8,19%          | 8,49%               |
|                                                |           | Textual com Figura         | 29,39%         | 29,25%              |
|                                                |           | Esquema com Figura         | 14,84%         | 15,09%              |
| Freqüência Relativa de                         | Exercício | Verdadeiro ou Falso        | 3,34%          | 3,77%               |
| Acesso às FAs                                  |           | <b>Relacionar Colunas</b>  | 4,28%          | 3,77%               |
|                                                |           | <b>Escolha Simples</b>     | 8,97%          | 8,49%               |
|                                                |           | Preencher Lacunas          | 2,68%          | 2,83%               |
|                                                |           | Escolha Simples com Figura | 13,21%         | 13,21%              |
|                                                | Exemplo   | Textual com Figura         | 8,46%          | 8,49%               |
|                                                |           | Esquema com Figura         | 6,64%          | 6,60%               |

Tabela 5. Navegação Padrão x Navegação Direcionada – AA

A partir da geração da Trajetória de Aprendizagem direcionada ao ECA AA (Apêndice A e B), calculamos as respectivas Distâncias Euclidianas entre a navegação padrão do ECA AA  $(x_i)$  e a navegação simulada  $(x_i)$ , considerando separadamente os Recursos Didáticos (Apêndice C) e as Formas de Apresentação (Apêndice D) selecionadas. Com as Distâncias Euclidianas, geramos dois gráficos que nos permite visualizar toda a Trajetória de Aprendizagem simulada. O primeiro, apresentado na Figura 14, mostra o direcionamento do ECA do aluno considerando somente os Recursos Didáticos escolhidos. E o segundo, apresentado na Figura 15, mostra este direcionamento considerando somente as Formas de Apresentação.

Na navegação apresentada na Figura 14, percebemos que, desde o início, o classificador identificou a tendência ao estilo AA (a curva mais próxima do eixo horizontal). Isto ocorreu devido ao fato de que, na Trajetória de Aprendizagem simulada, os primeiros recursos didáticos escolhidos pelo aluno foram do tipo Conceito. Isto explica também a grande diferença apresentada no gráfico entre a classe AA, que prefere aprender com a utilização de Conceitos, e a classe RS, que é a que menos utiliza este recurso durante o aprendizado.
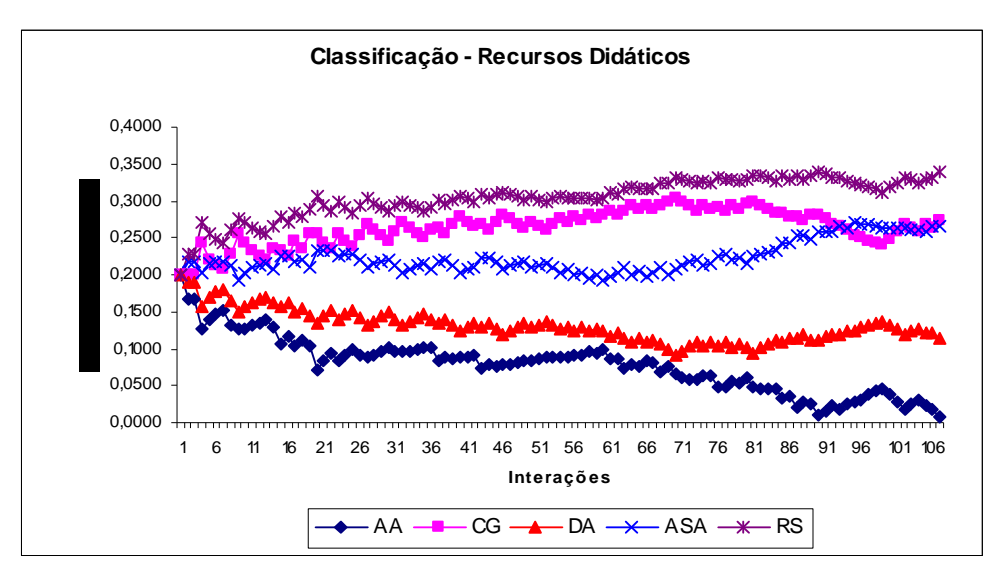

Figura 14. Gráfico da Simulação Direcionada ao ECA AA – Recursos Didáticos

Na navegação apresentada na Figura 15, podemos perceber a existência de algumas diferenças em relação à Figura 14, embora a Trajetória de Aprendizagem seja a mesma. No início da navegação houve muitas oscilações entre os vários ECAs, ocorrendo algumas classificações do tipo DA e ASA, porém após a vigésima nona (29ª) interação, o classificador começa a identificar de forma clara qual seria o ECA de maior influência para o aluno em questão. Assim, embora nos dois casos o classificador tenha conseguido identificar corretamente o estilo cognitivo do aluno, percebemos que ao considerar as formas de apresentação, em vez dos recursos didáticos, a classificação tende a ser mais precisa. Este fato

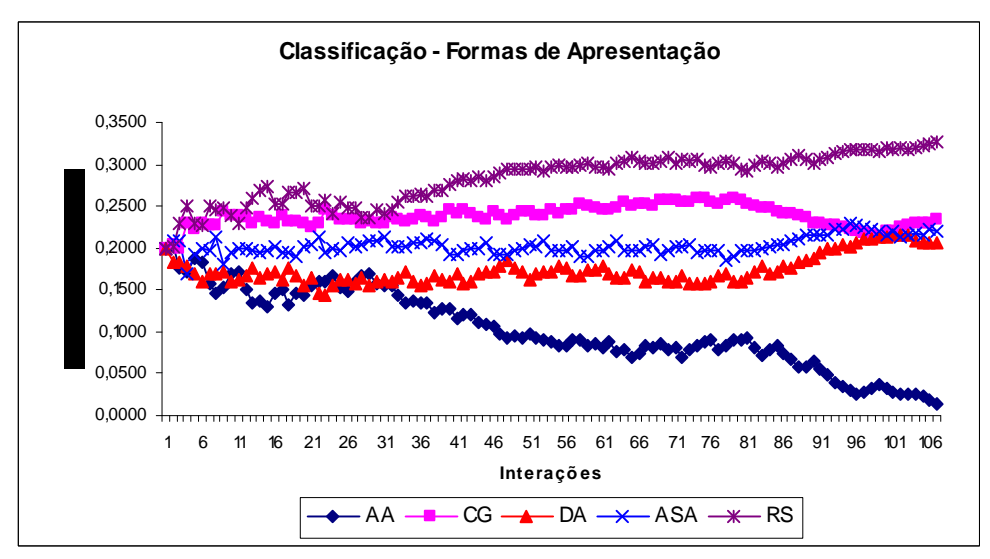

Figura 15. Gráfico da Simulação Direcionada ao ECA AA – Formas de Apresentação

pode ser explicado pela maior quantidade de variáveis consideradas na análise. As classificações finais mostraram-se as mesmas apresentadas na Figura 14, ou seja, uma maior influência para o estilo AA, seguida pelos estilos DA, ASA, CG e RS.

### 5.1.2 Resultados da Simulação Direcionada ao ECA CG

Os índices de navegação resultantes da Trajetória de Aprendizagem, contendo 85 interações (Apêndice E e F), gerada para simular a identificação de um aluno da classe CG, bem como os índices da navegação padrão do ECA CG são apresentados na Tabela 6. A partir desta Trajetória de Aprendizagem simulada, calculamos a Distância Euclidiana entre a navegação do aluno (xi) e a navegação padrão do ECAs em estudo (Apêndice G e H), analisando em especial o CG (xj). Novamente, foram gerados dois gráficos: o primeiro, apresentado na Figura 16, considerando apenas os Recursos Didáticos e o segundo, apresentado na Figura 17, considerando apenas as Formas de Apresentação escolhidas.

|                                            |           | <b>ECA CG</b>              | Padrão $(x_i)$ | Direcionada $(x_i)$ |
|--------------------------------------------|-----------|----------------------------|----------------|---------------------|
| aos                                        |           | Conceito                   | 42,31%         | 42,35%              |
| Freqüência<br>Relativa de<br>RDs<br>Acesso |           | Exercício                  | 26,91%         | 27,06%              |
|                                            |           | Exemplo                    | 30,78%         | 30,59%              |
|                                            |           | Somente Texto              | 4,51%          | 4,71%               |
|                                            | Conceito  | Textual com Figura         | 24,35%         | 24,71%              |
|                                            |           | Esquema com Figura         | 13,45%         | 12,94%              |
| Freqüência Relativa<br>de Acesso às FAs    | Exercício | Verdadeiro ou Falso        | 6,09%          | 5,88%               |
|                                            |           | <b>Relacionar Colunas</b>  | 2,57%          | 2,35%               |
|                                            |           | <b>Escolha Simples</b>     | 9,55%          | 9,41%               |
|                                            |           | Preencher Lacunas          | 2,20%          | 2,35%               |
|                                            |           | Escolha Simples com Figura | 6,50%          | 7,06%               |
|                                            | Exemplo   | Textual com Figura         | 20,18%         | 20,00%              |
|                                            |           | Esquema com Figura         | 10,60%         | 10,59%              |

Tabela 6. Navegação Padrão x Navegação Direcionada – CG

Observando a Trajetória de Aprendizagem simulada na Figura 16, considerando somente os Recursos Didáticos, percebemos que houve algumas alterações importantes. No início da navegação, o classificador *K-Nearest Neighbour* apresentou várias oscilações quanto à escolha das classes, indicando uma maior influência para as classes AA, DA e ASA. Isto se deu pelo fato de que as primeiras escolhas feitas dentro do ambiente foram para o RD do tipo Conceito e do tipo Exercício. Verificando atentamente a Tabela 1, percebemos que as classes de AA, DA e ASA são as que mais utilizam estes dois recursos, explicando tais classificações. Isto nos indica, ainda, que estas três classes possuem algumas semelhanças, pois obtiveram Distâncias Euclidianas muito próximas.

É possível perceber pelas Figuras 16 e 17 que, ao considerarmos apenas os RDs disponíveis, temos a necessidade de utilizar um número maior de interações para identificar com clareza o ECA do aluno em questão. Isto se deve ao fato de estarmos analisando apenas três variáveis, existindo, portanto, uma maior possibilidade de ocorrer uma classificação incorreta. A partir da vigésima terceira (23ª) interação, o classificador já conseguiu identificar corretamente o ECA que estávamos simulando, ou seja, o CG. Os estilos de menor influência, em ordem decrescente foram os estilos RS, AA, DA e ASA.

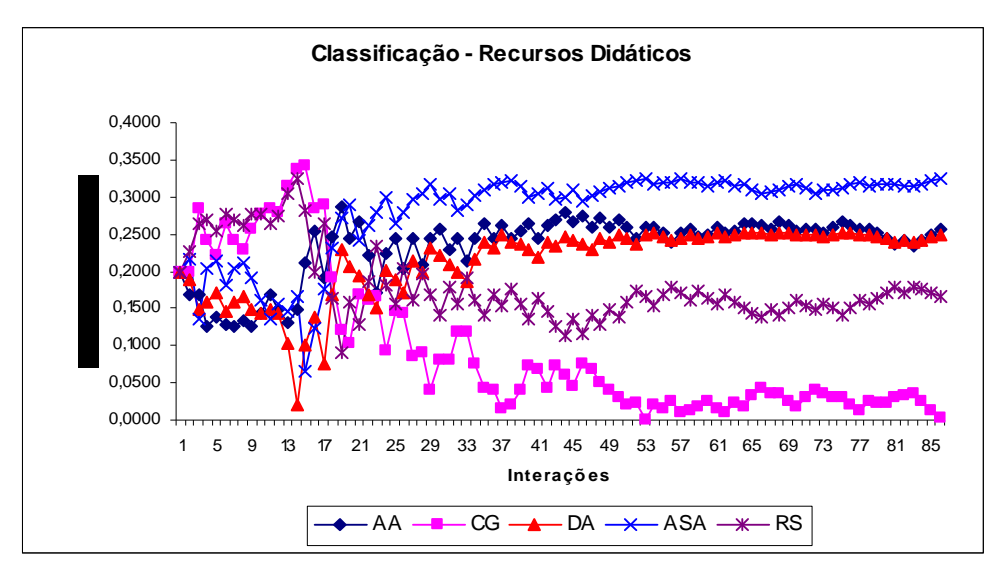

Figura 16. Gráfico da Simulação Direcionada ao ECA CG – Recursos Didáticos

Analisando a Figura 17, que considera apenas as Formas de Apresentação escolhidas, percebemos que, assim como na Figura 16, as primeiras classificações realizadas pelo classificador *K-Nearest Neighbour*, também, apontaram influência para os estilos AA e DA. Uma outra semelhança entre os dois gráficos é que ambos demonstraram mudança na curva do estilo CG, que a princípio ficou distante do ECA padrão, mas que durante a aprendizagem foi se tornando mais influente, até se tornar dominante. Entretanto, uma diferença nesta figura, é que não houve nenhuma classificação para o estilo ASA, ao contrário da Figura 16. Isto nos mostra, novamente, que utilizando uma quantidade maior de variáveis, temos condições de ter uma classificação mais precisa, porque são considerados um número maior de características e de preferências.

O classificador conseguiu identificar corretamente o ECA do aluno a partir da décima sétima (17ª) interação. As demais classificações, para os estilos de menor influência, em ordem decrescente, ficaram para os estilos RS (este mais próximo, por ser mais parecido com o CG), AA, DA e ASA, ou seja, idêntico ao apresentado na Figura 16, que considerou apenas os RDs escolhidos durante a Trajetória de Aprendizagem.

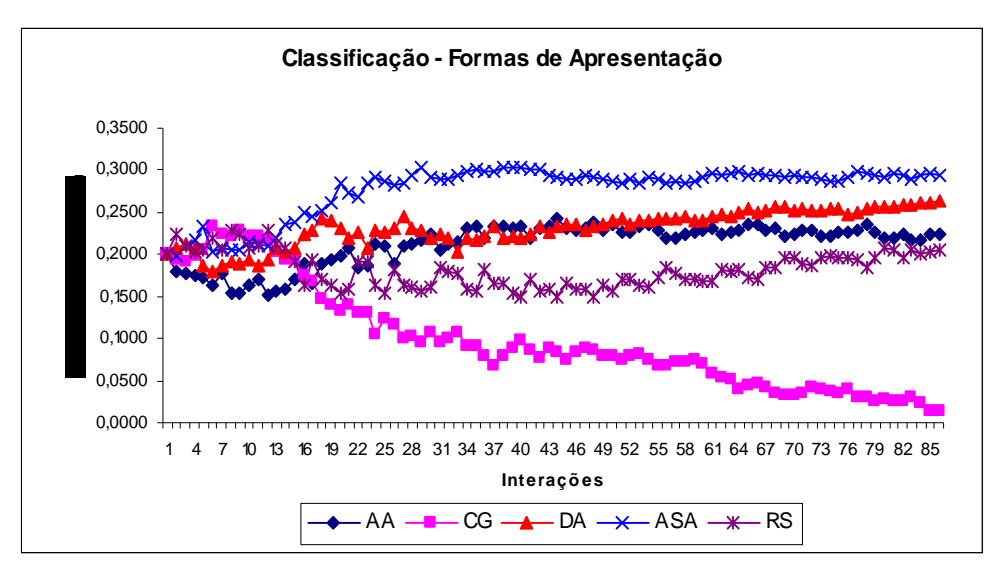

Figura 17. Gráfico da Simulação Direcionada ao ECA CG – Formas de Apresentação

#### 5.1.3 Resultados da Simulação Direcionada ao ECA DA

Os índices de navegação da Trajetória de Aprendizagem, gerada com 78 interações, com o objetivo de simular a identificação de um aluno da classe DA, bem como os índices de navegação padrão do ECA DA são apresentados na Tabela 7. Assim, com esta Trajetória de Aprendizagem, calculamos a Distância Euclidiana entre a navegação do aluno  $(x_i)$  e a navegação padrão dos demais ECAs, analisando em especial o DA (xj).

Tal como nos testes anteriores, foram gerados dois gráficos: o primeiro, apresentado na Figura 18, considerando as escolhas realizadas quanto aos Recursos Didáticos e o segundo, apresentado na Figura 19, considerando as Formas de Apresentação escolhidas durante o processo de aprendizagem.

|                                                |           | <b>ECA DA</b>              | Padrão $(x_i)$ | Direcionada $(x_i)$ |
|------------------------------------------------|-----------|----------------------------|----------------|---------------------|
|                                                |           | Conceito                   | 46,71%         | 44,87%              |
| Freqüência<br>Relativa de<br>Acesso aos<br>RDs |           | Exercício                  | 37,49%         | 39,74%              |
|                                                |           | Exemplo                    | 15,80%         | 15,38%              |
|                                                |           | Somente Texto              | 6,95%          | 6,41%               |
| Freqüência Relativa<br>de Acesso às FAs        | Conceito  | Textual com Figura         | 18,70%         | 17,95%              |
|                                                |           | Esquema com Figura         | 21,06%         | 20,51%              |
|                                                | Exercício | Verdadeiro ou Falso        | 8,41%          | 8,97%               |
|                                                |           | <b>Relacionar Colunas</b>  | 5,09%          | 5,13%               |
|                                                |           | <b>Escolha Simples</b>     | 5,86%          | 6,41%               |
|                                                |           | <b>Preencher Lacunas</b>   | 5,92%          | 6,41%               |
|                                                |           | Escolha Simples com Figura | 12,21%         | 12,82%              |
|                                                |           | Textual com Figura         | 7,74%          | 7,69%               |
|                                                | Exemplo   | Esquema com Figura         | 8,06%          | 7,69%               |

Tabela 7. Navegação Padrão x Navegação Direcionada – DA

Como nos demais casos de uso somente do RD, analisando a Figura 18, percebemos que no início da Trajetória de Aprendizagem houve uma grande oscilação entre as classificações dos ECAs e que, por várias vezes, o classificador *K-Nearest Neighbour*  identificou o indivíduo como AA. Isto aconteceu devido às semelhanças que existem entre as preferências das pessoas que pertencem às classes DA e AA, pois ambas possuem as mesmas preferências quanto aos Recursos Didáticos, mudando apenas a intensidade com que usam tais elementos. Isto explica, também, o fato do classificador ter levado um maior tempo para identificar o ECA de maior influência na Trajetória de Aprendizagem, ou seja, ele necessitou de aproximadamente 45 interações.

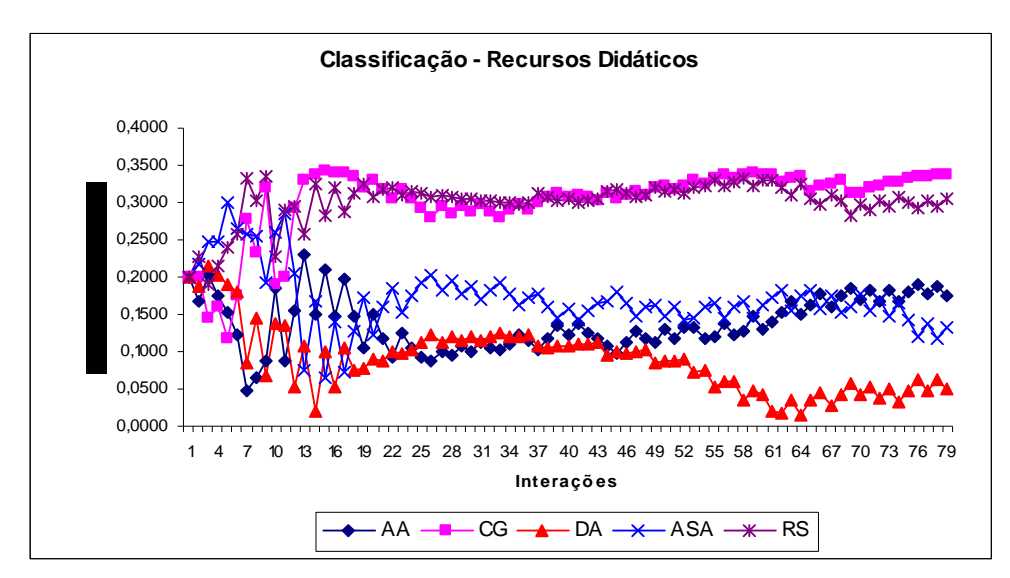

Figura 18. Gráfico da Simulação Direcionada ao ECA DA – Recursos Didáticos

Observando a Figura 19, percebemos que a utilização das Formas de Apresentação escolhidas durante a Trajetória de Aprendizagem melhora, significativamente, os resultados da classificação, conseguindo identificar corretamente o ECA que estávamos simulando no caso, o DA, a partir da décima terceira (13ª) interação. Percebemos ainda que, tal como na

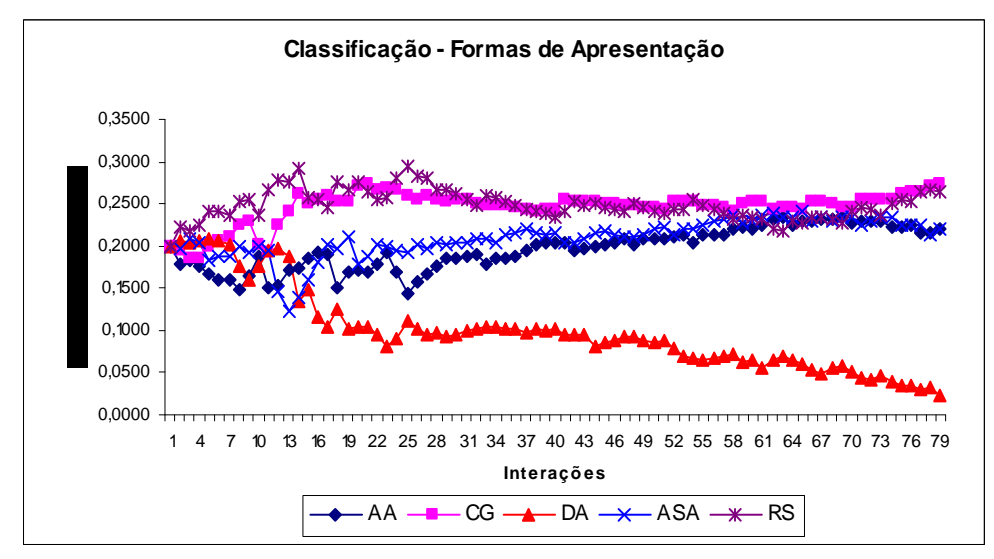

Figura 19. Gráfico da Simulação Direcionada ao ECA DA – Formas de Apresentação

Figura 18, no início da navegação existiu uma proximidade significativa entre os ECAs DA, AA e ASA. No entanto, houve um distanciamento significativo com aumento das interações. Isto nos mostra, mais uma vez que, pelo fato de estarmos trabalhando com uma quantidade maior de variáveis, a classificação por meio das Formas de Apresentação tende a ser mais precisa do que aquela que utiliza somente os Recursos Didáticos.

#### 5.1.4 Resultados da Simulação Direcionada ao ECA ASA

Os índices de navegação da Trajetória de Aprendizagem gerada para simular um aluno da classe ASA, com 77 interações, bem como os índices da navegação padrão do ECA ASA são apresentados na Tabela 8. A partir desta Trajetória de Aprendizagem, calculamos a Distância Euclidiana entre a navegação do aluno  $(x_i)$  e a navegação padrão do ECAs em estudo, analisando em especial o ASA (xj). Novamente, geramos dois gráficos: um, apresentado na Figura 20, considerando apenas os Recursos Didáticos e o outro, apresentado na Figura 21, considerando apenas as Formas de Apresentação escolhidas.

| $-5.5.$                                        |           |                            |                |                     |  |  |
|------------------------------------------------|-----------|----------------------------|----------------|---------------------|--|--|
|                                                |           | <b>ECA ASA</b>             | Padrão $(x_i)$ | Direcionada $(x_i)$ |  |  |
|                                                |           | Conceito                   | 39,49%         | 38,96%              |  |  |
| Freqüência<br>Relativa de<br>Acesso aos<br>RDs |           | Exercício                  | 45,50%         | 45,45%              |  |  |
|                                                |           | Exemplo                    | 15,01%         | 15,58%              |  |  |
|                                                |           | Somente Texto              | 4,51%          | 3,90%               |  |  |
|                                                | Conceito  | Textual com Figura         | 22,95%         | 23,38%              |  |  |
|                                                |           | Esquema com Figura         | 12,03%         | 11,69%              |  |  |
|                                                | Exercício | Verdadeiro ou Falso        | 8,18%          | 7,79%               |  |  |
| Freqüência Relativa<br>de Acesso às FAs        |           | <b>Relacionar Colunas</b>  | 4,50%          | 3,90%               |  |  |
|                                                |           | <b>Escolha Simples</b>     | 3,63%          | 3,90%               |  |  |
|                                                |           | Preencher Lacunas          | 7,67%          | 7,79%               |  |  |
|                                                |           | Escolha Simples com Figura | 21,52%         | 22,08%              |  |  |
|                                                |           | Textual com Figura         | 11,66%         | 11,69%              |  |  |
|                                                | Exemplo   | Esquema com Figura         | 3,35%          | 3,90%               |  |  |

Tabela 8. Navegação Padrão x Navegação Direcionada – ASA

Observando a Trajetória de Aprendizagem, apresentada na Figura 20, percebemos algumas características já discutidas anteriormente. No início da navegação, o classificador *K-Nearest Neighbour* não conseguiu identificar corretamente o ECA simulado. Percebemos, ainda, uma proximidade inicial acentuada entre os estilos AA, DA e ASA, devido ao fato de possuírem algumas preferências em comum. O classificador conseguiu identificar de forma clara o ECA que estava sendo simulado a partir da décima quinta (15ª) interação. As demais classificações, em ordem decrescente de influência sobre a Trajetória de Aprendizagem, ficaram para os estilos DA, RS, AA e CG.

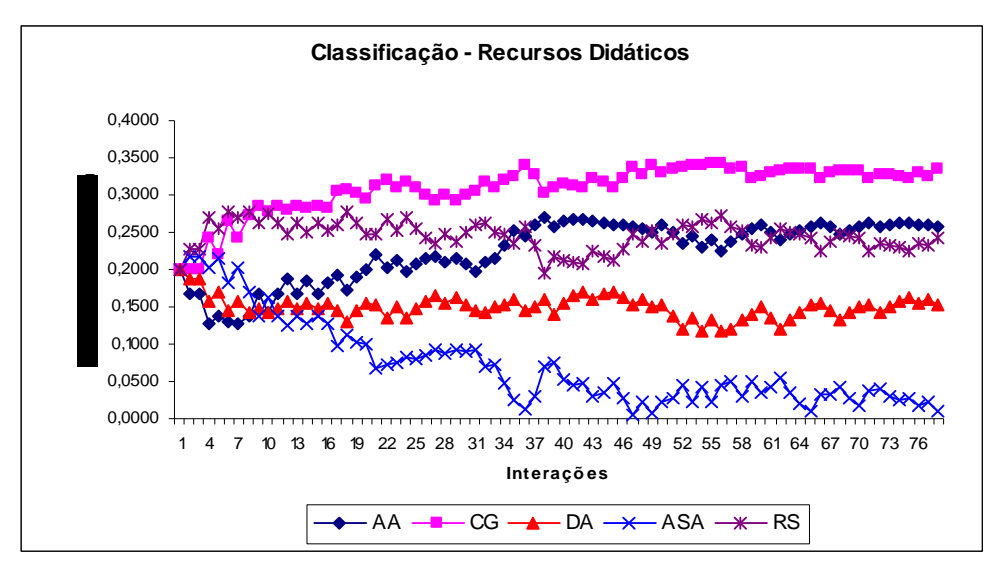

Figura 20. Gráfico da Simulação Direcionada ao ECA ASA – Recursos Didáticos

Na Figura 21, que considera apenas as Formas de Apresentação escolhidas durante a navegação, o classificador *K-Nearest Neighbour* também conseguiu identificar corretamente o ECA de maior influência, no caso o ASA, a partir da décima (10ª) interação. Um ponto que deve ser levado em consideração é o fato de que, pela primeira vez durante os testes, percebemos uma classificação secundária diferente entre os dois gráficos que apresentam a mesma navegação. Embora ambos tenham classificado corretamente o ECA de maior influência, neste segundo momento, as classificações ficaram em ordem decrescente, para os estilos AA, DA, CG e RS. Analisando detalhadamente a Trajetória de Aprendizagem, percebemos, novamente, que neste segundo momento, o classificador foi mais preciso, pelos seguintes motivos:

- a) Mesmo sendo uma navegação direcionada ao ECA ASA, sabemos que existe uma semelhança acentuada entre as preferências dos alunos pertencentes aos ECAs AA e DA. A Figura 21 mostra isso claramente, ao contrário da Figura 21, que mostrou uma distância acentuada entre as duas classes;
- b) Sabemos, ainda, que existe uma proximidade entre as características dos indivíduos classificados como CG e RS. Novamente, a Figura 21 apresenta isto de forma mais clara a Figura 20.

De acordo com os dados apresentados, podemos afirmar que o fato de estarmos trabalhando com uma maior quantidade de variáveis, no caso, representadas pelas Formas de Apresentação, nos permite uma classificação mais precisa das classes de ECAs em estudo.

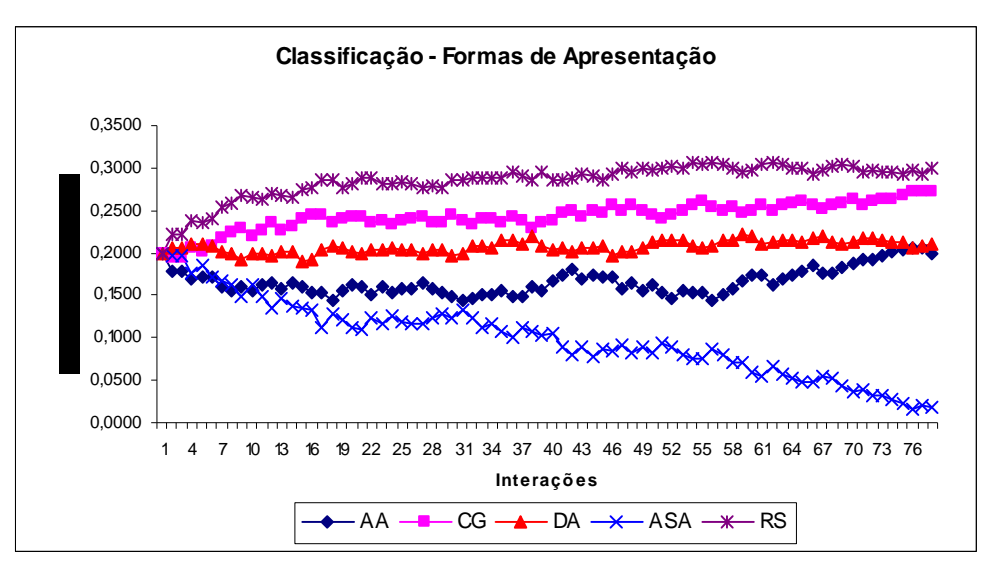

Figura 21. Gráfico da Simulação Direcionada ao ECA ASA – Formas de Apresentação

#### 5.1.5 Resultados da Simulação Direcionada ao ECA RS

Os índices de navegação da Trajetória de Aprendizagem, com 223 interações, gerada para simular a identificação de um aluno pertencente à classe RS, bem como os índices da navegação padrão do ECA RS são apresentados na Tabela 9. A partir desta Trajetória de Aprendizagem, calculamos a Distância Euclidiana entre a navegação do aluno  $(x_i)$  e a navegação padrão do ECAs em estudo, analisando em especial o RS (xj). Dois gráficos foram gerados para analisar esta simulação: um, apresentado na Figura 22, considerando apenas os Recursos Didáticos e o outro, apresentado na Figura 23, considerando apenas as Formas de Apresentação escolhidas.

|                                               |           | <b>ECA RS</b>              | Padrão $(x_i)$ | Direcionada $(x_i)$ |
|-----------------------------------------------|-----------|----------------------------|----------------|---------------------|
| aos                                           |           | Conceito                   | 34,06%         | 33,63%              |
| Relativa de<br>Freqüência<br>S<br>Acesso<br>Ř |           | Exercício                  | 36,24%         | 36,77%              |
|                                               |           | Exemplo                    | 29,70%         | 29,60%              |
|                                               |           | Somente Texto              | 7,71%          | 7,62%               |
| Freqüência Relativa<br>de Acesso às FAs       | Conceito  | Textual com Figura         | 12,30%         | 12,56%              |
|                                               |           | Esquema com Figura         | 14,05%         | 13,45%              |
|                                               | Exercício | Verdadeiro ou Falso        | 4,54%          | 4,93%               |
|                                               |           | <b>Relacionar Colunas</b>  | 5,64%          | 5,83%               |
|                                               |           | <b>Escolha Simples</b>     | 12,44%         | 12,56%              |
|                                               |           | <b>Preencher Lacunas</b>   | 5,02%          | 4,93%               |
|                                               |           | Escolha Simples com Figura | 8,60%          | 8,52%               |
|                                               |           | Textual com Figura         | 20,76%         | 20,63%              |
|                                               | Exemplo   | Esquema com Figura         | 8,94%          | 8,97%               |

Tabela 9. Navegação Padrão x Navegação Direcionada – RS

Assim, como em todas as figuras já apresentadas anteriormente, percebemos que, mesmo considerando apenas os Recursos Didáticos escolhidos durante a navegação, conseguimos identificar corretamente a Trajetória de Aprendizagem simulada, no caso, a RS, após a octogésima (80ª) interação.

No início da navegação, podemos visualizar algumas classificações do tipo CG. Isto se deve ao fato de existirem algumas semelhanças entre as preferências apresentadas pelos indivíduos dessas duas classes. Percebemos, ainda, no início da navegação, algumas classificações para o estilo AA, indicando que as primeiras interações realizadas foram do tipo Conceito, pois este recurso, no início da navegação, influencia muito este estilo.

É importante observar ainda que, no topo da figura, encontramos os estilos AA, DA e ASA bem próximos. Isto indica, mais uma vez, que o classificador realizou corretamente a identificação, pois os alunos pertencentes a estes três estilos possuem algumas semelhanças quanto às suas preferências de navegação, em um ambiente de aprendizagem pela *Web.* 

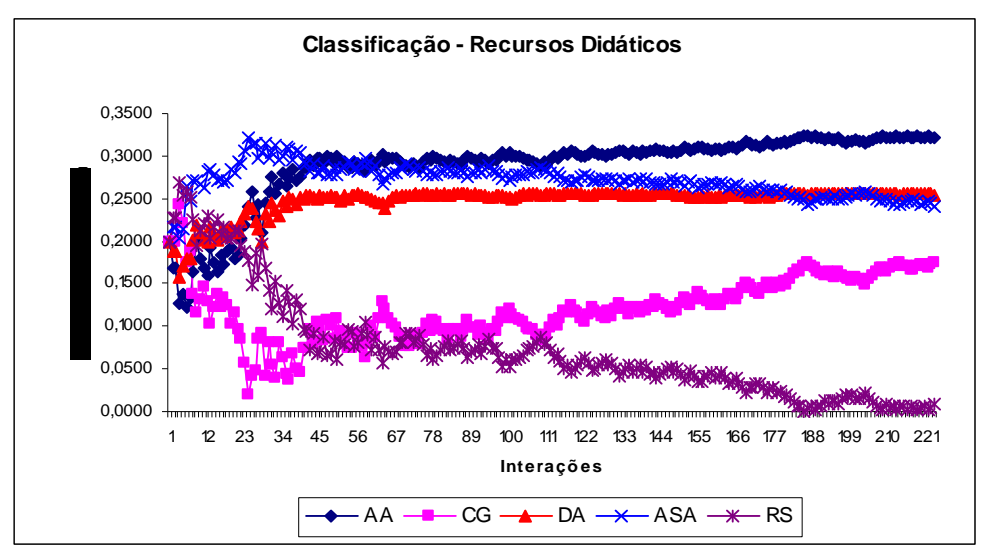

Figura 22. Gráfico da Simulação Direcionada ao ECA RS – Recursos Didáticos

Finalizando a etapa das navegações direcionadas, a Figura 23 nos apresenta a Trajetória de Aprendizagem simulada, considerando apenas as Formas de Apresentação escolhidas durante a navegação. Podemos observar que o classificador identificou

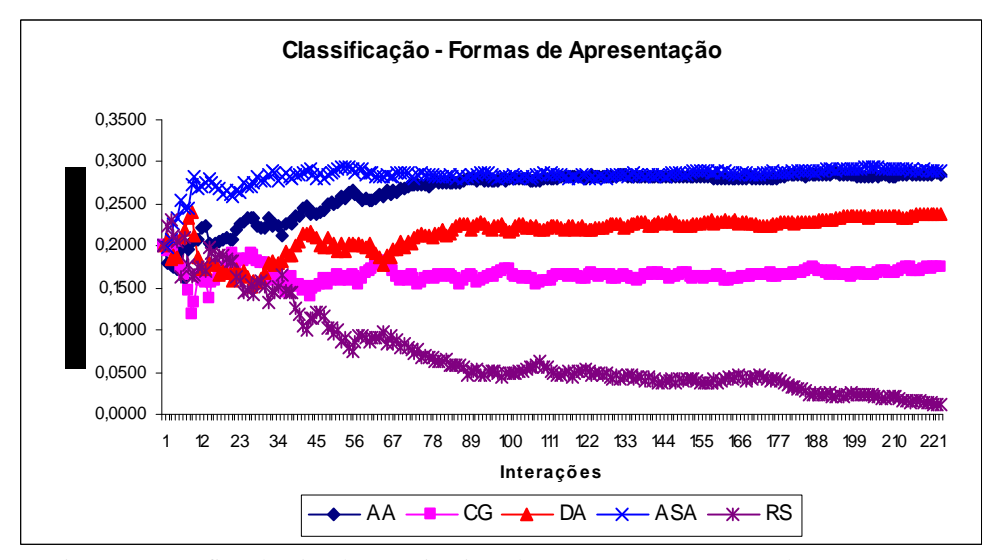

Figura 23. Gráfico da Simulação Direcionada ao ECA RS – Formas de Apresentação

corretamente a classe simulada a partir da trigésima sexta (36ª) interação e que, assim como nos demais casos, no início da navegação houve algumas classificações incorretas. Percebemos também, mais uma vez, que existe uma proximidade entre as classes AA e DA, pois na maioria dos casos, suas curvas da Distância Euclidiana ficaram bem próxima. Outras duas classes que apresentam características semelhantes são a RS e a CG, explicando o fato das curvas de ambas, também aparecerem sempre próximas uma da outra.

A partir dos resultados obtidos com as simulações direcionadas, podemos afirmar que:

- a) O classificador *K-Nearest Neighbour* é eficiente para identificar as preferências de um aluno e classificá-lo em um dos cinco ECAs estabelecidos por Souto (2003), desde que exista um histórico de navegações para isto; e
- b) O melhor desempenho na classificação do ECA foi observado com a utilização das Formas de Apresentação escolhidas, o que se deve ao fato de analisarmos uma maior quantidade de variáveis do aluno.

#### 5.1.6 Resultados da Simulação Mista CG

Diferente do conjunto de simulações direcionadas, onde toda a navegação da Trajetória de Aprendizagem foi elaborada dentro dos índices de um ECA específico, na navegação mista, geramos um conjunto de 240 interações mescladas da seguinte forma: uma parte da navegação foi totalmente aleatória, sem a preocupação com nenhum dos ECAs e a outra parte foi direcionada ao ECA CG. Neste exemplo, as navegações foram distribuídas tal como apresentado na Tabela 10. Optamos por utilizar cem (100) interações nos intervalos direcionados, visto que os testes realizados nas Figuras 16 e 17 nos mostram que os alunos classificados como CG necessitam de uma quantidade superior a vinte e três interações para serem classificados corretamente, quando considerado apenas os Recursos Didáticos selecionados.

| Tabela TO. Interações da Billidiação Ivilsta CO |                       |  |  |  |
|-------------------------------------------------|-----------------------|--|--|--|
| <b>Interação</b>                                | Tipo de Navegação     |  |  |  |
| 001 a 020                                       | aleatória             |  |  |  |
| 021 a 120                                       | direcionada ao ECA CG |  |  |  |
| 121 a 140                                       | aleatória             |  |  |  |
| 141 a 240                                       | direcionada ao ECA CG |  |  |  |

Tabela 10. Interações da Simulação Mista CG

A partir dos dados da Trajetória de Aprendizagem mista (Apêndice I e J), calculamos a Distância Euclidiana entre a navegação do aluno  $(x_i)$  e a navegação simulada  $(x_i)$  (Apêndice K e L) e geramos dois gráficos: um, apresentado na Figura 24, considerando apenas os Recursos Didáticos e o outro, apresentado na Figura 25, considerando apenas as Formas de Apresentação escolhidas.

Observando a Figura 24, que considera apenas os Recursos Didáticos escolhidos durante a Trajetória de Aprendizagem, percebemos que inicialmente ocorreu uma grande variação na classificação do ECA do aluno, refletindo a aleatoriedade da Trajetória de Aprendizagem. A partir da vigésima primeira (21ª) interação, quando iniciamos o direcionamento ao ECA CG, a curva da Distância Euclidiana do ECA CG começa a se aproximar do eixo horizontal, sendo que, a partir da septuagésima nona (79ª) interação, ou seja, com cinqüenta e nove (59) interações no primeiro intervalo direcionado, o classificador

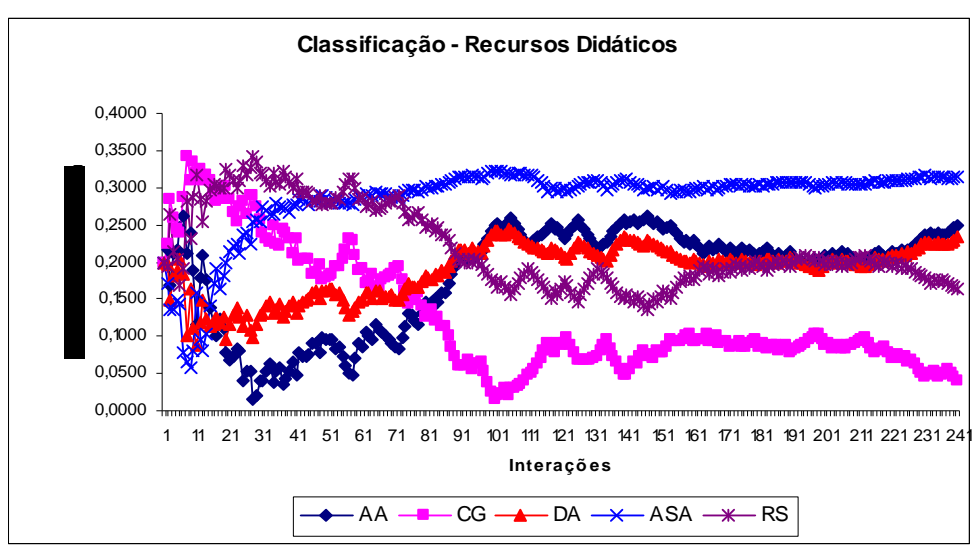

Figura 24. Gráfico da Simulação Mista CG – Recursos Didáticos

*K-Nearest Neighbour* conseguiu identificar claramente o direcionamento realizado para o ECA CG. A qualidade do classificador pode ser observada entre as interações 121 a 140, nas quais o sistema voltou a funcionar de forma aleatória. Neste intervalo, apesar da Distância Euclidiana do ECA CG ter aumentado, ela continuou a ser dominante. Isto mostra claramente que o classificador é robusto a pequenas oscilações nas preferências dos alunos, o que normalmente pode ocorrer no dia-a-dia.

A Figura 25 apresenta a mesma simulação mista, porém, agora, considerando apenas as Formas de Apresentação escolhidas durante a Trajetória de Aprendizagem. Tal como na Figura 24, percebemos um comportamento semelhante do classificador *K-Nearest Neighbour*, porém as oscilações ficaram bem mais atenuadas, como também aconteceu para o caso das trajetórias direcionadas, confirmando a melhor qualidade da classificação com este conjunto de variáveis.

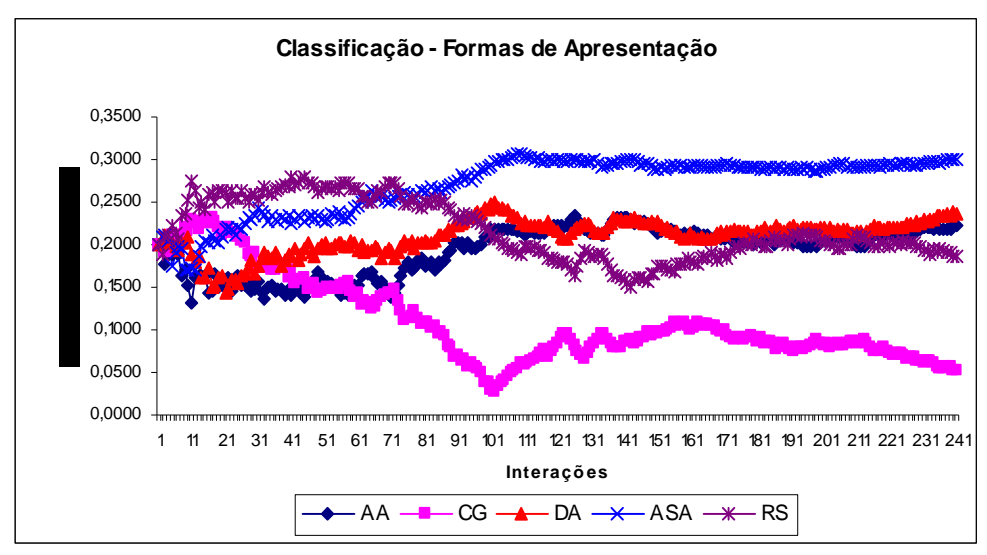

Figura 25. Gráfico da Simulação Mista CG – Formas de Apresentação

#### 5.1.7 Resultados da Simulação Mista ASA

Tal como na simulação anterior, geramos uma Trajetória de Aprendizagem mista, onde uma parte das interações foi gerada aleatoriamente e outra parte, direcionada ao ECA

ASA. No entanto, neste experimento dobramos o número de interações aleatórias. Assim, a navegação, contendo um conjunto de 280 interações, foi distribuída tal como apresentado na Tabela 11.

| Tabela 11. Interações da Simulação Mista ASA |  |  |  |  |  |  |
|----------------------------------------------|--|--|--|--|--|--|
| Tipo de Navegação<br>Interação               |  |  |  |  |  |  |
| aleatória<br>001 a 040                       |  |  |  |  |  |  |
| direcionada ao ECA ASA<br>041 a 140          |  |  |  |  |  |  |
| 141 a 180<br>aleatória                       |  |  |  |  |  |  |
| direcionada ao ECA ASA<br>181 a 280          |  |  |  |  |  |  |

A partir dos dados da Trajetória de Aprendizagem mista, calculamos a Distância Euclidiana entre a navegação do aluno  $(x_i)$  e a navegação simulada  $(x_i)$ , gerando dois gráficos: um, apresentado na Figura 26, considerando apenas os Recursos Didáticos e o outro, apresentado na Figura 27, considerando apenas as Formas de Apresentação escolhidas.

Como podemos verificar na Figura 26, o classificador conseguiu identificar as mudanças de comportamento durante a Trajetória de Aprendizagem, que ocorreram a partir da quadragésima primeira (41ª) interação e da centésima octogésima primeira (181ª) interação. No entanto, este resultado só foi obtido depois de 140 interações, ou seja, o ciclo completo de interações direcionadas. Esta dificuldade é explicável devido a classificação inicial ser bem diferente dos testes direcionados. Uma vez atingida a classificação correta, mesmo com um novo ciclo aleatório, o classificador se comportou de forma satisfatória.

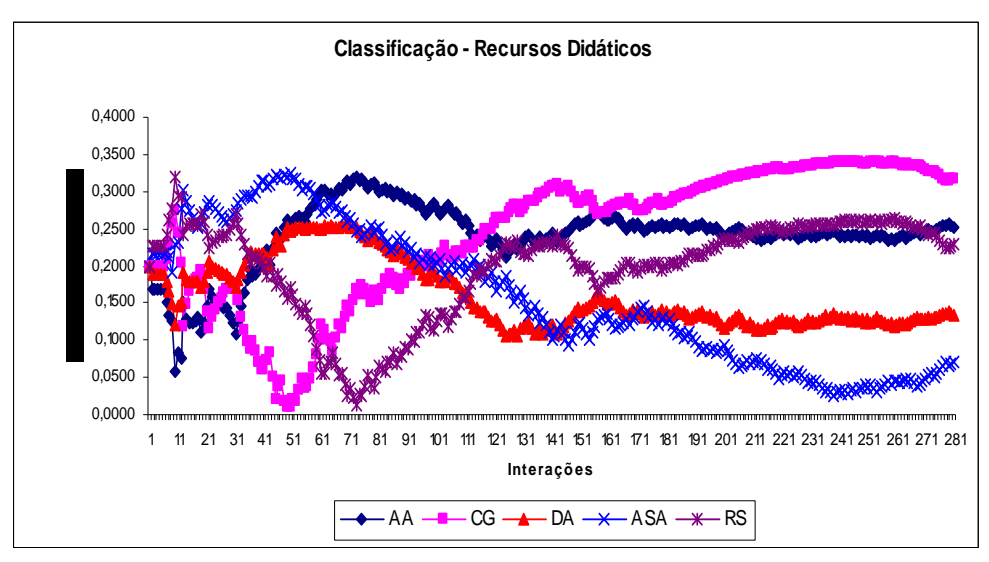

Figura 26. Gráfico da Simulação Mista ASA – Recursos Didáticos

A Figura 27 nos apresenta a mesma navegação mista direcionada parcialmente ao ECA ASA, considerando, agora, apenas as Formas de Apresentação escolhidas. Podemos perceber que, inicialmente, no intervalo aleatório (interações de 1 a 40) não houve uma classificação clara para nenhuma das classes de ECA. No entanto, após mais ou menos metade do ciclo de direcionamento ao ECA ASA, ou seja, a partir da octogésima (80ª) interação, é perceptível a tendência a esta classe. Percebemos ainda que, no segundo intervalo aleatório (interações 141 a 180), a curva da Distância Euclidiana mudou de inclinação, indicando a mudança de comportamento, mas a quantidade de interações não foi suficiente para alterar a classificação do ECA ASA. Novamente, a classificação empregando as Formas de Apresentação escolhidas foi mais precisa e eficiente.

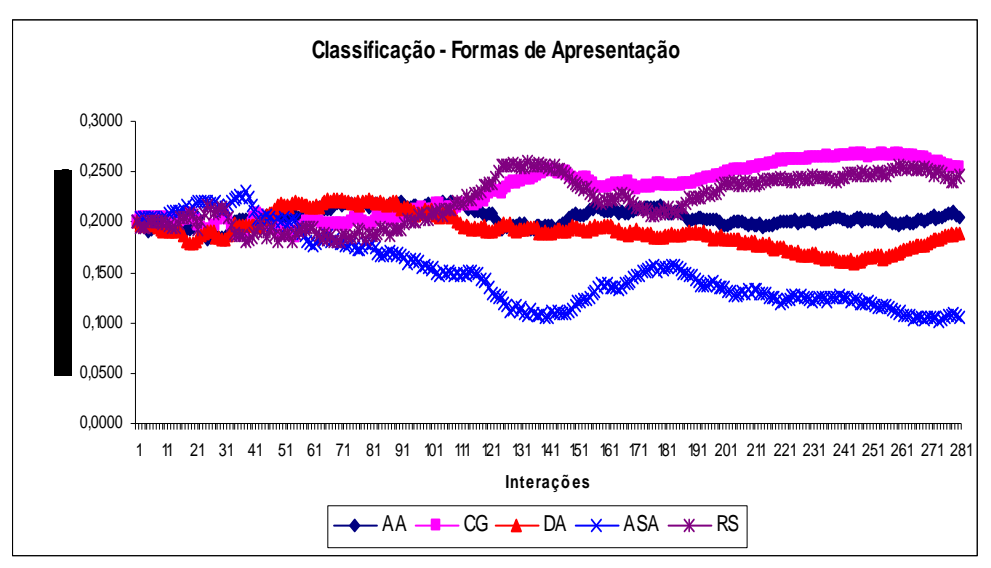

Figura 27. Gráfico da Simulação Mista ASA – Formas de Apresentação

Deste modo, após estes testes podemos afirmar que:

- a) O classificador *K-Nearest Neighbour* proposto é eficaz e eficiente na identificação do ECA do aluno;
- b) O uso das Formas de Apresentação escolhidas é a melhor opção como conjunto de atributos selecionados para a classificação; e
- c) O classificador é robusto, suportando bem as oscilações nas preferências do aluno.

## **<sup>6</sup> CONCLUSÕES**

pesar da crescente utilização da *Internet* para a disponibilização de cursos virtuais, ainda hoje muitos deles apresentam apenas um conjunto de páginas estáticas, disponibilizando o material ao aluno sem nenhuma preocupação com o seu aprendizado. Para um melhor aproveitamento do ensino à distância por meio da *Web*, é necessário implementar técnicas adaptativas que possibilitem diferentes formas de ensino, de acordo com as preferências individuais de cada grupo de alunos. A

Neste trabalho, apresentamos uma proposta de um módulo para identificar o Modelo do Aluno segundo suas características individuais e seu Estilo Cognitivo de Aprendizagem (SOUTO, 2003), por meio do acompanhamento de sua interação com o sistema. A disponibilização de tal módulo, em um sistema de ensino na *Web*, possibilita a seleção de diferentes recursos didáticos e formas de apresentação de conteúdos adaptando-os de acordo com o perfil identificado para o aprendiz. Para a identificação e reconhecimento *on-line* do ECA utilizamos um classificador *K-Nearest Neighbour* que utiliza a distância Euclidiana como métrica de similaridade.

 Para avaliarmos nossa abordagem, realizamos vários experimentos com simulações de trajetórias de aprendizagem dirigidas (com trajetórias de uma única classe de ECA) e mistas (parte dirigida e parte aleatória). Os resultados obtidos com o classificador *K-Nearest Neighbour* proposto mostraram, numa primeira instância, que é possível realizar a identificação do ECA *on-line* de um aluno. Isto pode ser afirmado, pois todos os experimentos direcionados resultaram, após um intervalo inicial de ajuste do classificador, na classificação correta do ECA em questão. Além disso, a abordagem é robusta o bastante para suportar oscilações temporárias nas preferências dos alunos, pois, nos experimentos mistos, o classificador identificou o ECA correto após o direcionamento da trajetória de aprendizagem para ele e manteve esta classificação quando se aplicou uma nova fase aleatória. Mais detalhadamente, os resultados dos experimentos nos permitiram chegar às seguintes conclusões:

- a) O classificador *K-Nearest Neighbour* é eficiente para identificar as preferências de um aluno e classificá-lo em uma das cinco classes de ECAs estabelecidas por Souto (2003);
- b) O classificador *K-Nearest Neighbour* tem condições de identificar a tendência do aluno a uma das classes de ECA já na primeira interação por ele realizada, no entanto, a possibilidade de uma classificação mais precisa aumenta proporcionalmente à quantidade de interações;
- c) O classificador *K-Nearest Neighbour* é de fácil adaptação ao processo *on-line*, conseguindo identificar e reconhecer o ECA do aluno em tempo real, durante a sua interação com o sistema;
- d) Para a identificação clara do ECA do aluno, considerando apenas os Recursos Didáticos, é necessário uma quantidade maior de interações, uma vez que são analisadas apenas três variáveis;
- e) A utilização somente dos Recursos Didáticos dificulta um boa distinção entre os ECAs AA e DA e os ECAs CG e RS, levando a erros de classificação, o que já não acontece com a utilização das Formas de Apresentação;
- f) O melhor critério para a identificação e classificação do ECA do aluno é a utilização das **Formas de Apresentação**, por utilizar uma quantidade maior de variáveis, permitindo uma identificação mais precisa das características e preferências dos alunos e, portanto, do seu respectivo ECA; e
- g) O classificador *K-Nearest Neighbour* é robusto, suportando bem pequenas oscilações nas preferências dos alunos, o que normalmente pode ocorrer durante um processo de ensino e aprendizagem na *Web*.

Um dos principais pontos positivos da abordagem escolhida é a sua simplicidade conceitual, visto que o classificador *K-Nearest Neighbour* empregado necessita apenas dos índices de navegação das classes padrões de ECAs, levando a uma implementação simples e eficiente e tornando a aplicação mais leve e mais indicada para ser utilizada na *Web*.

É importante ressaltar ainda que, embora seja mais fácil desenvolver um ambiente de EAD adaptativo implementando desde o início a estrutura necessária para o processo de identificação do ECA e para a adaptação do conteúdo, é possível também utilizar o método proposto em ambientes de EAD já existentes, desde que possuam os seguintes elementos:

- a) Um agente observador com a capacidade de capturar as interações válidas e construir as Trajetórias de Aprendizagem do aluno;
- b) Um algoritmo contendo as rotinas para a identificação e o reconhecimento do ECA *on-line*, a partir da Trajetória de Aprendizagem;

c) Um agente de adaptação para possibilitar a apresentação dos conteúdos didáticos adaptados de acordo com o ECA do aluno.

Deste modo, a principal contribuição deste trabalho, na área de Informática na Educação, está na disponibilização de uma abordagem eficiente e eficaz para a identificação do modelo do aluno, a qual possibilita aplicar formas diferenciadas de ensino adaptativo às características diversas do aluno, garantindo a ele um tratamento individualizado e proporcionando um melhor aproveitamento no seu processo de aprendizagem.

Como continuação desta pesquisa, sugerimos desenvolver o ambiente proposto em seu todo, implementando o Modelo do Aluno aqui proposto e com isto realizar testes com usuários reais para confirmar os resultados obtidos nas simulações. É interessante também estudar outras técnicas *on-line* de identificação do ECA do aluno como, por exemplo, o uso de redes neurais artificiais. Com isto, será possível avaliar melhor todos os benefícios que podem ser obtidos com a utilização da adaptação em ambientes de ensino e aprendizagem na *Web.*

## **REFERÊNCIAS**

ABBATTISTA, F. *et al*. **Learning User Profile for Content-Bases Filtering in e-Commerce**. Workshop Apprendimento Automatico: Metodi e Applicazioni, Siena, 2002.

ALMEIDA, Maria Aparecida Fernandes. **Aprender, atividade inteligente: e se esta inteligência for parcialmente artificial?** Dissertação (Mestrado) – Universidade Federal de Santa Catarina, Florianópolis, 1999. Disponível em <http://www.inf.ufsc.br/~mafa>. Acesso em: 10 out. 2004.

BATISTA, Gustavo Enrique de Almeida Prado. **Pré-processamento de dados em aprendizado de máquina supervisionado**. 2003. Tese (Doutorado) – ICMC, USP, São Paulo, 2003.

BAUER, M. Acquisition of User Preferences for Plan Recognition. **Proceedings of the 5th International Conference on User Modeling**, Kailuna-Kona, Hawaii, USA, 1996.

BICA, Francine *et al*. **Uma abordagem multigentes para o ensino a distância**. Anais do Workshop Internacional sobre Educação Virtual. NECAD: UECE, 1999.

BILLSUS, D.; PAZZANI, M. A Hybrid User Model for News Story Classification. **Proceedings of the 7th International Conference on User Modeling**, Banff, Canadá, p. 99- 108, 1999.

BOOTH, Wayne; COLOMB, Gregory; WILLIAMS, Joseph. **A Arte da pesquisa**. São Paulo: Martins Fontes, 2000.

BOYLE, Craig; ENCARNACION, Antonio O. **MetaDoc: an adaptive hypertext reading system**. Journal of user modeling and user adapted interaction, Dordrecht, v. 4, n.1, p. 1-19, 1994.

BRUSILOVSKY, Peter. **Methods and techniques of adaptive hypermedia**: **user modeling and user-adapted interaction**. Special issue on adaptive hypertext and hypermedia, Dordrecht, v. 6, n. 2-3, 1996.

\_\_\_\_\_\_. **Adaptive and Intelligent Technologies for Webbased Education**. In: Künstliche Intelligenz: Special Issue on Intelligent System and Teleteaching, v. 4, p. 19-25, 1999. Disponível em: <http://www.contrib.andrew.cmu.edu/~plb/papers/KIreview.html>. Acesso  $em: 28 \text{ out}$ . 2004.

\_\_\_\_\_\_. **Adaptive hypermedia**: **user modeling and user adapted interaction**. In: Ten Year Anniversary Issue (Alfred Kobsa, ed.) p. 87-110, 2001. Disponível em: <http://www.contrib. andrew.cmu.edu/~plb/papers.html>. Acesso em: 28 out. 2004.

\_\_\_\_\_\_. **Adaptive navigation support in educational hypermedia**: **the role of student knowledge level and the case for meta-adaptation**. British Journal of Educational Technology, v. 34, n. 4, p. 487-497, 2003.

CARBERRY, S. Techniques for Plan Recognition. **User Modeling and User-Adapted Interaction**, v. 11, Kluwer Academic Publischers, p. 31-48, 2001.

CHAIBEN, Hamilton. **Inteligência artificial na educação**. Curitiba: Universidade Federal do Paraná. 2001. Disponível em: <http://www.cce.ufpr.br/hamilton/iaed/iaed.htm>. Acesso em: 17.nov. 2004.

CHIU, B.; WEBB, G. **Dual-model: an architecture for utilizing temporal information in**  student modeling. Proceedings of the 7<sup>th</sup> International Conference on Computers in Education, IOS Press, Amsterdam, Netherlands, p. 111-118, 1999.

CORREDOR, Martha Vitalia. **La inteligencia artificial y la education**: lo aprendido y las futuras acciones. Informática Educativa, Colômbia, v. 6, n. 3, p. 235-242, 1993.

CUMMING, Geoff. **A perspective on learning for intelligent educational systems**. Journal of Computer Assisted Learning, v. 9, n. 4, p. 229-238, 1993.

DARA-ABRAMS, Benay Phyllis. **Applying multi-intelligent adaptive hypermedia to online learning**. 2002. 250 f. Tese (Doutorado) – Union Institute  $\&$  University Graduate College, Los Altos – CA, 2002.

DE BRA, Paul. **Design Issues in Adaptive Web-Site Development**. Eindhoven University of Technology The Netherlands, 1999. Disponível em: <http://wwwis.win.tue.nl/~debra/ asum99/debra/debra.html>. Acesso em: 15 jan. 2006.

DE BRA, Paul; CALVI, Licia. **AHA! An open adaptive hypermedia architecture**. The New Review of Hypermedia and Multimedia, v. 4, p. 115-139, 1998. Disponível em: <http://wwwis.win.tue.nl/~debra/public.html>. Acesso em: 18 dez. 2004.

DE BRA, Paul; BRUSILOVSKY, P Peter; HOUBEN, Geert-Jan. **Adaptive Hypermedia: from Systems to Framework**. ACM Computing Surveys, dez. 1999. Disponível em: <http://www.acm.org/surveys/Formatting.html>. Acesso em: 10 fev. 2006.

DE BRA, Paul; HOUBEN, Geert-Jan; WU, Hongjing. **AHAM: a Dexter-based reference model for adaptive hypermedia**. CONFERENCE IN HYPERTEXT, 1999. UK. Disponível em: <http://citeseer.nj.nec.com/debra99aham.html>. Acesso em: 10 fev. 2006.

DECHANÊS, A. J. **Construtivismo e formação à distância**. In: Rev. Tecnologia Educacional, Rio de Janeiro, v. 26, n. 140, 1998.

GIRAFFA, Lúcia Maria Martins. **Uma arquitetura de tutor utilizando estados mentais**. 1999. Tese (Doutorado) – CPGCC – UFRGS, Porto Alegre, 1999.

HENZE, Nicola; NEJDL, Wolfgang. **Logically Characterizing Adaptive Educational Hypermedia Systems**. In: AH2003: Workshop on Adaptive Hypermedia and Adaptive Web-Based Systems, Budapest, Hungary, 2003. Disponível em: <http://wwwis.win.tue.nl/ah2003/ proceedings/>. Acesso em: 6 ago. 2006.

HOHL, Hubertus; BÖCKER, Heinz-Dieter; GUNZENHÄUSER, Rul. **Hypadapter: An adaptive hypertext system for exploratory learning and programming**. User Modeling and User-Adapted Interaction, Dordrecht, v. 6, p. 131-156, 1996.

KOBSA, Alfred. **Generic user modeling systems**. Contribution to the 10<sup>th</sup> Anniversary Issue of the Journal User Modeling and User-Adapted Interaction, v. 11, n. 1/2, 2001.

KOCK, Nora Parcus de. **Software engineering for adaptive hypermedia systems reference model, modeling techniques and development process**. 2000. 371 f. Tese (Doutorado em Engenharia de Software) – Ludwig-Maximilians-Universität München, Munique, 2000.

KOCK, Nora Parcus de; ROSSI, Gustavo. **Patterns for adaptive Web applications**. In: Proc. European Conference on Pattern Languages of Programs, 7., 2002. Disponível em: <http://www.pst.informatik.uni-muenchen.de/personen/kochn/EuroPlop2002-Koch.pdf>. Acesso em: 07 ago. 2006.

LEVY, A.; WELD, D. **Intelligent Internet Systems**. Artificial Intelligence, vol. 118, no. 1-2, pp. 1-14, 2000.

LUCENA, Carlos José. **A educação na era da Internet**. Rio de Janeiro: Clube do Futuro, 2000.

MARIETTO, Maria das Graças Bruno. Tendências nas áreas de sistemas tutores inteligentes e modelagem do estudante. In: Anais do Simpósio Brasileiro de Informática na Educação, 8., 1997, São Paulo, SP. São Paulo: SBC, 1997.

MARRONE, Paolo et al (2006). **Joone** – **Java Object Oriented Neural Engine**. Disponível em: <http://www.joone.org>. Acesso em: 05 abr. 2006.

MERCADO, Luis Paulo Leopoldo (Org.). **Novas tecnologias na educação**: **reflexões sobre a prática**. Maceió: EdUfal, 2002.

MITCHELL, Tom M. **Classical statistical methods**. In: MICHIE, D.; SPIEGELHALTER, D. J.; TAYLOR, C. C. (Ed.). Machine learning, neural and statistical classification. London: Ellis Horwood, 1994, p. 17-28.

MOREIRA, Marco Antonio. **Ensino e aprendizagem**: **enfoques teóricos**. São Paulo: Moraes, 1983.

NOY, Natalya Fridman; MCGUINNESS, Deborah L. Ontology development 101: a guide to creating your first ontology. Stanford University, Stanford, 2001. Disponível em: <http://www.ksl.stanford.edu/people/dlm/papers/ontology101>. Acesso em: 19 out. 2004.

NUNES, Ivônio Barros. **Noções de educação a distância**. Brasília, 1993. Disponível em: <http://www.intelecto.net/ead\_textos/ivonio1.html>. Acesso em: 09 jun. 2005.

OLIVEIRA, Fernando Luiz de *et al*. **Modelo de interfaces adaptativas utilizando redes bayesianas**. In: Anais do Encontro de Estudantes de Informática do Tocantins, 5., 2003, Palmas, TO. Palmas: Ed., 2003.

OLIVEIRA, José Maria Parente de *et al*. **AdaptWeb**: **um ambiente para ensinoaprendizagem adaptativo na Web**. Porto Alegre: UFRGS, 2002.

OLIVEIRA, José Maria Parente de; FERNANDES, Clóvis Torres. Sistemas Hipermídia Adaptativos Educacionais: breve panorama e modelo de referência. In: **Congresso Nacional de Ambientes Hipermídia para Aprendizagem,** 1., 2004, Florianópolis, Brasil.

PALAZZO, Luiz Antonio Moro. **Modelos proativos para hipermídia adaptativa**. 2000. 114 f. Tese (doutorado) - Universidade Federal do Rio Grande do Sul. Programa de Pós Graduação em Computação. Porto Alegre, 2000.

\_\_\_\_\_\_. **Sistemas de hipermídia adaptativa**. 2004. Disponível em: <http://ia.ucpel.tche.br/~lpalazzo/sha>. Acesso em: 15 mar. 2006.

PALIOURAS, G. *et al.* Exploiting Learning Techniques for the Acquisition of User Stereotypes and Communities. **Proceedings of the 7th International Conference on User Modeling**, Canadá, June, 1999.

PAPATHEODOROU, Christos. **Machine learning in user modeling**: machine learning and applications: lecture notes in artificial Iintelligence. Springer Verlag, 2001.

PRATES, Maurício; LOYOLLA, Waldomiro. **A aplicação em cursos formais da metodologia EDMC** (Educação a Distância Mediada por Computador), In: Cadernos de Cultura (Revista do IMAE), São Paulo, ano 1, v. 1, n. 1, p. 41-47, 2000.

PREECE, Jennifer *et al*. **Human-computer interaction**. Califórnia: Addison-Wesley Publishing Company, 1994.

RICH, Elaine. **Inteligência Artificial**. São Paulo: McGraw-Hill, 1988.

RICKEL, Jeff W. Intelligent computer aided instruction: a survey organized around system components. **IEEE Transactions on System:** Man and Cybernetics, v. 19, n. 1, p. 40-57, 2002.

RIDING, R.; CHEEMA, I. **Cognitive styles: an overview and integration**. Educational Psychology. [S.l.], v. 11, n. 3-4, p.193-215, 1991.

RIDING, R.; RAYNER, S. **Cognitive styles and learning Strategies**: understanding style differences in learning and behavior. London: David Fulton Publishers, 2000.

RUSSEL, Stuart; NORVIG, Peter. **Inteligência Artificial.** Tradução da Segunda Edição. Publicare Consultoria. Rio de Janeiro: Elsevier, 2004.

SANTOS, Cássia Trojahn. **Um Ambiente Virtual Inteligente e Adaptativo Baseado. em Modelos de Usuário e Conteúdo**. Dissertação (Mestrado) – Universidade do Vale do Rio dos Sinos, São Leopoldo, 2004. Disponível em <www.inf.unisinos.br/~cassiats/ dissertacao/artigos/ final\_cassia.pdf>. Acesso em: 23 out. 2004.

SCHREIBER, Jacques Nelson Corleta; CASTANHO, Carla Lisiane de Oliveira; PIANESSO, Ana Cláudia Fiorin. **Uma Introdução ao Design de Sistemas Tutores Inteligentes**. In: Anais do Encontro de Informática do Estado do Tocantins, 1., 2001, Palmas, TO. Palmas, 2001.

SCHMECK, Ronald R. **Learning strategies and learning styles**. New York: Plenum Press, 1988.

SCHWAB, I.; KOBSA, A. Adaptivity through Unobstrusive Learning. KI, v. 16, n. 3. In: **Special Issue on Adaptivity and User Modeling**, p. 5-9, 2002.

SILVA, Denise Pilar da; DURM, Rafaël Van; DUVAL, Erik; OLIVIE, Henk. **Concepts and documents for adaptive educational hypermedia: a model and a prototype**. 1998. Disponível em: http://wwwis.win.tue.nl/ah98/Pilar/Pilar.html>. Acesso em: 25 mar. 2006.

SOUTO, Maria Aparecida M. *el al*. **Metodologia de construção do material instrucional em um ambiente de ensino inteligente na Web**. In: Anais do Simpósio Brasileiro de Informática na Educação, 2001, Vitória: SBC-UFES, 2001.

SOUTO, Maria Aparecida M. **Diagnóstico online do estilo cognitivo de aprendizagem do aluno em um ambiente adaptativo de ensino e aprendizagem na Web**: Uma abordagem empírica baseada na sua trajetória de aprendizagem. 2003. Tese (Doutorado) – CPGCC, UFRGS, Porto Alegre, 2003.

TEDESCO, P. R.; SOUZA, F. F. **SEI**: **Sistema de Ensino Inteligente**. 1999. Dissertação (Mestrado) – Universidade Federal de Pernambuco, 1999.

WEBB, G.; PAZZANI, M.; BILLSUS, D. **Machine learning for user modeling**: **user modeling and user-adapted interaction**, v. 11, p. 19-29, 2001.

WU, Hongjing; HOUBEN, Geert-Jan; DE BRA, Paul. **Supporting User Adaptation in Adaptive Hypermedia Applications**. In: Proceedings of INFWET, 2000, Rotterdan, Netherlands. Rotterdan, 2000.

VALENTE, José Armando; ALMEIDA, Fernando José de. **Visão analítica da informática na educação no Brasil: a questão da formação do professor**. Rev. Brasileira de Informática na Educação, Florianópolis, SBC, 1998.

VASSILEVA, Julita. **A task-centered approach for user modelling in a hypermedia office documentation system: user modeling and user-adapted interaction**. Special issue on adaptive hypertext and hypermedia, Dordrecht, v.6, n.2-3, 1996. p. .87-129.

# **A P Ê N D I C E S**

|                | Índices de Navegação do Aluno - Recursos Didáticos $(x_i)$ |              |               |               |            |
|----------------|------------------------------------------------------------|--------------|---------------|---------------|------------|
| Interação      | <b>RD</b>                                                  | 1 - Conceito | 2 – Exercício | $3 -$ Exemplo | <b>ECA</b> |
| 1              | $\mathbf{1}$                                               | 100,0%       | 0,0%          | 0,0%          | AA         |
| $\overline{2}$ | $\mathbf{1}$                                               | 100,0%       | 0,0%          | 0,0%          | AA         |
| 3              | $\overline{2}$                                             | 66,7%        | 33,3%         | 0,0%          | AA         |
| $\overline{4}$ | 1                                                          | 75,0%        | 25,0%         | 0,0%          | AA         |
| 5              | 1                                                          | 80,0%        | 20,0%         | 0,0%          | AA         |
| 6              | 1                                                          | 83,3%        | 16,7%         | 0,0%          | AA         |
| $\tau$         | $\overline{2}$                                             | 71,4%        | 28,6%         | 0,0%          | AA         |
| $8\,$          | $\overline{c}$                                             | 62,5%        | 37,5%         | 0,0%          | AA         |
| 9              | 1                                                          | 66,7%        | 33,3%         | 0,0%          | AA         |
| 10             | 1                                                          | 70,0%        | 30,0%         | 0,0%          | AA         |
| 11             | 1                                                          | 72,7%        | 27,3%         | 0,0%          | AA         |
| 12             | 1                                                          | 75,0%        | 25,0%         | 0,0%          | AA         |
| 13             | $\overline{2}$                                             | 69,2%        | 30,8%         | 0,0%          | AA         |
| 14             | 3                                                          | 64,3%        | 28,6%         | 7,1%          | AA         |
| 15             | 1                                                          | 66,7%        | 26,7%         | 6,7%          | AA         |
| 16             | $\overline{c}$                                             | 62,5%        | 31,3%         | 6,3%          | AA         |
| 17             | 1                                                          | 64,7%        | 29,4%         | 5,9%          | AA         |
| 18             | $\overline{2}$                                             | 61,1%        | 33,3%         | 5,6%          | AA         |
| 19             | 3                                                          | 57,9%        | 31,6%         | 10,5%         | AA         |
| 20             | 1                                                          | 60,0%        | 30,0%         | 10,0%         | AA         |
| 21             | 1                                                          | 61,9%        | 28,6%         | 9,5%          | AA         |
| 22             | $\overline{c}$                                             | 59,1%        | 31,8%         | 9,1%          | AA         |
| 23             | 1                                                          | 60,9%        | 30,4%         | 8,7%          | AA         |
| 24             | $\mathbf 1$                                                | 62,5%        | 29,2%         | 8,3%          | AA         |
| 25             | $\overline{2}$                                             | 60,0%        | 32,0%         | 8,0%          | AA         |
| 26             | $\overline{c}$                                             | 57,7%        | 34,6%         | 7,7%          | AA         |
| 27             | 1                                                          | 59,3%        | 33,3%         | 7,4%          | AA         |
| 28             | 1                                                          | 60,7%        | 32,1%         | 7,1%          | AA         |
| 29             | $\mathbf 1$                                                | 62,1%        | 31,0%         | 6,9%          | AA         |
| 30             | $\overline{2}$                                             | 60,0%        | 33,3%         | 6,7%          | AA         |
| 31             | $\overline{c}$                                             | 58,1%        | 35,5%         | 6,5%          | AA         |
| 32             | 1                                                          | 59,4%        | 34,4%         | 6,3%          | AA         |
| 33             | 1                                                          | 60,6%        | 33,3%         | 6,1%          | AA         |
| 34             | 1                                                          | 61,8%        | 32,4%         | 5,9%          | AA         |
| 35             | $\overline{2}$                                             | 60,0%        | 34,3%         | 5,7%          | AA         |
| 36             | 3                                                          | 58,3%        | 33,3%         | 8,3%          | AA         |
| 37             | 1                                                          | 59,5%        | 32,4%         | 8,1%          | AA         |
| 38             | $\boldsymbol{2}$                                           | 57,9%        | 34,2%         | 7,9%          | AA         |
| 39             | $\overline{c}$                                             | 56,4%        | 35,9%         | 7,7%          | AA         |
| 40             | 1                                                          | 57,5%        | 35,0%         | 7,5%          | AA         |
| 41             | 1                                                          | 58,5%        | 34,1%         | 7,3%          | AA         |
| 42             | 3                                                          | 57,1%        | 33,3%         | 9,5%          | AA         |
| 43             | 1                                                          | 58,1%        | 32,6%         | 9,3%          | AA         |
| 44             | $\boldsymbol{2}$                                           | 56,8%        | 34,1%         | 9,1%          | AA         |
| 45             | $\overline{c}$                                             | 55,6%        | 35,6%         | 8,9%          | AA         |
| 46             | 1                                                          | 56,5%        | 34,8%         | 8,7%          | AA         |
| 47             | 1                                                          | 57,4%        | 34,0%         | 8,5%          | AA         |
| 48             | 1                                                          | 58,3%        | 33,3%         | 8,3%          | AA         |
| 49             | $\boldsymbol{2}$                                           | 57,1%        | 34,7%         | 8,2%          | AA         |
| 50             | 1                                                          | 58,0%        | 34,0%         | 8,0%          | AA         |
| 51             | 1                                                          | 58,8%        | 33,3%         | 7,8%          | AA         |
| 52             | $\mathfrak{2}$                                             | 57,7%        | 34,6%         | 7,7%          | AA         |

APÊNDICE A – Trajetória de Aprendizagem Direcionada ao ECA AA – Recursos Didáticos

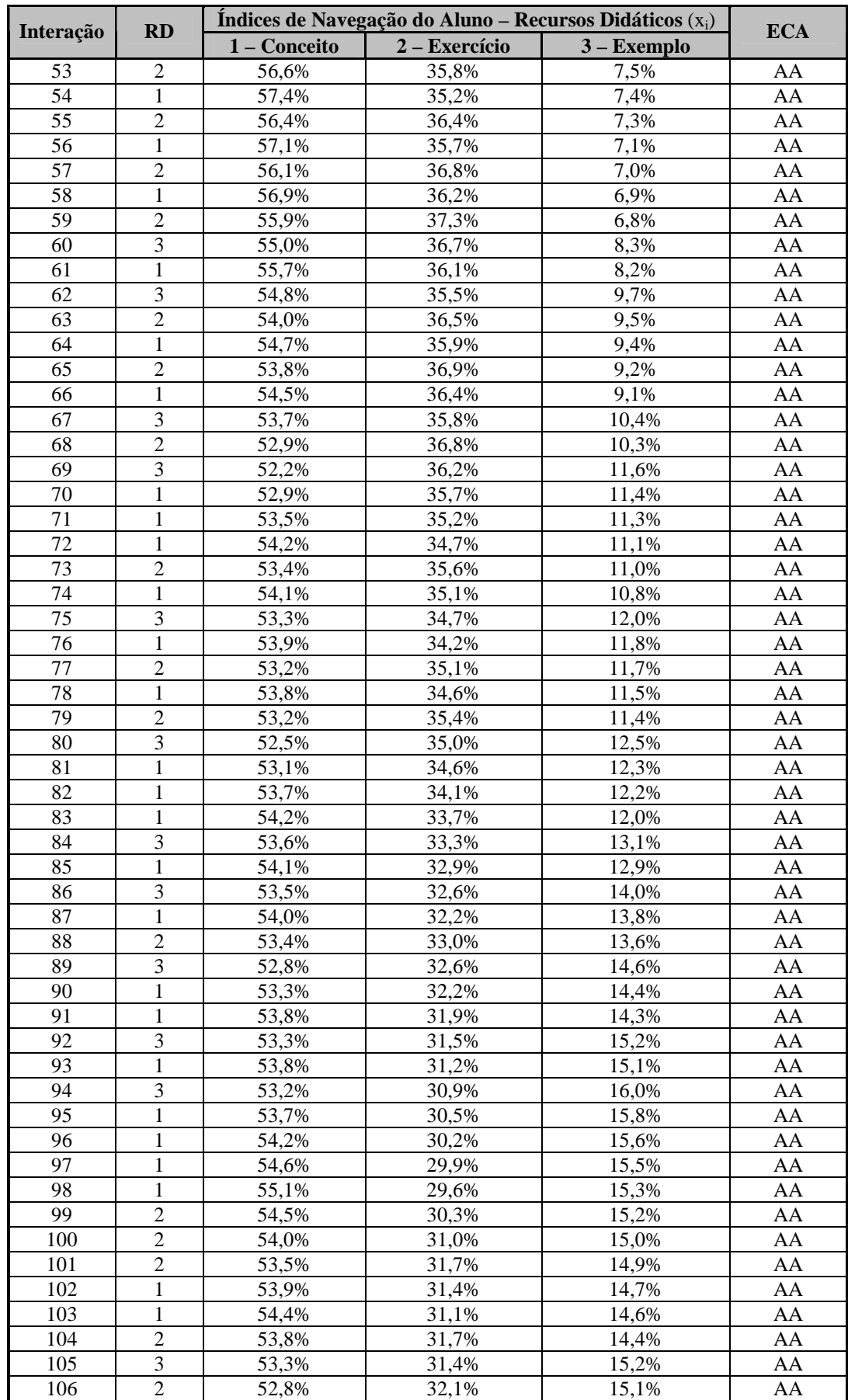

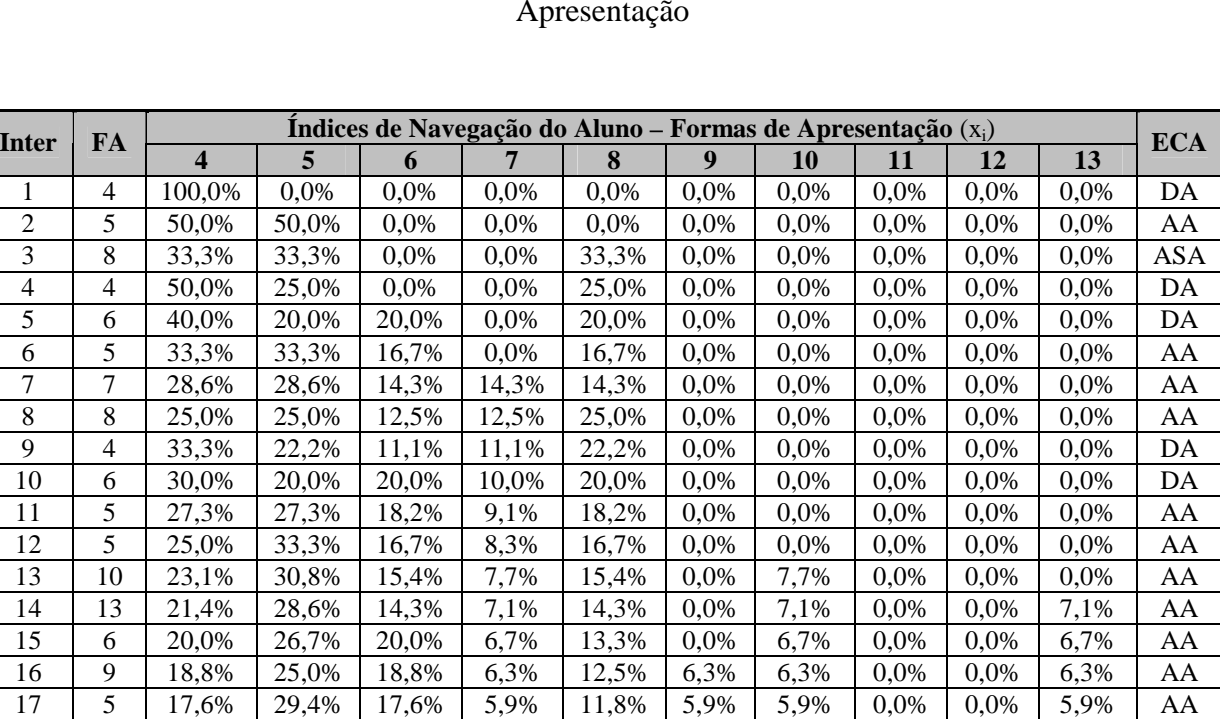

## APÊNDICE B – Trajetória de Aprendizagem Direcionada ao ECA AA – Formas de Apresentação

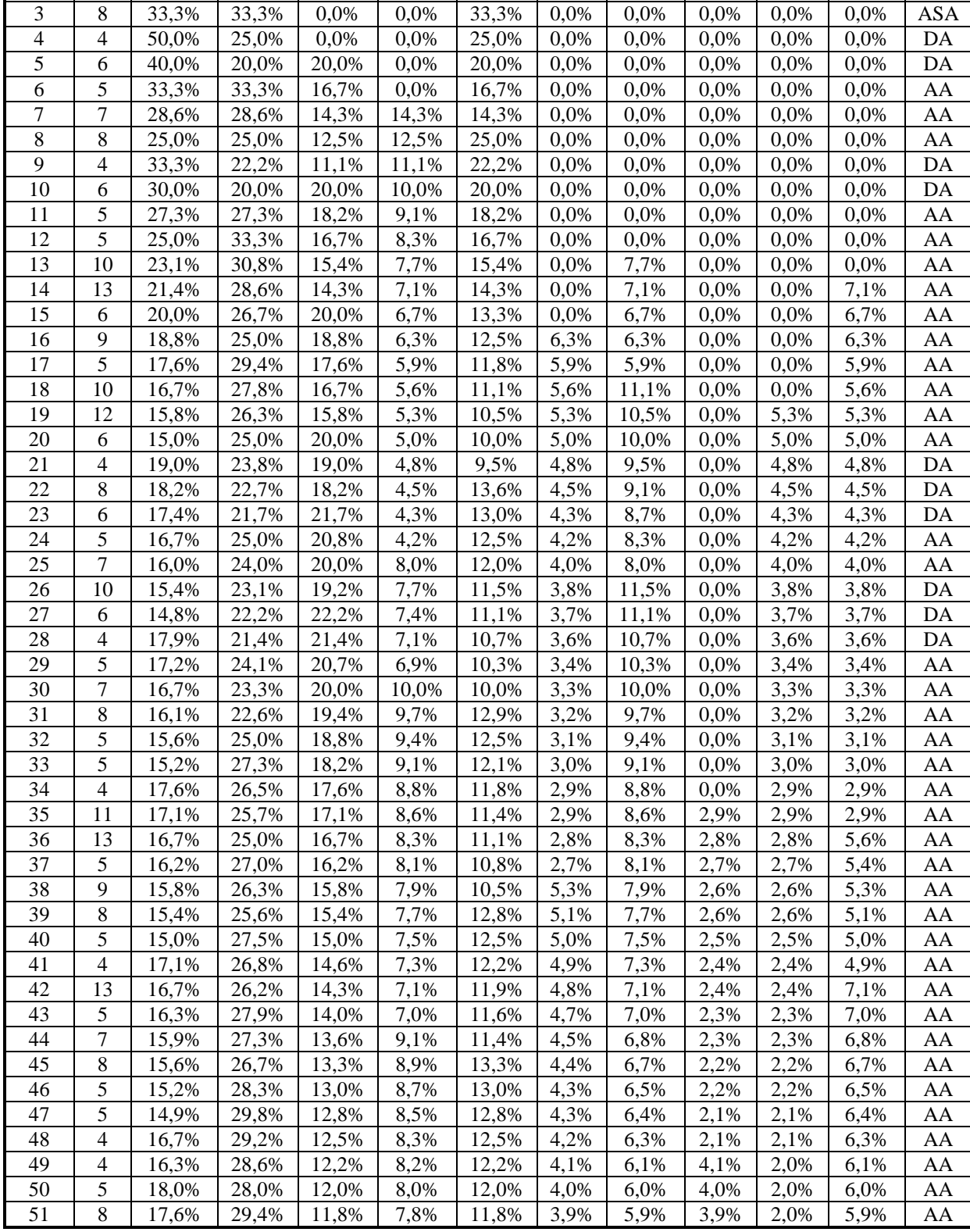

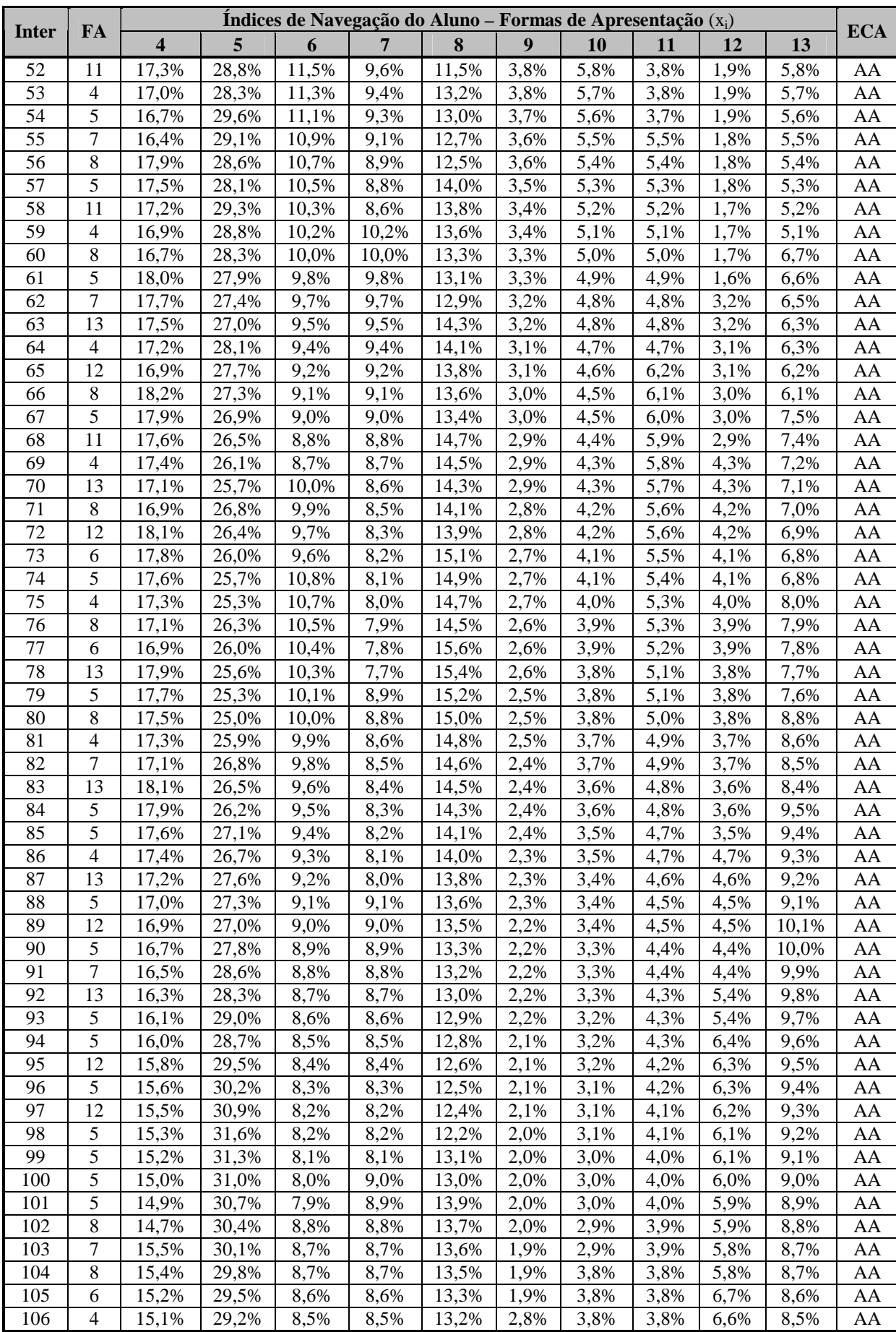

|                  |        |                                   |           |            | Resultados do Cálculo da Distância Euclidiana - Recursos Didáticos |               |
|------------------|--------|-----------------------------------|-----------|------------|--------------------------------------------------------------------|---------------|
| Interação        | AA     | $\overline{\mathbf{C}\mathbf{G}}$ | <b>DA</b> | <b>ASA</b> | <b>RS</b>                                                          | Classificação |
| $\boldsymbol{0}$ | 0,2000 | 0,2000                            | 0,2000    | 0,2000     | 0,2000                                                             |               |
| 1                | 0,1676 | $\overline{0,}1990$               | 0,1887    | 0,2172     | 0,2276                                                             | AA            |
| $\overline{2}$   | 0,1676 | 0,1990                            | 0,1887    | 0,2172     | 0,2276                                                             | AA            |
| 3                | 0,1268 | 0,2427                            | 0,1574    | 0,2035     | 0,2697                                                             | AA            |
| $\overline{4}$   | 0,1386 | 0,2210                            | 0,1708    | 0,2148     | 0,2548                                                             | AA            |
| $\overline{5}$   | 0,1464 | 0,2128                            | 0,1766    | 0,2172     | 0,2470                                                             | AA            |
| $\overline{6}$   | 0,1511 | 0,2088                            | 0,1796    | 0,2179     | 0,2426                                                             | AA            |
| $\overline{7}$   | 0,1328 | 0,2290                            | 0,1656    | 0,2114     | 0,2611                                                             | AA            |
| $\overline{8}$   | 0,1262 | 0,2567                            | 0,1497    | 0,1917     | 0,2757                                                             | AA            |
| $\overline{9}$   | 0,1268 | 0,2427                            | 0,1574    | 0,2035     | 0,2697                                                             | AA            |
| 10               | 0,1307 | 0,2328                            | 0,1633    | 0,2095     | 0,2637                                                             | AA            |
| 11               | 0,1349 | 0,2259                            | 0,1676    | 0,2128     | 0,2588                                                             | AA            |
| 12               | 0,1386 | 0,2210                            | 0,1708    | 0,2148     | 0,2548                                                             | AA            |
| 13               | 0,1296 | 0,2349                            | 0,1620    | 0,2083     | 0,2651                                                             | AA            |
| 14               | 0,1072 | 0,2339                            | 0,1558    | 0,2246     | 0,2785                                                             | AA            |
| 15               | 0,1159 | 0,2263                            | 0,1616    | 0,2252     | 0,2711                                                             | AA            |
| 16               | 0,1031 | 0,2454                            | 0,1491    | 0,2177     | 0,2847                                                             | AA            |
| 17               | 0,1103 | 0,2365                            | 0,1555    | 0,2202     | 0,2775                                                             | AA            |
| 18               | 0,1026 | 0,2546                            | 0,1439    | 0,2105     | 0,2884                                                             | AA            |
| 19               | 0,0710 | 0,2564                            | 0,1353    | 0,2320     | 0,3054                                                             | AA            |
| 20               | 0,0841 | 0,2439                            | 0,1449    | 0,2326     | 0,2945                                                             | AA            |
| 21               | 0,0948 | 0,2351                            | 0,1518    | 0,2323     | 0,2860                                                             | AA            |
| 22               | 0,0823 | 0,2547                            | 0,1388    | 0,2251     | 0,2991                                                             | AA            |
| 23               | 0,0910 | 0,2449                            | 0,1462    | 0,2268     | 0,2912                                                             | AA            |
| 24               | 0,0987 | 0,2375                            | 0,1518    | 0,2275     | 0,2845                                                             | AA            |
| 25               | 0,0899 | 0,2532                            | 0,1414    | 0,2208     | 0,2947                                                             | AA            |
| 26               | 0,0874 | 0,2695                            | 0,1306    | 0,2100     | 0,3026                                                             | AA            |
| 27               | 0,0908 | 0,2600                            | 0,1376    | 0,2147     | 0,2969                                                             | AA            |
| 28               | 0,0953 | 0,2520                            | 0,1435    | 0,2178     | 0,2914                                                             | AA            |
| 29               | 0,1000 | 0,2454                            | 0,1483    | 0,2199     | 0,2864                                                             | AA            |
| 30               | 0,0958 | 0,2577                            | 0,1403    | 0,2129     | 0,2933                                                             | AA            |
| 31               | 0,0960 | 0,2698                            | 0,1325    | 0,2033     | 0,2984                                                             | AA            |
| 32               | 0,0973 | 0,2625                            | 0,1378    | 0,2080     | 0,2945                                                             | AA            |
| 33               | 0,0996 | 0,2560                            | 0,1423    | 0,2115     | 0,2906                                                             | AA            |
| 34               | 0,1025 | 0,2503                            | 0,1463    | 0,2141     | 0,2868                                                             | AA            |
| 35               | 0,1006 | 0,2602                            | 0,1401    | 0,2074     | 0,2918                                                             | AA            |
| 36               | 0,0839 | 0,2631                            | 0,1340    | 0,2174     | 0,3016                                                             | AA            |
| 37               | 0,0878 | 0,2563                            | 0,1392    | 0,2198     | 0,2969                                                             | AA            |
| 38               | 0,0861 | 0,2675                            | 0,1316    | 0,2124     | 0,3024                                                             | AA            |
| 39               | 0,0886 | 0,2782                            | 0,1243    | 0,2028     | 0,3061                                                             | AA            |
| 40               | 0,0888 | 0,2712                            | 0,1297    | 0,2076     | 0,3027                                                             | AA            |
| 41               | 0,0903 | 0,2649                            | 0,1344    | 0,2112     | 0,2991                                                             | AA            |
| 42               | 0,0737 | 0,2674                            | 0,1288    | 0,2216     | 0,3084                                                             | AA            |
| 43               | 0,0778 | 0,2606                            | 0,1342    | 0,2237     | 0,3036                                                             | AA            |
| 44               | 0,0765 | 0,2716                            | 0,1265    | 0,2165     | 0,3089                                                             | AA            |
| 45               | 0,0794 | 0,2819                            | 0,1189    | 0,2073     | 0,3124                                                             | AA            |
| 46               | 0,0797 | 0,2751                            | 0,1246    | 0,2116     | 0,3089                                                             | AA            |
| 47               | 0,0814 | 0,2688                            | 0,1296    | 0,2149     | 0,3053                                                             | AA            |
| 48               | 0,0839 | 0,2631                            | 0,1340    | 0,2174     | 0,3016                                                             | AA            |
| 49               | 0,0839 | 0,2720                            | 0,1279    | 0,2107     | 0,3055                                                             | AA            |
| 50               | 0,0855 | 0,2665                            | 0,1321    | 0,2136     | 0,3023                                                             | AA            |
| 51               | 0,0876 | 0,2614                            | 0,1360    | 0,2159     | 0,2991                                                             | AA            |
| 52               | 0,0874 | 0,2695                            | 0,1306    | 0,2100     | 0,3026                                                             | AA            |
| 53               | 0,0895 | 0,2771                            | 0,1254    | 0,2029     | 0,3051                                                             | AA            |

APÊNDICE C – Resultados do Cálculo da Distância Euclidiana – Trajetória de Aprendizagem Direcionada ao ECA AA – Recursos Didáticos

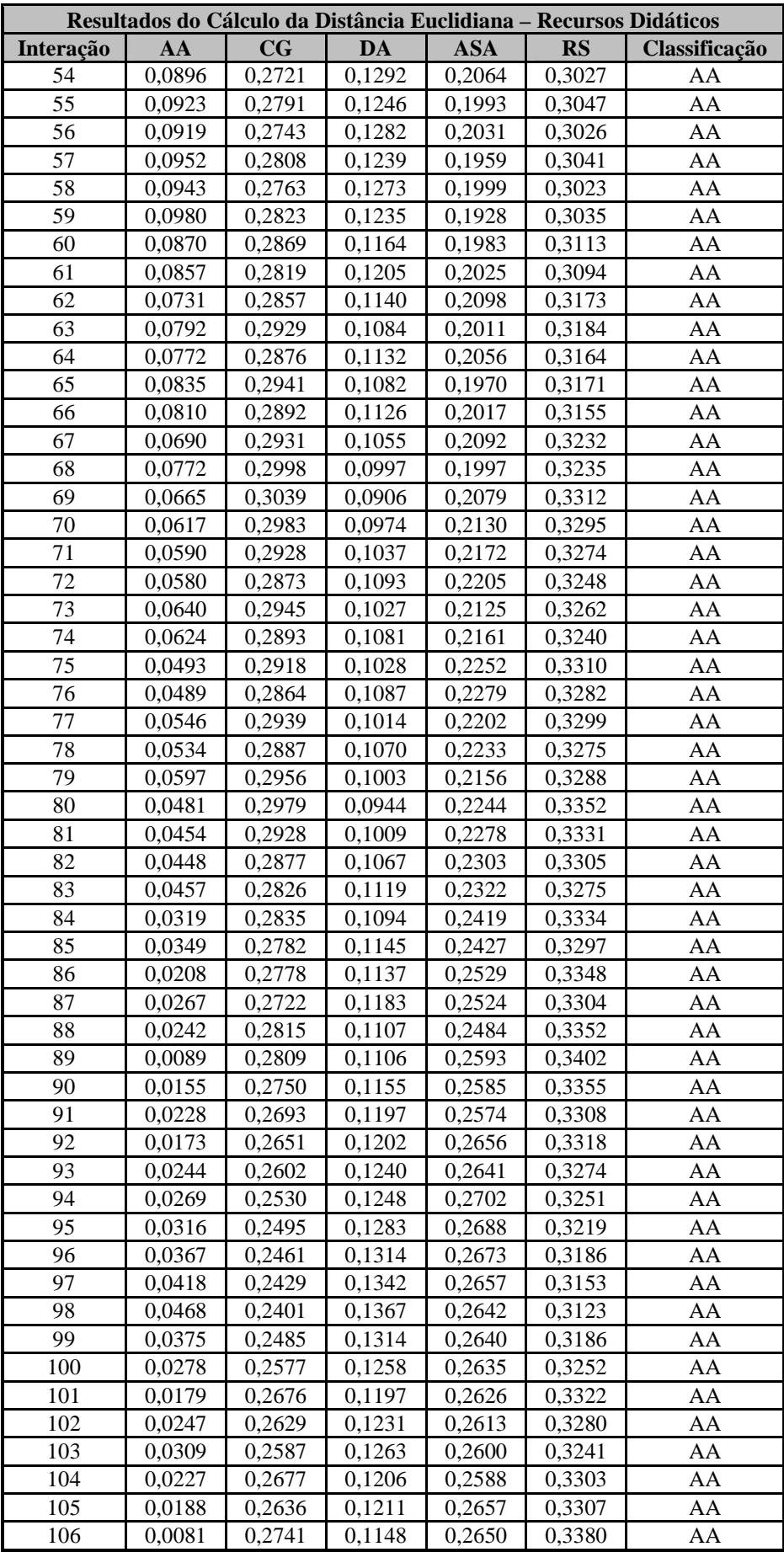

| Resultados do Cálculo da Distância Euclidiana - Formas de Apresentação |                  |                  |                  |                  |                  |                 |
|------------------------------------------------------------------------|------------------|------------------|------------------|------------------|------------------|-----------------|
| Interação                                                              | AA               | $\mathbf{CG}$    | <b>DA</b>        | <b>ASA</b>       | RS               | Classificação   |
| $\boldsymbol{0}$                                                       | 0,2000           | 0,2000           | 0,2000           | 0,2000           | 0,2000           |                 |
| $\mathbf{1}$                                                           | 0,2026           | 0,2051           | 0,1838           | 0,2080           | 0,2005           | DA              |
| $\overline{c}$                                                         | 0,1773           | 0,1999           | 0,1842           | 0,2088           | 0,2298           | AA              |
| 3                                                                      | 0,1724           | 0,2290           | 0,1794           | 0,1696           | 0,2497           | <b>ASA</b>      |
| $\overline{4}$                                                         | 0,1876           | 0,2214           | 0,1693           | 0,1926           | 0,2291           | DA              |
| 5                                                                      | 0,1830           | 0,2303           | 0,1610           | 0,1984           | 0,2272           | DA              |
| $\overline{6}$                                                         | 0,1579           | 0,2264           | 0,1687           | 0,1960           | 0,2509           | AA              |
| $\overline{7}$                                                         | 0,1463           | 0,2282           | 0,1682           | 0,2124           | 0,2449           | AA              |
| $\overline{8}$                                                         | 0,1540           | 0,2440           | 0,1713           | 0,1818           | 0,2489           | AA              |
| 9                                                                      | 0,1696           | 0,2381           | 0,1593           | 0,1952           | 0,2378           | DA              |
| 10                                                                     | 0,1706           | 0,2384           | 0,1611           | 0,2005           | 0,2295           | DA              |
| 11                                                                     | 0,1496           | 0,2366           | 0,1666           | 0,1990           | 0,2482           | AA              |
| 12                                                                     | 0,1351           | 0,2306           | 0,1766           | 0,1980           | 0,2598           | AA              |
| 13                                                                     | 0,1361           | 0,2364           | 0,1645           | 0,1935           | 0,2694           | AA              |
| 14                                                                     | 0,1304           | 0,2311           | 0,1682           | 0,1972           | 0,2731           | AA              |
| 15                                                                     | 0,1453           | 0,2286           | 0,1717           | 0,2027           | 0,2518           | AA              |
| 16                                                                     | 0,1506           | 0,2384           | 0,1625           | 0,1951           | 0,2533           | AA              |
| 17                                                                     | 0,1323           | 0,2311           | 0,1753           | 0,1942           | 0,2671           | AA              |
| 18                                                                     | 0,1469           | 0,2309           | 0,1667           | 0,1891           | 0,2663           | AA              |
| 19                                                                     | 0,1428           | 0,2291           | 0,1559           | 0,2010           | 0,2712           | AA              |
| 20                                                                     | 0,1552           | 0,2260           | 0,1639           | 0,2047           | 0,2503           | AA              |
| 21                                                                     | 0,1600           | 0,2302           | 0,1470           | 0,2124           | 0,2503           | $\overline{DA}$ |
| 22                                                                     | 0,1591           | 0,2446           | 0,1442           | 0,1938           | 0,2583           | DA              |
| 23                                                                     | 0,1665           | 0,2377           | 0,1555           | 0,1984           | 0,2420           | DA              |
| 24                                                                     | 0,1523           | 0,2346           | 0,1618           | 0,1972           | 0,2541           | AA              |
| 25                                                                     | 0,1487           | 0,2344           | 0,1629           | 0,2054           | 0,2486           | AA              |
| 26<br>27                                                               | 0,1596           | 0,2331           | 0,1586           | 0,2018           | 0,2469           | DA              |
| 28                                                                     | 0,1660           | 0,2294           | 0,1650           | 0,2040           | 0,2355           | DA              |
| 29                                                                     | 0,1684<br>0,1570 | 0,2323<br>0,2300 | 0,1543<br>0,1589 | 0,2090           | 0,2360           | DA              |
| 30                                                                     | 0,1562           | 0,2286           | 0,1612           | 0,2080<br>0,2140 | 0,2461<br>0,2400 | AA              |
| 31                                                                     | 0,1553           | 0,2375           | 0,1598           | 0,2026           | 0,2448           | AA<br>AA        |
| 32                                                                     | 0,1437           | 0,2349           | 0,1652           | 0,2018           | 0,2543           | AA              |
| 33                                                                     | 0,1339           | 0,2317           | 0,1714           | 0,2011           | 0,2619           | AA              |
| 34                                                                     | 0,1363           | 0,2344           | 0,1609           | 0,2059           | 0,2624           | AA              |
| 35                                                                     | 0,1339           | 0,2394           | 0,1563           | 0,2068           | 0,2636           | AA              |
| 36                                                                     | 0,1342           | 0,2356           | 0,1584           | 0,2105           | 0,2614           | AA              |
| 37                                                                     | 0,1228           | 0,2318           | 0,1665           | 0,2094           | 0,2696           | AA              |
| 38                                                                     | 0,1278           | 0,2362           | 0,1618           | 0,2051           | 0,2691           | AA              |
| 39                                                                     | 0,1265           | 0,2465           | 0,1608           | 0,1913           | 0,2749           | AA              |
| 40                                                                     | 0,1160           | 0,2421           | 0,1691           | 0,1913           | 0,2815           | AA              |
| 41                                                                     | 0,1194           | 0,2450           | 0,1569           | 0,1970           | 0,2817           | AA              |
| 42                                                                     | 0,1205           | 0,2402           | 0,1605           | 0,1991           | 0,2796           | AA              |
| 43                                                                     | 0,1101           | 0,2357           | 0,1695           | 0,1988           | 0,2859           | AA              |
| 44                                                                     | 0,1081           | 0,2341           | 0,1719           | 0,2061           | 0,2799           | AA              |
| 45                                                                     | 0,1071           | 0,2443           | 0,1714           | 0,1920           | 0,2852           | AA              |
| 46                                                                     | 0,0978           | 0,2398           | 0,1793           | 0,1924           | 0,2906           | AA              |
| 47                                                                     | 0,0922           | 0,2352           | 0,1861           | 0,1928           | 0,2937           | AA              |
| 48                                                                     | 0,0945           | 0,2380           | 0,1755           | 0,1978           | 0,2943           | AA              |
| 49                                                                     | 0,0919           | 0,2423           | 0,1725           | 0,1982           | 0,2951           | AA              |
| 50                                                                     | 0,0982           | 0,2439           | 0,1614           | 0,2030           | 0,2935           | AA              |
| 51                                                                     | 0,0920           | 0,2394           | 0,1696           | 0,2025           | 0,2964           | AA              |
| 52                                                                     | 0,0907           | 0,2379           | 0,1717           | 0,2084           | 0,2913           | AA              |
| 53                                                                     | 0,0887           | 0,2466           | 0,1713           | 0,1972           | 0,2962           | AA              |

APÊNDICE D – Resultados do Cálculo da Distância Euclidiana – Trajetória de Aprendizagem Direcionada ao ECA AA – Formas de Apresentação

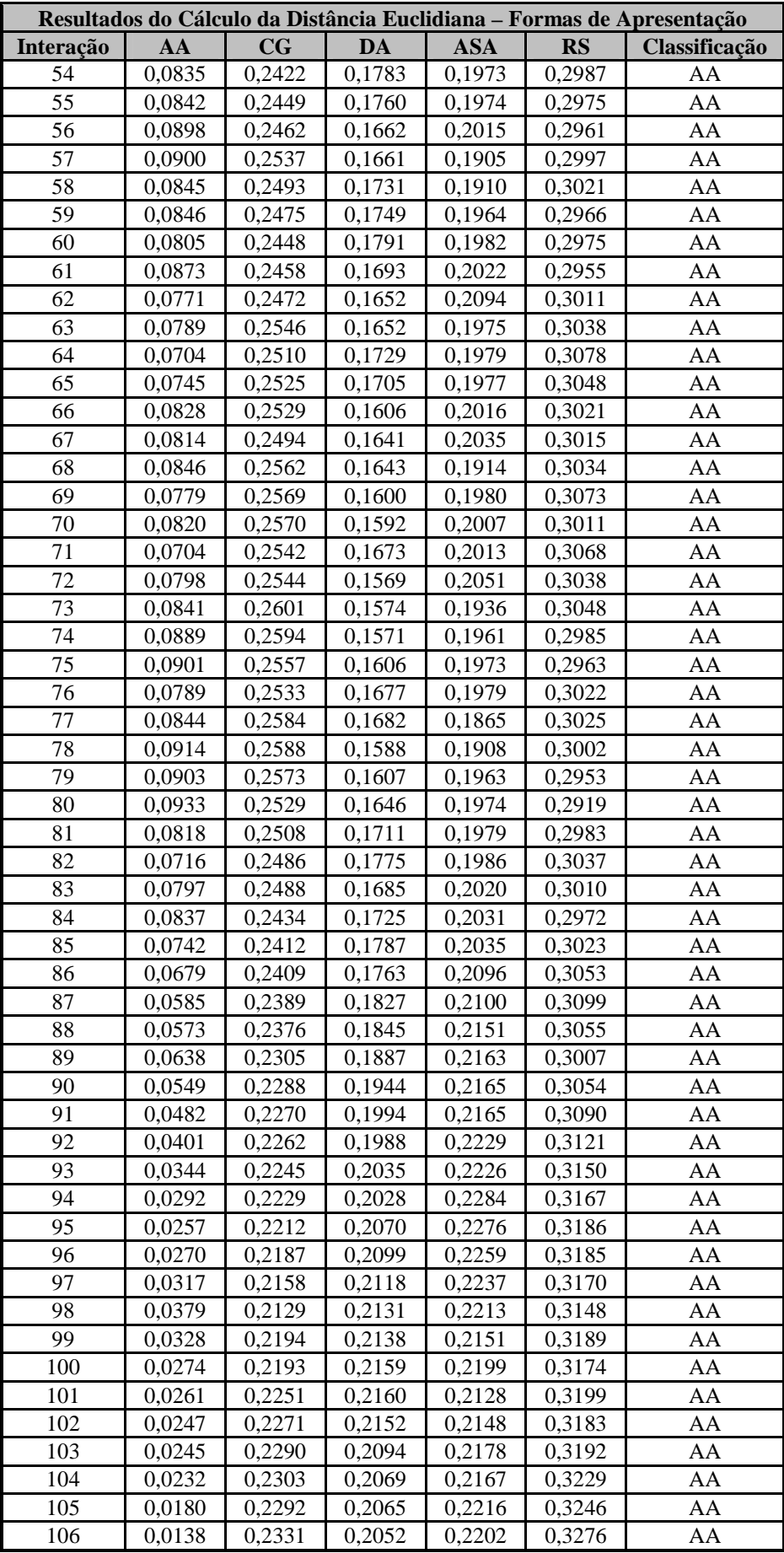

|                | <b>RD</b>      | Índices de Navegação do Aluno - Recursos Didáticos (x <sub>i</sub> ) |               |               |            |
|----------------|----------------|----------------------------------------------------------------------|---------------|---------------|------------|
| Interação      |                | 1 - Conceito                                                         | 2 – Exercício | $3 -$ Exemplo | <b>ECA</b> |
| 1              | 1              | 100,0%                                                               | 0,0%          | 0,0%          | AA         |
| $\overline{2}$ | $\overline{2}$ | 50,0%                                                                | 50,0%         | 0,0%          | <b>ASA</b> |
| 3              | 1              | 66,7%                                                                | 33,3%         | 0,0%          | AA         |
| $\overline{4}$ | 1              | 75,0%                                                                | 25,0%         | 0,0%          | AA         |
| 5              | $\overline{2}$ | 60,0%                                                                | 40,0%         | 0,0%          | AA         |
| 6              | 1              | 66,7%                                                                | 33,3%         | 0,0%          | AA         |
| $\overline{7}$ | 1              | 71,4%                                                                | 28,6%         | 0,0%          | AA         |
| 8              | $\overline{2}$ | 62,5%                                                                | 37,5%         | 0,0%          | AA         |
| 9              | $\overline{2}$ | 55,6%                                                                | 44,4%         | 0,0%          | DA         |
| 10             | $\overline{2}$ | 50,0%                                                                | 50,0%         | 0,0%          | <b>ASA</b> |
| 11             | 1              | 54,5%                                                                | 45,5%         | 0,0%          | DA         |
| 12             | 3              | 50,0%                                                                | 41,7%         | 8,3%          | DA         |
| 13             | 3              | 46,2%                                                                | 38,5%         | 15,4%         | DA         |
| 14             | $\overline{2}$ | 42,9%                                                                | 42,9%         | 14,3%         | <b>ASA</b> |
| 15             | 3              | 40,0%                                                                | 40,0%         | 20,0%         | <b>ASA</b> |
| 16             | 1              | 43,8%                                                                | 37,5%         | 18,8%         | DA         |
| 17             | 3              | 41,2%                                                                | 35,3%         | 23,5%         | <b>RS</b>  |
| 18             | 3              | 38,9%                                                                | 33,3%         | 27,8%         | <b>RS</b>  |
| 19             | 1              | 42,1%                                                                | 31,6%         | 26,3%         | CG         |
| 20             | $\overline{2}$ | 40,0%                                                                | 35,0%         | 25,0%         | <b>RS</b>  |
| 21             | 1              | 42,9%                                                                | 33,3%         | 23,8%         | CG         |
| 22             | 1              | 45,5%                                                                | 31,8%         | 22,7%         | DA         |
| 23             | 3              | 43,5%                                                                | 30,4%         | 26,1%         | CG         |
| 24             | $\overline{2}$ | 41,7%                                                                | 33,3%         | 25,0%         | CG         |
| 25             | 1              | 44,0%                                                                | 32,0%         | 24,0%         | CG         |
| 26             | 3              | 42,3%                                                                | 30,8%         | 26,9%         | CG         |
| 27             | 1              | 44,4%                                                                | 29,6%         | 25,9%         | CG         |
| 28             | 3              | 42,9%                                                                | 28,6%         | 28,6%         | CG         |
| 29             | $\overline{2}$ | 41,4%                                                                | 31,0%         | 27,6%         | CG         |
| 30             | 1              | 43,3%                                                                | 30,0%         | 26,7%         | CG         |
| 31             | $\overline{2}$ | 41,9%                                                                | 32,3%         | 25,8%         | CG         |
| 32             | 1              | 43,8%                                                                | 31,3%         | 25,0%         | CG         |
| 33             | 3              | 42,4%                                                                | 30,3%         | 27,3%         | CG         |
| 34             | 3              | 41,2%                                                                | 29,4%         | 29,4%         | CG         |
| 35             | 1              | 42,9%                                                                | 28,6%         | 28,6%         | $\rm CG$   |
| 36             | 3              | 41,7%                                                                | 27,8%         | 30,6%         | <b>CG</b>  |
| 37             |                | 43,2%                                                                | 27,0%         | 29,7%         | CG         |
| 38             | $\overline{2}$ | 42,1%                                                                | 28,9%         | 28,9%         | CG         |
| 39             | $\overline{2}$ | 41,0%                                                                | 30,8%         | 28,2%         | CG         |
| 40             |                | 42,5%                                                                | 30,0%         | 27,5%         | CG         |
| 41             | 3              | 41,5%                                                                | 29,3%         | 29,3%         | CG         |
| 42             | $\overline{2}$ | 40,5%                                                                | 31,0%         | 28,6%         | CG         |
| 43             | 3              | 39,5%                                                                | 30,2%         | 30,2%         | CG         |
| 44             | 1              | 40,9%                                                                | 29,5%         | 29,5%         | CG         |
| 45             | $\overline{c}$ | 40,0%                                                                | 31,1%         | 28,9%         | CG         |
| 46             |                | 41,3%                                                                | 30,4%         | 28,3%         | CG         |
| 47             | 3              | 40,4%                                                                | 29,8%         | 29,8%         | CG         |
| 48             |                | 41,7%                                                                | 29,2%         | 29,2%         | CG         |
| 49             | 3              | 40,8%                                                                | 28,6%         | 30,6%         | CG         |
| 50             | 1              | 42,0%                                                                | 28,0%         | 30,0%         | CG         |
| 51             |                | 43,1%                                                                | 27,5%         | 29,4%         | CG         |
| 52             | 3              | 42,3%                                                                | 26,9%         | 30,8%         | CG         |

APÊNDICE E – Trajetória de Aprendizagem Direcionada ao ECA CG – Recursos Didáticos
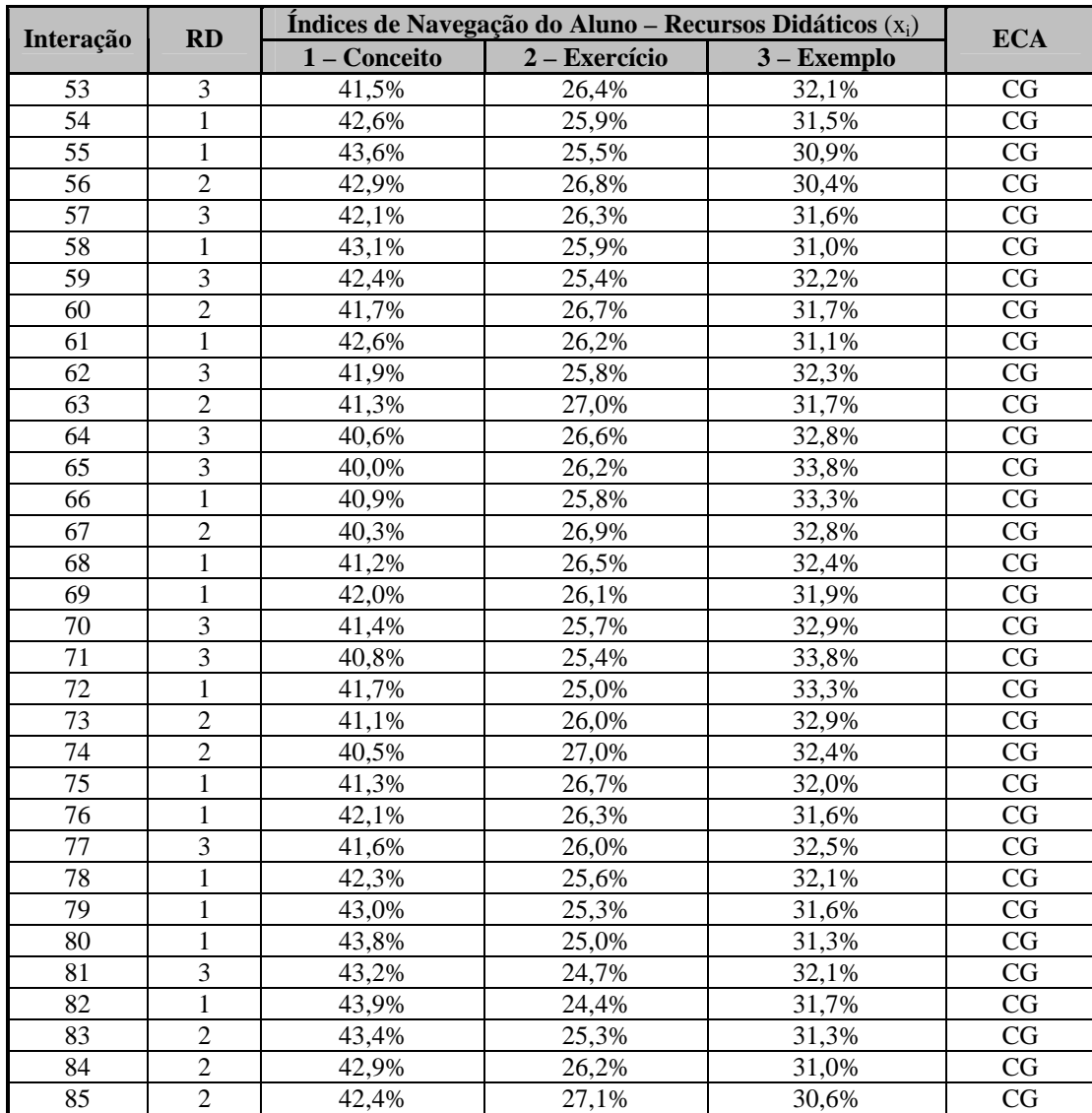

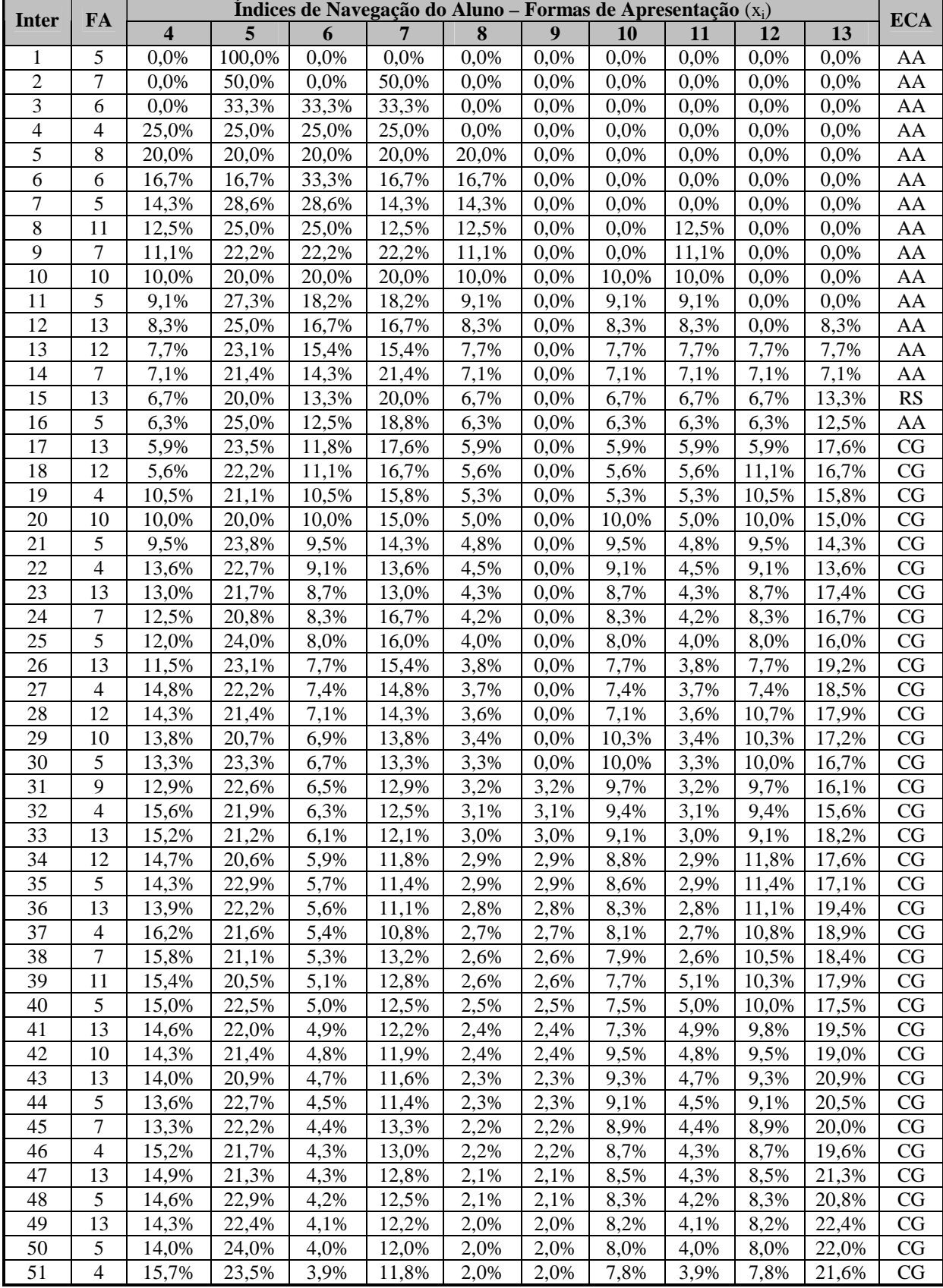

Apresentação

 $\mathbf{r}$ 

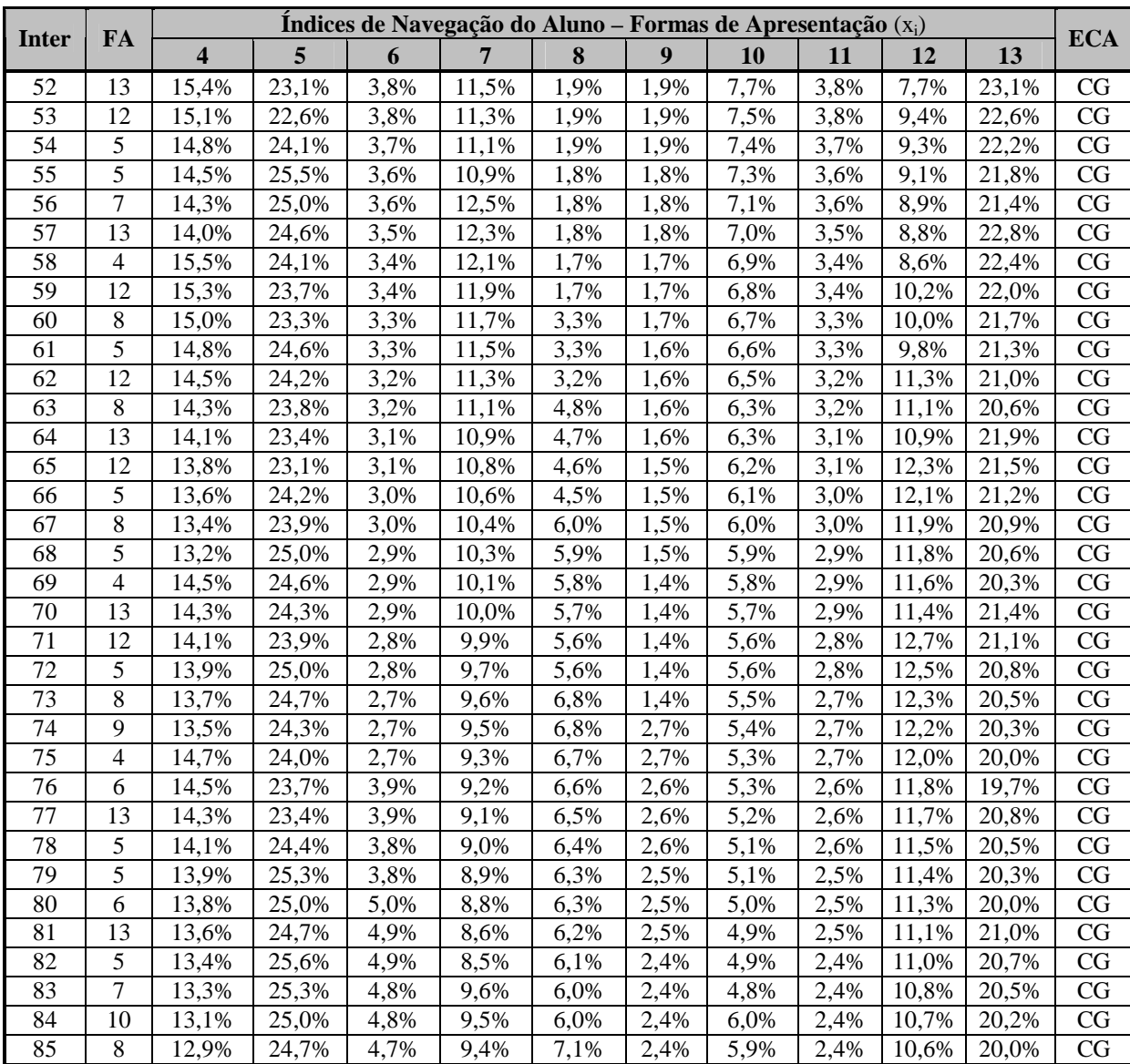

|                  |                  | Resultados do Cálculo da Distância Euclidiana - Recursos Didáticos |                  |                  |                  |               |
|------------------|------------------|--------------------------------------------------------------------|------------------|------------------|------------------|---------------|
| Interação        | AA               | $\overline{\mathbf{C}\mathbf{G}}$                                  | <b>DA</b>        | <b>ASA</b>       | <b>RS</b>        | Classificação |
| $\boldsymbol{0}$ | 0,2000           | 0,2000                                                             | 0,2000           | 0,2000           | 0,2000           |               |
| $\mathbf{1}$     | 0,1676           | 0,1990                                                             | 0,1887           | 0,2172           | 0,2276           | AA            |
| $\overline{c}$   | 0,1683           | 0,2839                                                             | 0,1478           | 0,1365           | 0,2635           | <b>ASA</b>    |
| 3                | 0,1268           | 0,2427                                                             | 0,1574           | 0,2035           | 0,2697           | AA            |
| $\overline{4}$   | 0,1386           | 0,2210                                                             | 0,1708           | 0,2148           | 0,2548           | AA            |
| 5                | 0,1296           | 0,2651                                                             | 0,1457           | 0,1822           | 0,2775           | AA            |
| $\overline{6}$   | 0,1268           | 0,2427                                                             | 0,1574           | 0,2035           | 0,2697           | AA            |
| $\overline{7}$   | 0,1328           | 0,2290                                                             | 0,1656           | 0,2114           | 0,2611           | AA            |
| $\overline{8}$   | 0,1262           | 0,2567                                                             | 0,1497           | 0,1917           | 0,2757           | AA            |
| $\overline{9}$   | 0,1432           | 0,2774                                                             | 0,1423           | 0,1615           | 0,2756           | DA            |
| 10               | 0,1683           | 0,2839                                                             | 0,1478           | 0,1365           | 0,2635           | <b>ASA</b>    |
| 11               | 0,1474           | 0,2795                                                             | 0,1425           | 0,1565           | 0,2741           | DA            |
| 12               | 0,1310           | 0,3139                                                             | 0,1030           | 0,1464           | 0,3057           | DA            |
| 13               | 0,1493           | 0,3381                                                             | 0,0206           | 0,1671           | 0,3250           | DA            |
| 14               | 0,2105           | 0,3418                                                             | 0,1009           | 0,0647           | 0,2821           | <b>ASA</b>    |
| 15               | 0,2547           | 0,2844                                                             | 0,1380           | 0,1237           | 0,1991           | <b>ASA</b>    |
| 16               | 0,1924           | 0,2904                                                             | 0,0754           | 0,1769           | 0,2648           | DA            |
| 17               | 0,2467           | 0,1918                                                             | 0,1679           | 0,2307           | 0,1629           | <b>RS</b>     |
| 18               | 0,2859           | 0,1212                                                             | 0,2294           | 0,2718           | 0,0917           | <b>RS</b>     |
| 19               | 0,2436           | 0,1031                                                             | 0,2061           | 0,2892           | 0,1579           | CG            |
| 20               | 0,2675           | 0,1698                                                             | 0,1939           | 0,2412           | 0,1277           | <b>RS</b>     |
| 21               | 0,2211           | 0,1619                                                             | 0,1673           | 0,2624           | 0,1872           | CG            |
| 22               | 0,1719           | 0,1651                                                             | 0,1502           | 0,2791           | 0,2337           | DA            |
| 23               | 0,2238           | 0,0936                                                             | 0,2015           | 0,2990           | 0,1820           | CG            |
| 24               | 0,2445           | 0,1447                                                             | 0,1884           | 0,2654           | 0,1570           | CG            |
| 25               | 0,2037           | 0,1436                                                             | 0,1700           | 0,2797           | 0,2030           | CG            |
| 26               | 0,2436           | 0,0849                                                             | 0,2135           | 0,2981           | 0,1600           | CG            |
| 27               | 0,2099           | 0,0910                                                             | 0,1988           | 0,3037           | 0,1966           | CG            |
| 28               | 0,2442           | 0,0405                                                             | 0,2308           | 0,3158           | 0,1687           | CG            |
| 29               | 0,2575           | 0,0816                                                             | 0,2225           | 0,2964           | 0,1420           | CG            |
| 30               | 0,2290           | 0,0805                                                             | 0,2091           | 0,3035           | 0,1778           | CG            |
| 31               | 0,2438           | 0,1190                                                             | 0,1995           | 0,2808           | 0,1569           | CG            |
| 32               | 0,2136           | 0,1191                                                             | 0,1859           | 0,2896           | 0,1918           | CG            |
| 33<br>34         | 0,2436           | 0,0748<br>0,0440                                                   | 0,2176<br>0,2402 | 0,3025           | 0,1615<br>0,1413 | CG<br>CG      |
| 35               | 0,2644<br>0,2442 | 0,0405                                                             | 0,2308           | 0,3102<br>0,3158 | 0,1687           | CG            |
| 36               | 0,2624           | 0,0149                                                             | 0,2484           | 0,3201           | 0,1543           | CG            |
| 37               | 0,2440           | 0,0190                                                             | 0,2394           | 0,3223           | 0,1753           | CG            |
| 38               | 0,2540           | 0,0396                                                             | 0,2355           | 0,3141           | 0,1569           | CG            |
| 39               | 0,2632           | 0,0726                                                             | 0,2294           | 0,2992           | 0,1355           | CG            |
| 40               | 0,2437           | 0,0684                                                             | 0,2201           | 0,3052           | 0,1626           | CG            |
| 41               | 0,2613           | 0,0420                                                             | 0,2388           | 0,3116           | 0,1462           | CG            |
| 42               | 0,2698           | 0,0740                                                             | 0,2336           | 0,2973           | 0,1253           | CG            |
| 43               | 0,2788           | 0,0608                                                             | 0,2464           | 0,3005           | 0,1135           | CG            |
| 44               | 0,2670           | 0,0461                                                             | 0,2413           | 0,3088           | 0,1368           | CG            |
| 45               | 0,2749           | 0,0761                                                             | 0,2369           | 0,2955           | 0,1166           | CG            |
| 46               | 0,2603           | 0,0667                                                             | 0,2297           | 0,3023           | 0,1410           | CG            |
| 47               | 0,2715           | 0,0507                                                             | 0,2432           | 0,3060           | 0,1285           | CG            |
| 48               | 0,2591           | 0,0410                                                             | 0,2378           | 0,3125           | 0,1496           | CG            |
| 49               | 0,2685           | 0,0304                                                             | 0,2482           | 0,3134           | 0,1394           | CG            |
| 50               | 0,2585           | 0,0190                                                             | 0,2446           | 0,3200           | 0,1580           | CG            |
| 51               | 0,2444           | 0,0232                                                             | 0,2375           | 0,3212           | 0,1737           | CG            |
| 52               | 0,2583           | 0,0002                                                             | 0,2501           | 0,3255           | 0,1658           | CG            |
| 53               | 0,2593           | 0,0197                                                             | 0,2505           | 0,3160           | 0,1545           | CG            |

APÊNDICE G – Resultados do Cálculo da Distância Euclidiana – Trajetória de Aprendizagem Direcionada ao ECA CG – Recursos Didáticos

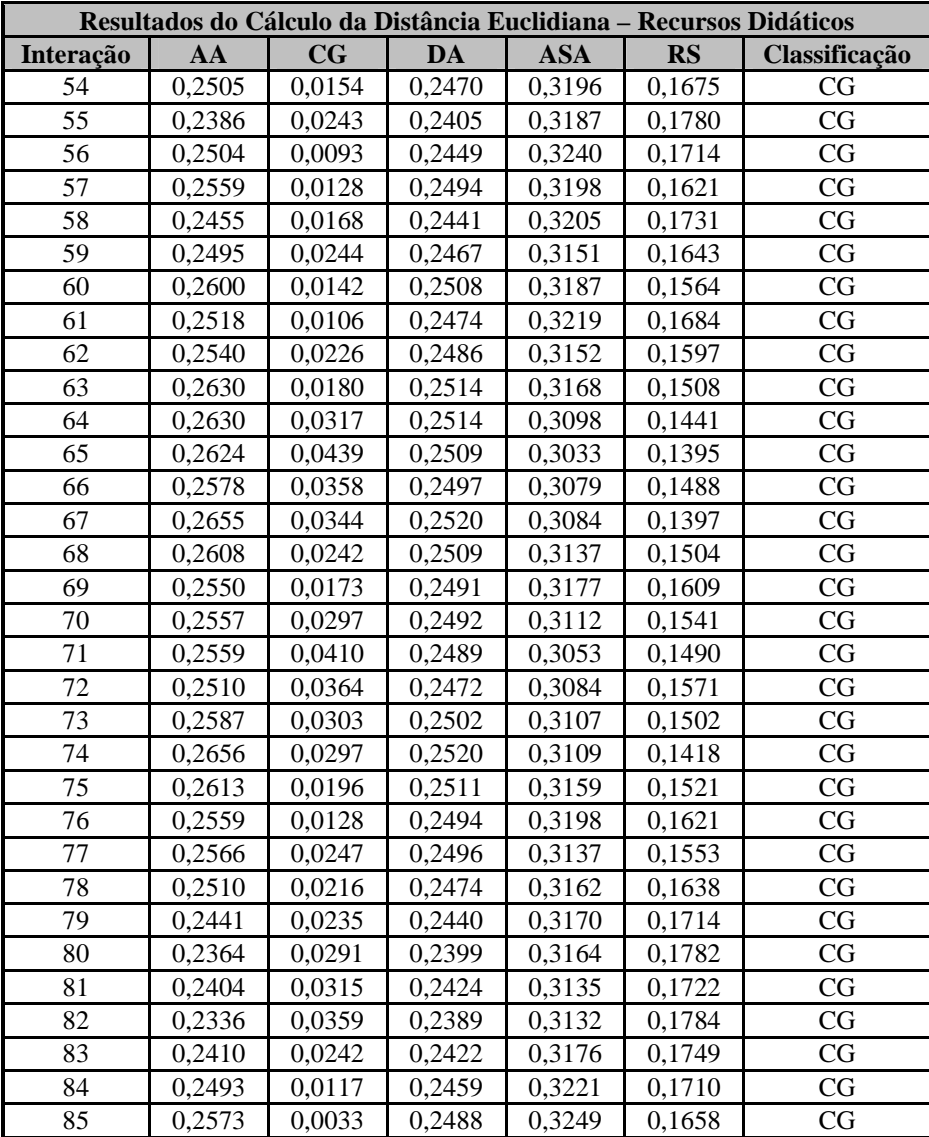

| Resultados do Cálculo da Distância Euclidiana - Formas de Apresentação |                     |                  |                  |                  |                  |               |  |  |
|------------------------------------------------------------------------|---------------------|------------------|------------------|------------------|------------------|---------------|--|--|
| Interação                                                              | AA                  | $\mathbf{CG}$    | <b>DA</b>        | <b>ASA</b>       | RS               | Classificação |  |  |
| $\boldsymbol{0}$                                                       | 0,2000              | 0,2000           | 0,2000           | 0,2000           | 0,2000           |               |  |  |
| $\mathbf{1}$                                                           | $0,179\overline{4}$ | 0,1937           | 0,2067           | 0,1973           | 0,2228           | AA            |  |  |
| $\overline{c}$                                                         | 0,1783              | 0,1904           | 0,2113           | 0,2107           | 0,2093           | AA            |  |  |
| 3                                                                      | 0,1753              | 0,1975           | 0,2079           | 0,2163           | 0,2029           | AA            |  |  |
| $\overline{4}$                                                         | 0,1721              | 0,2049           | 0,1858           | 0,2325           | 0,2048           | AA            |  |  |
| 5                                                                      | 0,1643              | 0,2336           | 0,1801           | 0,2029           | 0,2191           | AA            |  |  |
| $\overline{6}$                                                         | 0,1780              | 0,2244           | 0,1858           | 0,2068           | 0,2050           | AA            |  |  |
| $\overline{7}$                                                         | 0,1532              | 0,2213           | 0,1923           | 0,2053           | 0,2279           | AA            |  |  |
| $\overline{8}$                                                         | 0,1550              | 0,2277           | 0,1881           | 0,2060           | 0,2232           | AA            |  |  |
| 9                                                                      | 0,1630              | 0,2206           | 0,1939           | 0,2153           | 0,2072           | AA            |  |  |
| 10                                                                     | 0,1711              | 0,2226           | 0,1855           | 0,2117           | 0,2091           | AA            |  |  |
| 11                                                                     | 0,1509              | 0,2179           | 0,1926           | 0,2098           | 0,2287           | AA            |  |  |
| 12                                                                     | 0,1567              | 0,2040           | 0,2068           | 0,2192           | 0,2133           | AA            |  |  |
| 13                                                                     | 0,1578              | 0,1948           | 0,2037           | 0,2366           | 0,2070           | AA            |  |  |
| 14                                                                     | 0,1706              | 0,1936           | 0,2070           | 0,2380           | 0,1908           | AA            |  |  |
| 15                                                                     | 0,1888              | 0,1745           | 0,2239           | 0,2487           | 0,1641           | RS            |  |  |
| 16                                                                     | 0,1657              | 0,1672           | 0,2293           | 0,2451           | 0,1927           | AA            |  |  |
| 17                                                                     | 0,1879              | 0,1478           | 0,2436           | 0,2515           | 0,1692           | CG            |  |  |
| 18                                                                     | 0,1942              | 0,1396           | 0,2414           | 0,2618           | 0,1630           | CG            |  |  |
| 19                                                                     | 0,1973              | 0,1325           | 0,2318           | 0,2846           | 0,1537           | CG            |  |  |
| 20                                                                     | 0,2079              | 0,1395           | 0,2198           | 0,2737           | 0,1591           | CG            |  |  |
| 21                                                                     | 0,1841              | 0,1298           | 0,2257           | 0,2694           | 0,1910           | CG            |  |  |
| 22                                                                     | 0,1863              | 0,1310           | 0,2068           | 0,2854           | 0,1905           | CG            |  |  |
| 23                                                                     | 0,2121              | 0,1047           | 0,2277           | 0,2917           | 0,1637           | CG            |  |  |
| 24                                                                     | 0,2096              | 0,1246           | 0,2267           | 0,2859           | 0,1532           | CG            |  |  |
| 25                                                                     | 0,1894              | 0,1159           | 0,2313           | 0,2817           | 0,1817           | CG            |  |  |
| 26                                                                     | 0,2090              | 0,1006           | 0,2439           | 0,2839           | 0,1627           | CG            |  |  |
| 27                                                                     | 0,2119              | 0,1028           | 0,2308           | 0,2942           | 0,1604           | CG            |  |  |
| 28                                                                     | 0,2177              | 0,0949           | 0,2293           | 0,3023           | 0,1558           | CG            |  |  |
| 29                                                                     | 0,2229              | 0,1067           | 0,2192           | 0,2912           | 0,1600           | CG            |  |  |
| 30                                                                     | 0,2065              | 0,0968           | 0,2240           | 0,2885           | 0,1843           | CG            |  |  |
| 31<br>32                                                               | 0,2131              | 0,0996           | 0,2204           | 0,2883           | 0,1785           | CG            |  |  |
| 33                                                                     | 0,2153              | 0,1078           | 0,2037<br>0,2197 | 0,2950           | 0,1782           | CG            |  |  |
| 34                                                                     | 0,2315<br>0,2342    | 0,0914<br>0,0910 | 0,2172           | 0,2975<br>0,3005 | 0,1598<br>0,1572 | CG<br>CG      |  |  |
| 35                                                                     | 0,2194              | 0,0791           | 0,2221           | 0,2985           | 0,1810           | CG            |  |  |
| 36                                                                     | 0,2332              | 0,0672           | 0,2343           | 0,2991           | 0,1661           | CG            |  |  |
| 37                                                                     | 0,2337              | 0,0785           | 0,2202           | 0,3024           | 0,1653           | $\rm{CG}$     |  |  |
| 38                                                                     | 0,2313              | 0,0892           | 0,2219           | 0,3025           | 0,1552           | CG            |  |  |
| 39                                                                     | 0,2325              | 0,0973           | 0,2190           | 0,3027           | 0,1485           | CG            |  |  |
| 40                                                                     | 0,2195              | 0,0869           | 0,2229           | 0,3009           | 0,1697           | CG            |  |  |
| 41                                                                     | 0,2313              | 0,0781           | 0,2332           | 0,3007           | 0,1568           | CG            |  |  |
| 42                                                                     | 0,2340              | 0,0879           | 0,2257           | 0,2930           | 0,1593           | CG            |  |  |
| 43                                                                     | 0,2418              | 0,0851           | 0,2335           | 0,2908           | 0,1489           | CG            |  |  |
| 44                                                                     | 0,2318              | 0,0756           | 0,2366           | 0,2895           | 0,1665           | CG            |  |  |
| 45                                                                     | 0,2298              | 0,0849           | 0,2366           | 0,2898           | 0,1588           | CG            |  |  |
| 46                                                                     | 0,2311              | 0,0892           | 0,2277           | 0,2941           | 0,1579           | CG            |  |  |
| 47                                                                     | 0,2381              | 0,0871           | 0,2342           | 0,2917           | 0,1489           | CG            |  |  |
| 48                                                                     | 0,2291              | 0,0792           | 0,2368           | 0,2904           | 0,1645           | CG            |  |  |
| 49                                                                     | 0,2350              | 0,0803           | 0,2411           | 0,2871           | 0,1564           | CG            |  |  |
| 50                                                                     | 0,2265              | 0,0750           | 0,2430           | 0,2851           | 0,1704           | CG            |  |  |
| 51                                                                     | 0,2274              | 0,0789           | 0,2356           | 0,2884           | 0,1697           | CG            |  |  |
| 52                                                                     | 0,2326              | 0,0810           | 0,2393           | 0,2849           | 0,1622           | CG            |  |  |
| 53                                                                     | 0,2359              | 0,0738           | 0,2398           | 0,2906           | 0,1600           | CG            |  |  |

APÊNDICE H – Resultados do Cálculo da Distância Euclidiana – Trajetória de Aprendizagem Direcionada ao ECA CG – Formas de Apresentação

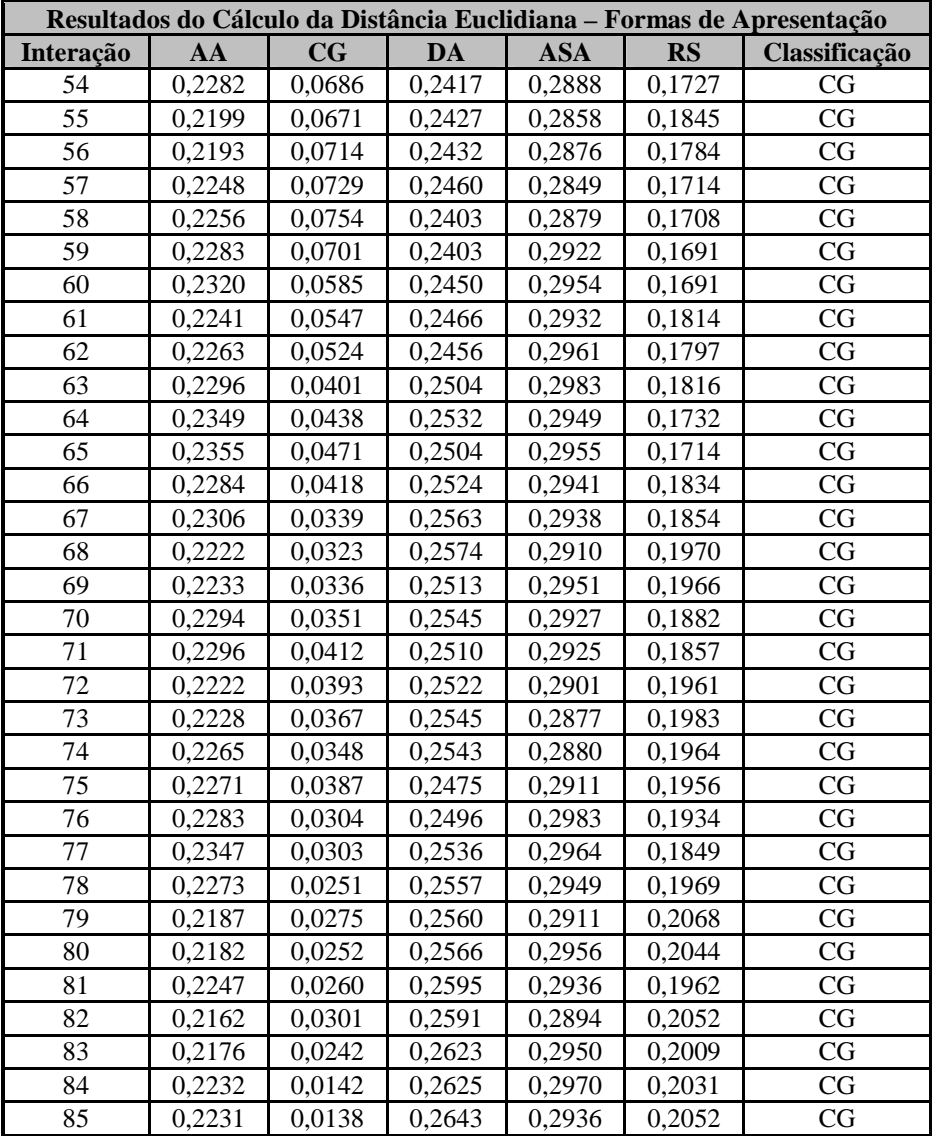

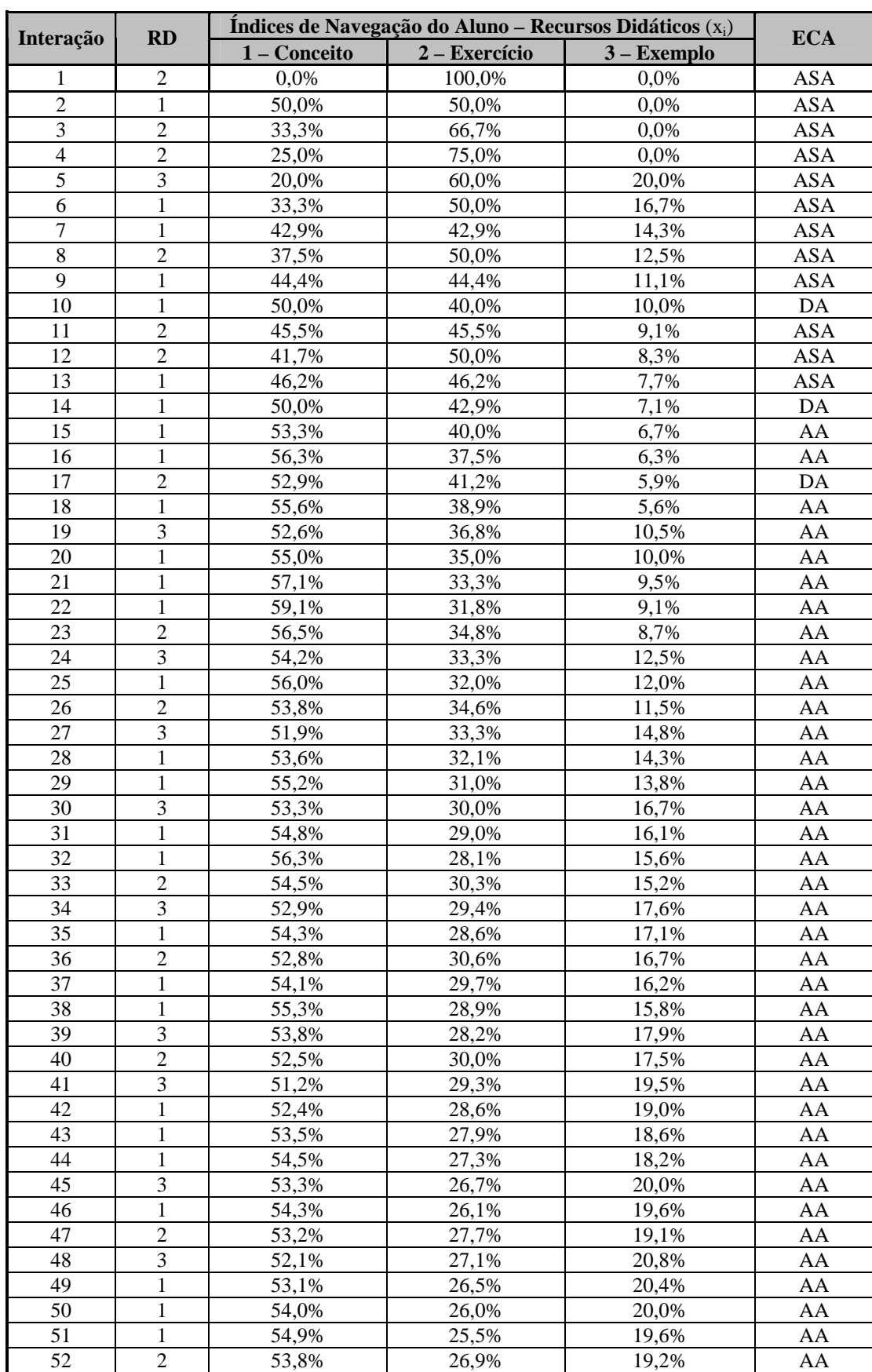

## APÊNDICE I – Trajetória de Aprendizagem Mista CG – Recursos Didáticos

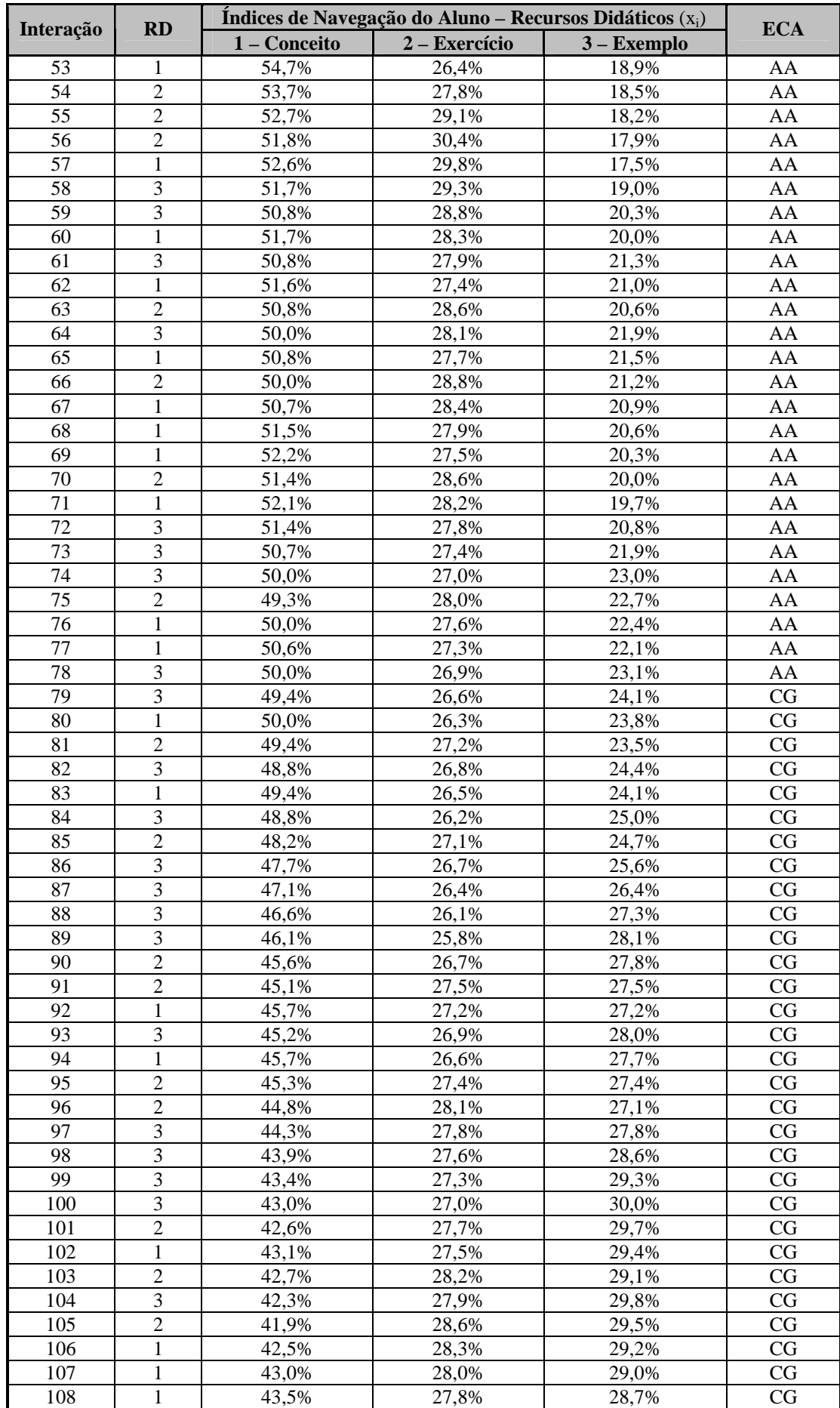

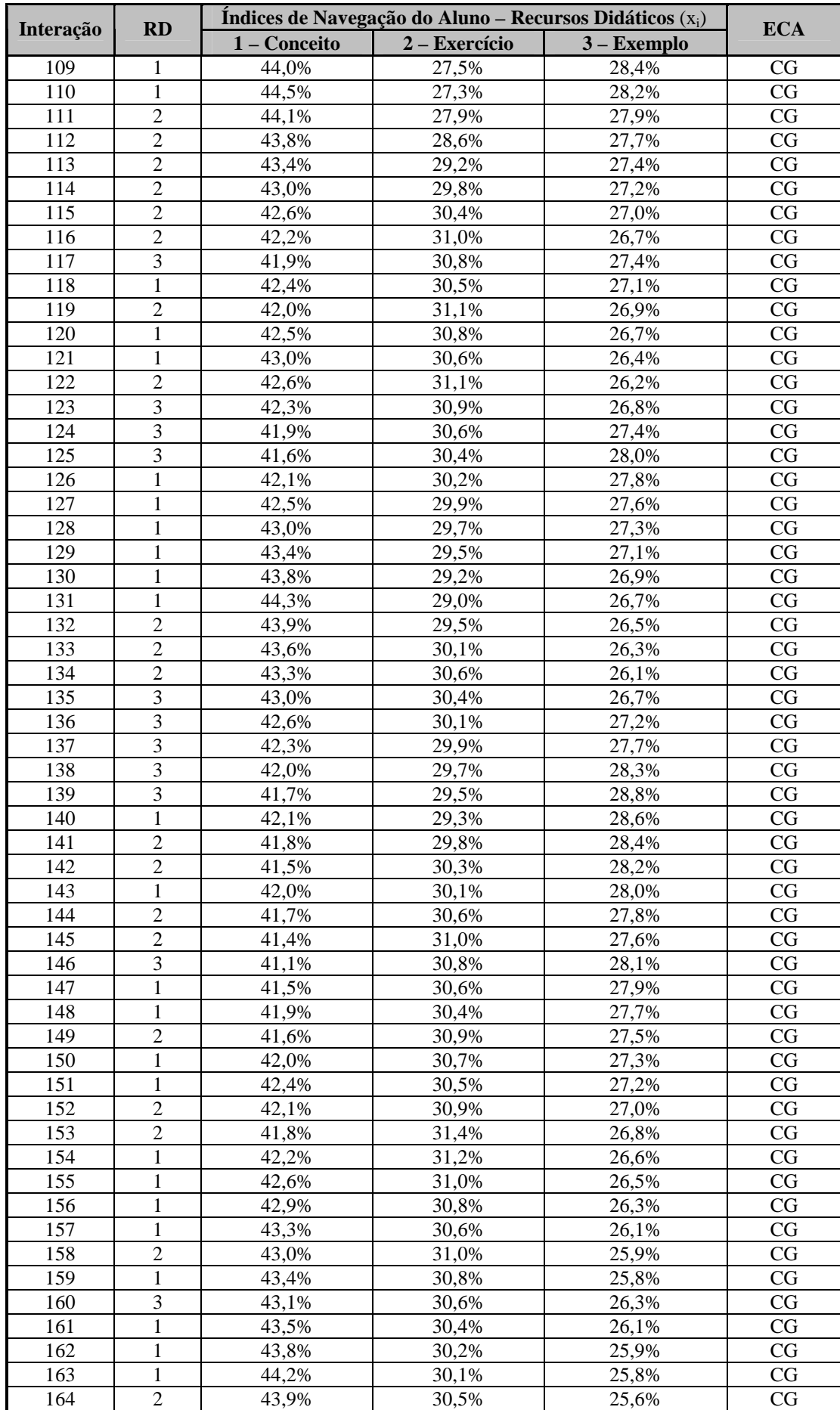

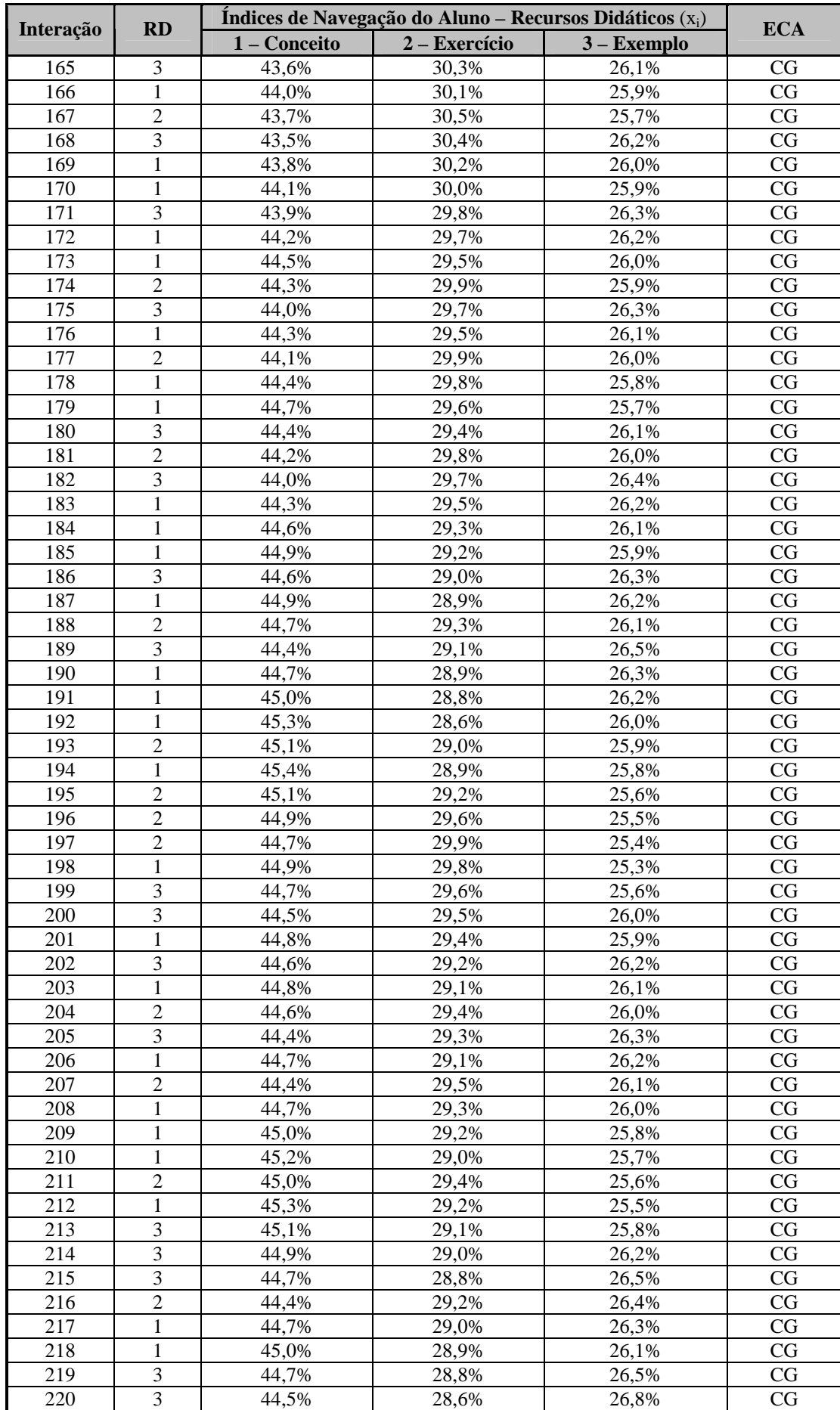

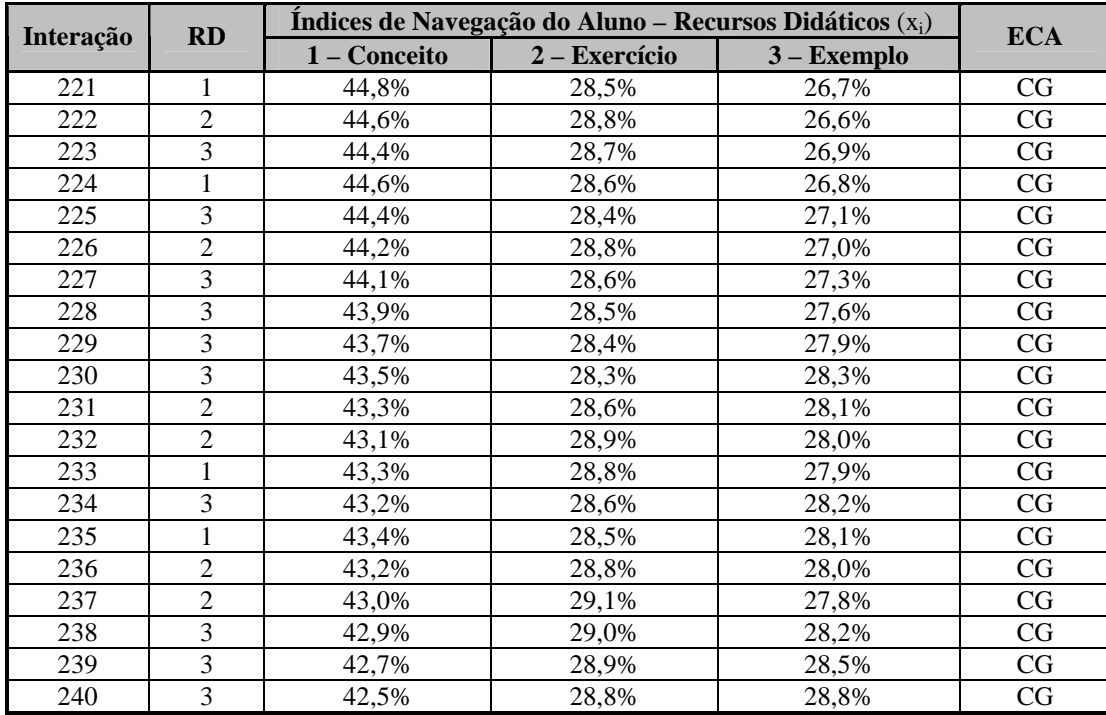

|                |                | Indices de Navegação do Aluno – Formas de Apresentação $(x_i)$ |                |              |              |              |              |                |              |              |                |            |
|----------------|----------------|----------------------------------------------------------------|----------------|--------------|--------------|--------------|--------------|----------------|--------------|--------------|----------------|------------|
| <b>Inter</b>   | FA             | 4                                                              | 5              | 6            | 7            | 8            | 9            | 10             | 11           | 12           | 13             | <b>ECA</b> |
| 1              | 7              | 0,0%                                                           | 0,0%           | 0,0%         | 100,0%       | 0,0%         | 0,0%         | 0,0%           | 0,0%         | 0,0%         | 0,0%           | <b>RS</b>  |
| $\overline{c}$ | 5              | 0.0%                                                           | 50,0%          | 0,0%         | 50,0%        | 0,0%         | 0,0%         | 0,0%           | 0,0%         | $0.0\%$      | $0.0\%$        | AA         |
| 3              | 10             | 0,0%                                                           | 33,3%          | 0,0%         | 33,3%        | 0,0%         | 0,0%         | 33,3%          | 0,0%         | 0.0%         | $0.0\%$        | AA         |
| 4              | 8              | 0,0%                                                           | 25,0%          | 0,0%         | 25,0%        | 25,0%        | 0,0%         | 25,0%          | 0,0%         | 0,0%         | 0,0%           | ASA        |
| 5              | 12             | 0,0%                                                           | 20,0%          | 0,0%         | 20,0%        | 20,0%        | 0,0%         | 20,0%          | 0,0%         | 20,0%        | 0,0%           | ASA        |
| 6              | 6              | 0,0%                                                           | 16,7%          | 16,7%        | 16,7%        | 16,7%        | 0,0%         | 16,7%          | 0,0%         | 16,7%        | 0,0%           | AA         |
| 7              | 5              | 0,0%                                                           | 28,6%          | 14,3%        | 14,3%        | 14,3%        | 0,0%         | 14,3%          | 0,0%         | 14,3%        | 0,0%           | AA         |
| 8              | 8              | 0,0%                                                           | 25,0%          | 12,5%        | 12,5%        | 25,0%        | 0,0%         | 12,5%          | 0,0%         | 12,5%        | 0,0%           | ASA        |
| 9              | 5              | 0,0%                                                           | 33,3%          | 11,1%        | 11,1%        | 22,2%        | 0,0%         | 11,1%          | 0,0%         | 11,1%        | 0,0%           | AA         |
| 10             | $\overline{4}$ | 10,0%                                                          | 30,0%          | 10,0%        | 10,0%        | 20,0%        | 0,0%         | 10,0%          | 0,0%         | 10,0%        | 0,0%           | AA         |
| 11             | 10             | 9,1%                                                           | 27,3%          | 9,1%         | 9,1%         | 18,2%        | 0,0%         | 18,2%          | 0,0%         | 9,1%         | 0,0%           | AA         |
| 12             | 7              | 8,3%                                                           | 25,0%          | 8,3%         | 16,7%        | 16,7%        | 0,0%         | 16,7%          | 0,0%         | 8,3%         | 0,0%           | AA         |
| 13             | $\overline{4}$ | 15,4%                                                          | 23,1%          | 7,7%         | 15,4%        | 15,4%        | 0,0%         | 15,4%          | 0,0%         | 7,7%         | 0,0%           | DA         |
| 14             | 6              | 14,3%                                                          | 21,4%          | 14,3%        | 14,3%        | 14,3%        | 0,0%         | 14,3%          | $0.0\%$      | 7,1%         | $0.0\%$        | DA         |
| 15             | 5              | 13,3%                                                          | 26,7%          | 13,3%        | 13,3%        | 13,3%        | 0,0%         | 13,3%          | $0.0\%$      | 6,7%         | $0.0\%$        | AA         |
| 16             | $\overline{4}$ | 18,8%                                                          | 25,0%          | 12,5%        | 12,5%        | 12,5%        | 0,0%         | 12,5%          | $0.0\%$      | 6,3%         | 0.0%           | AA         |
| 17             | 10             | 17,6%                                                          | 23,5%          | 11,8%        | 11,8%        | 11,8%        | 0,0%         | 17,6%          | $0.0\%$      | 5,9%         | 0.0%           | DA         |
| 18             | 5              | 16,7%                                                          | 27,8%          | 11,1%        | 11,1%        | 11,1%        | 0,0%         | 16,7%          | $0.0\%$      | 5,6%         | 0.0%           | AA         |
| 19             | 13             | 15,8%                                                          | 26,3%          | 10,5%        | 10,5%        | 10,5%        | 0,0%         | 15,8%          | $0.0\%$      | 5,3%         | 5,3%           | AA         |
| 20             | 4              | 20,0%                                                          | 25,0%          | 10,0%        | 10,0%        | 10,0%        | 0,0%         | 15,0%          | $0.0\%$      | 5,0%         | 5,0%           | DA         |
| 21             | 6              | 19,0%                                                          | 23,8%          | 14,3%        | 9,5%         | 9,5%         | 0,0%         | 14,3%          | $0.0\%$      | 4,8%         | 4,8%           | DA         |
| 22             | 5              | 18,2%                                                          | 27,3%          | 13,6%        | 9,1%         | 9,1%         | 0,0%         | 13,6%          | $0.0\%$      | 4,5%         | 4,5%           | AA         |
| 23             | 10             | 17,4%                                                          | 26,1%          | 13,0%        | 8,7%         | 8,7%         | 0,0%         | 17,4%          | 0,0%         | 4,3%         | 4,3%           | DA         |
| 24             | 12             | 16,7%                                                          | 25,0%          | 12,5%        | 8,3%         | 8,3%         | 0,0%         | 16,7%          | 0,0%         | 8,3%         | 4,2%           | DA         |
| 25             | 5              | 16,0%                                                          | 28,0%          | 12,0%        | 8,0%         | 8,0%         | 0,0%         | 16,0%          | 0,0%         | 8,0%         | 4,0%           | AA         |
| 26             | $\tau$         | 15,4%                                                          | 26,9%          | 11,5%        | 11,5%        | 7,7%         | 0,0%         | 15,4%          | 0,0%         | 7,7%         | 3,8%           | AA         |
| 27             | 13             | 14,8%                                                          | 25,9%          | 11,1%        | 11,1%        | 7,4%         | 0,0%         | 14,8%          | 0,0%         | 7,4%         | 7,4%           | AA         |
| 28             | 5              | 14,3%                                                          | 28,6%          | 10,7%        | 10,7%        | 7,1%         | 0,0%         | 14,3%          | 0,0%         | 7,1%         | 7,1%           | AA         |
| 29             | $\overline{4}$ | 17,2%                                                          | 27,6%          | 10,3%        | 10,3%        | 6,9%         | 0,0%         | 13,8%          | 0,0%         | 6,9%         | 6,9%           | AA         |
| 30             | 13             | 16,7%                                                          | 26,7%          | 10,0%        | 10,0%        | 6,7%         | 0,0%         | 13,3%          | 0,0%         | 6,7%         | 10,0%          | AA         |
| 31             | 5              | 16,1%                                                          | 29,0%          | 9,7%         | 9,7%         | 6,5%         | 0,0%         | 12,9%          | 0,0%         | 6,5%         | 9,7%           | AA         |
| 32             | 5              | 15,6%                                                          | 31,3%          | 9,4%         | 9,4%         | 6,3%         | 0,0%         | 12,5%          | 0,0%         | 6,3%         | 9,4%           | AA         |
| 33             | 10             | 15,2%                                                          | 30,3%          | 9,1%         | 9,1%         | 6,1%         | 0,0%         | 15,2%          | 0,0%         | 6,1%         | 9,1%           | AA         |
| 34             | 12             | 14,7%                                                          | 29,4%          | 8,8%         | 8,8%         | 5,9%         | 0,0%         | 14,7%          | 0,0%         | 8,8%         | 8,8%           | AA         |
| 35             | 5              | 14,3%                                                          | 31,4%          | 8,6%         | 8,6%         | 5,7%         | 0,0%         | 14,3%          | 0,0%         | 8,6%         | 8,6%           | AA         |
| 36             | 9              | 13,9%                                                          | 30,6%          | 8,3%         | 8,3%         | 5,6%         | 2,8%         | 13,9%          | 0,0%         | 8,3%         | 8,3%           | AA         |
| 37             | $\overline{4}$ | 16,2%                                                          | 29,7%          | 8,1%         | 8,1%         | 5,4%         | 2,7%         | 13,5%          | 0,0%         | 8,1%         | 8,1%           | AA         |
| 38             | 5              | 15,8%                                                          | 31,6%          | 7,9%         | 7,9%         | 5,3%         | 2,6%         | 13,2%          | 0,0%         | 7,9%         | 7,9%           | AA         |
| 39             | 13             | 15,4%                                                          | 30,8%          | 7,7%         | 7,7%         | 5,1%         | 2,6%         | 12,8%          | 0,0%         | 7,7%         | 10,3%          | AA         |
| 40             | $8\phantom{1}$ | 15,0%                                                          | 30,0%          | 7,5%         | 7,5%         | 7,5%         | 2,5%         | 12,5%          | $0.0\%$      | 7,5%         | 10,0%          | AA         |
| 41             | 13             | 14,6%                                                          | 29,3%          | 7,3%         | 7,3%         | 7,3%         | 2,4%         | 12,2%          | $0.0\%$      | 7,3%         | 12,2%          | AA         |
| 42             | $\overline{4}$ | 16,7%                                                          | 28,6%          | 7,1%         | 7,1%         | 7,1%         | 2,4%         | 11,9%          | $0.0\%$      | 7,1%         | 11,9%          | AA         |
| 43             | 5              | 16,3%                                                          | 30,2%          | 7,0%         | 7,0%         | 7,0%         | 2,3%         | 11,6%          | $0.0\%$      | 7,0%         | 11,6%          | AA         |
| 44             | 5              | 15,9%                                                          | 31,8%          | 6,8%         | 6,8%         | 6,8%         | 2,3%         | 11,4%          | 0,0%         | 6,8%         | 11,4%          | AA         |
| 45             | 13             | 15,6%                                                          | 31,1%          | 6,7%         | 6,7%         | 6,7%         | 2,2%         | 11,1%          | 0,0%         | 6,7%         | 13,3%          | AA         |
|                | 4              |                                                                |                |              |              |              |              |                |              |              |                |            |
| 46<br>47       | 10             | 17,4%<br>17,0%                                                 | 30,4%<br>29,8% | 6,5%<br>6,4% | 6,5%<br>6,4% | 6,5%         | 2,2%<br>2,1% | 10,9%<br>12,8% | 0,0%<br>0,0% | 6,5%<br>6,4% | 13,0%<br>12,8% | AA<br>CG   |
| 48             | 13             | 16,7%                                                          | 29,2%          | 6,3%         | 6,3%         | 6,4%<br>6,3% | 2,1%         | 12,5%          | 0,0%         | 6,3%         |                | CG         |
| 49             | 5              |                                                                |                | 6,1%         | 6,1%         |              | 2,0%         | 12,2%          | 0,0%         | 6,1%         | 14,6%          | CG         |
| 50             | 5              | 16,3%<br>16,0%                                                 | 30,6%          | 6,0%         | 6,0%         | 6,1%<br>6,0% | 2,0%         | 12,0%          | 0,0%         | 6,0%         | 14,3%          | CG         |
| 51             | $\overline{4}$ | 17,6%                                                          | 32,0%<br>31,4% | 5,9%         | 5,9%         | 5,9%         | 2,0%         | 11,8%          | 0,0%         | 5,9%         | 14,0%<br>13,7% | CG         |
| 52             | 7              | 17,3%                                                          | 30,8%          | 5,8%         | 7,7%         | 5,8%         | 1,9%         | 11,5%          | 0,0%         | 5,8%         | 13,5%          | CG         |
|                |                |                                                                |                |              |              |              |              |                |              |              |                |            |

APÊNDICE J – Trajetória de Aprendizagem Mista CG – Formas de Apresentação

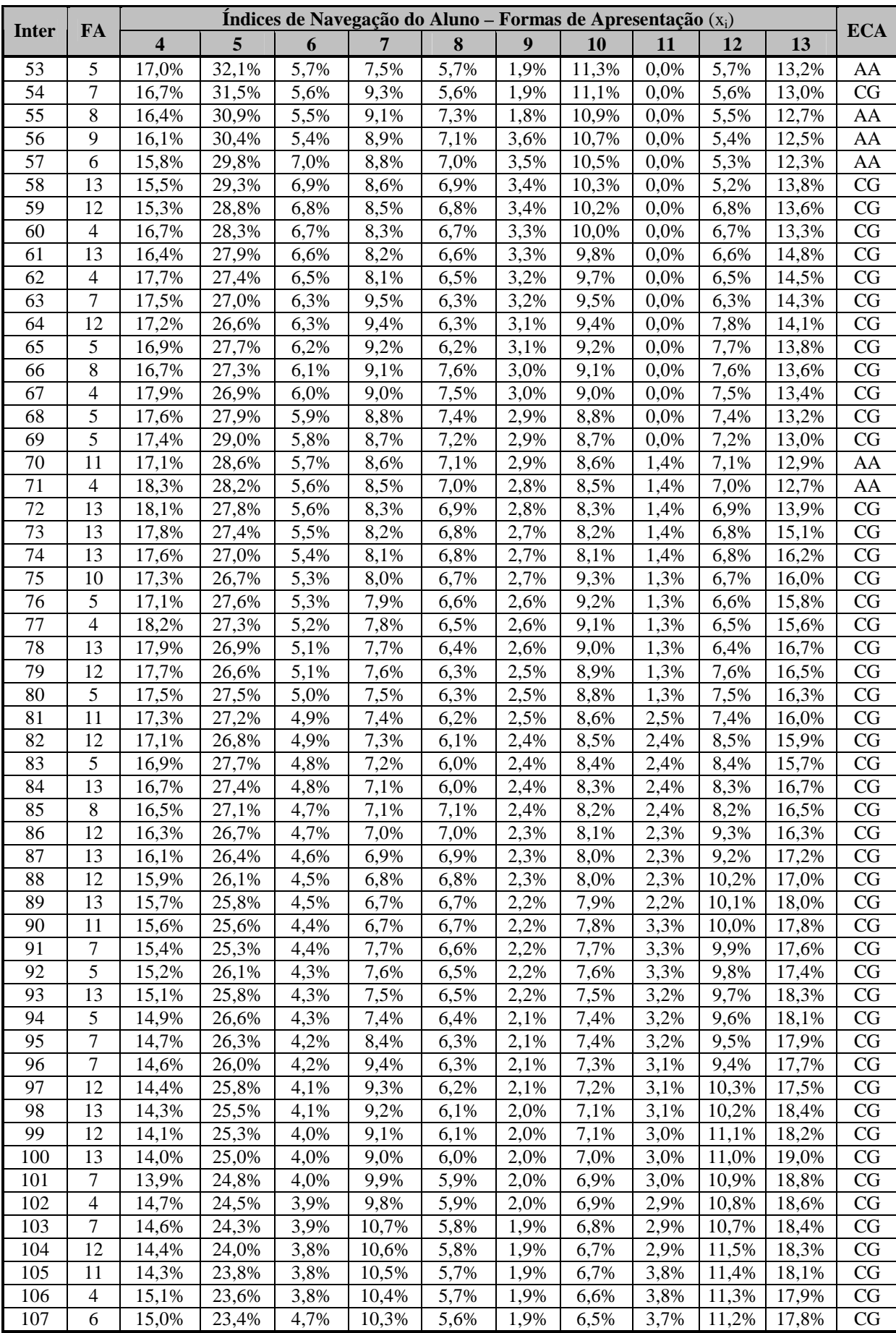

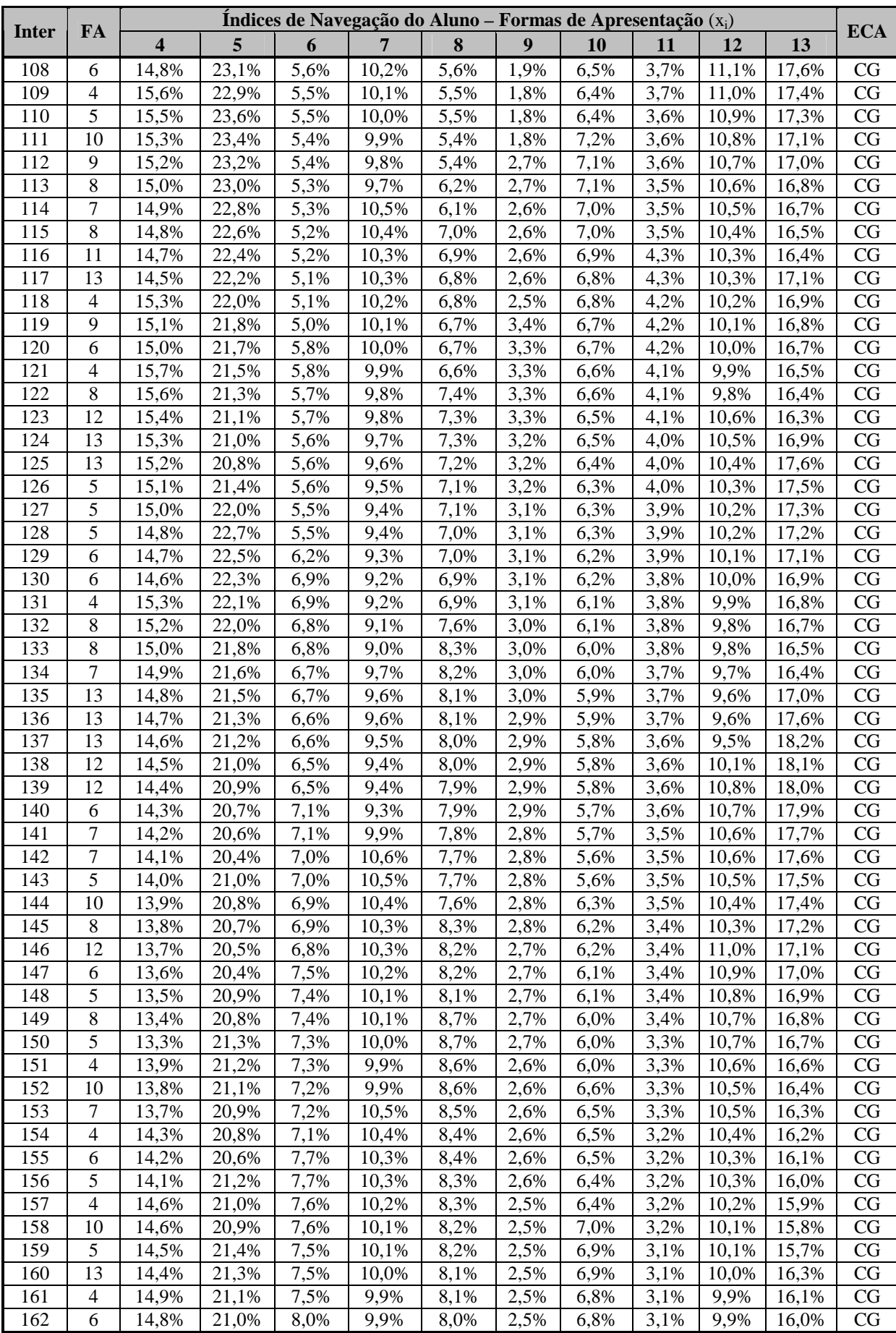

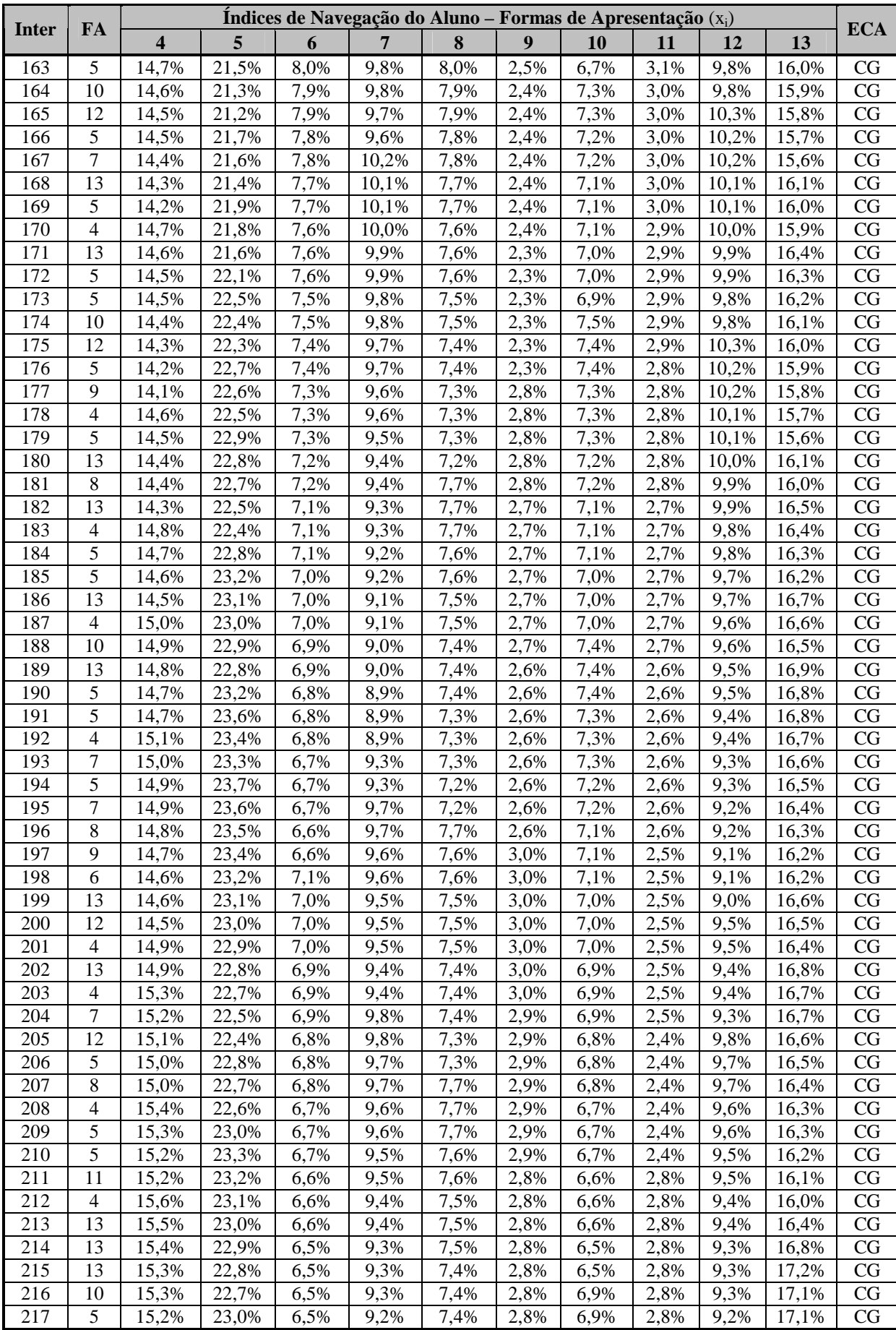

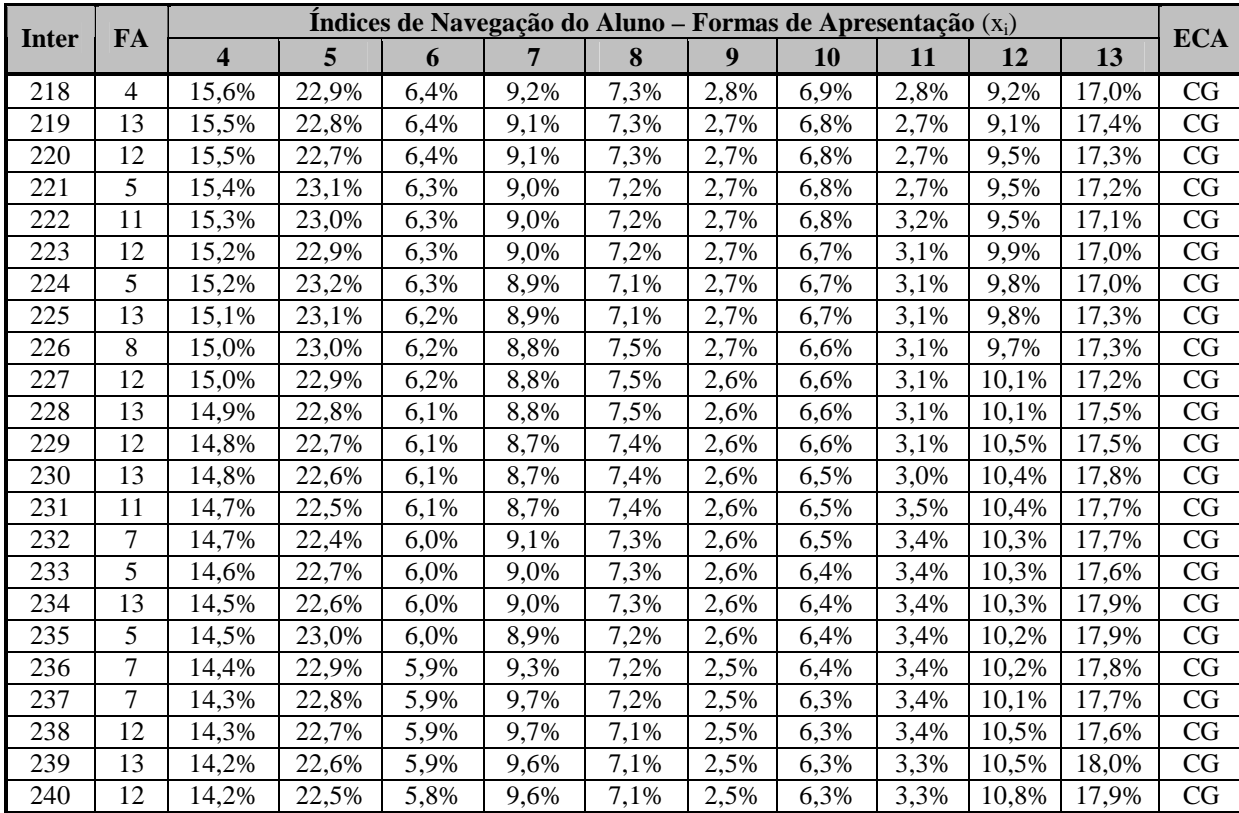

| Resultados do Cálculo da Distância Euclidiana - Recursos Didáticos |                  |                                   |                  |                  |                     |                 |  |  |
|--------------------------------------------------------------------|------------------|-----------------------------------|------------------|------------------|---------------------|-----------------|--|--|
| Interação                                                          | AA               | $\overline{\mathbf{C}\mathbf{G}}$ | <b>DA</b>        | <b>ASA</b>       | <b>RS</b>           | Classificação   |  |  |
| $\overline{0}$                                                     | 0,2000           | 0,2000                            | 0,2000           | 0,2000           | 0,2000              |                 |  |  |
| 1                                                                  | 0,2152           | 0,2228                            | 0,1974           | 0,1709           | 0,1937              | <b>ASA</b>      |  |  |
| $\overline{2}$                                                     | 0,1683           | 0,2839                            | 0,1478           | 0,1365           | 0,2635              | <b>ASA</b>      |  |  |
| 3                                                                  | 0,2119           | 0,2579                            | 0,1807           | 0,1347           | 0,2148              | <b>ASA</b>      |  |  |
| $\overline{\mathbf{4}}$                                            | 0,2160           | 0,2441                            | 0,1888           | 0,1478           | 0,2032              | <b>ASA</b>      |  |  |
| $\overline{5}$                                                     | 0,2469           | 0,2384                            | 0,2029           | 0,1430           | 0,1688              | <b>ASA</b>      |  |  |
| 6                                                                  | 0,2607           | 0,2863                            | 0,1841           | 0,0784           | 0,1905              | ASA             |  |  |
| $\overline{7}$                                                     | 0,2105           | 0,3418                            | 0,1009           | 0,0647           | 0,2821              | <b>ASA</b>      |  |  |
| $\overline{8}$                                                     | 0,2395           | 0,3086                            | 0,1642           | 0,0571           | 0,2306              | ASA             |  |  |
| $\overline{9}$                                                     | 0,1883           | 0,3335                            | 0,1096           | 0,0807           | 0,2879              | <b>ASA</b>      |  |  |
| 10                                                                 | 0,1164           | 0,3187                            | 0,0882           | 0,1594           | 0,3172              | DA              |  |  |
| 11                                                                 | 0,1791           | 0,3233                            | 0,1181           | 0,0946           | 0,2848              | <b>ASA</b>      |  |  |
| 12                                                                 | 0,2078           | 0,3093                            | 0,1480           | 0,0801           | 0,2547              | <b>ASA</b>      |  |  |
| 13                                                                 | 0,1749           | 0,3161                            | 0,1239           | 0,1035           | 0,2816              | <b>ASA</b>      |  |  |
| 14                                                                 | 0,1395           | 0,3098                            | 0,1123           | 0,1405           | 0,2979              | DA              |  |  |
| 15                                                                 | 0,1136           | 0,2963                            | 0,1158           | 0,1711           | 0,3033              | AA              |  |  |
| 16                                                                 | 0,1013           | 0,2807                            | 0,1257           | 0,1913           | 0,3010              | AA              |  |  |
| 17                                                                 | 0,1229           | 0,2966                            | 0,1190           | 0,1630           | 0,2984              | DA              |  |  |
| 18                                                                 | 0,1097           | 0,2845                            | 0,1252           | 0,1821           | 0,2985              | AA              |  |  |
| 19                                                                 | 0,0770           | 0,3020                            | 0,0968           | 0,1992           | 0,3250              | AA              |  |  |
| 20                                                                 | 0,0690           | 0,2835                            | 0,1151           | 0,2143           | 0,3180              | AA              |  |  |
| 21                                                                 | 0,0737           | 0,2674                            | 0,1288           | 0,2216           | 0,3084              | AA              |  |  |
| 22                                                                 | 0,0823           | 0,2547                            | 0,1388           | 0,2251           | 0,2991              | AA              |  |  |
| 23                                                                 | 0,0797           | 0,2751                            | 0,1246           | 0,2116           | 0,3089              | AA              |  |  |
| 24                                                                 | 0,0401           | 0,2806                            | 0,1130           | 0,2375           | 0,3288              | AA              |  |  |
| 25                                                                 | 0,0529           | 0,2642                            | 0,1271           | 0,2392           | 0,3166              | AA              |  |  |
| 26                                                                 | 0,0534           | 0,2887                            | 0,1070           | 0,2233           | 0,3275              | AA              |  |  |
| 27                                                                 | 0,0156           | 0,2887                            | 0,0981           | 0,2545           | 0,3430              | AA              |  |  |
| 28                                                                 | 0,0192           | 0,2733                            | 0,1169           | 0,2571           | 0,3336              | AA              |  |  |
| 29                                                                 | 0,0400           | 0,2577                            | 0,1286           | 0,2537           | $\overline{0,3199}$ | AA              |  |  |
| 30                                                                 | 0,0403           | 0,2384                            | 0,1317           | 0,2735           | 0,3161              | $A\overline{A}$ |  |  |
| 31                                                                 | 0,0517           | 0,2313                            | 0,1400           | 0,2688           | 0,3082              | AA              |  |  |
| 32                                                                 | 0,0637           | 0,2255                            | 0,1462           | 0,2640           | 0,3007              | AA              |  |  |
| 33                                                                 | 0,0375           | 0,2485                            | 0,1314           | 0,2640           | 0,3186              | AA              |  |  |
| 34                                                                 | 0,0529           | 0,2247                            | 0,1364           | 0,2780           | 0,3080              | AA              |  |  |
| 35                                                                 | 0,0581           | 0,2212                            | 0,1430           | 0,2741           | 0,3036              | AA              |  |  |
| 36                                                                 | 0,0342           | 0,2449                            | 0,1263           | 0,2738           | 0,3208              | AA              |  |  |
| 37                                                                 | 0,0426           | 0,2380                            | 0,1345           | 0,2705           | 0,3143              | AA              |  |  |
| 38                                                                 | 0,0534           | 0,2320                            | 0,1408           | 0,2665           | 0,3073              | AA              |  |  |
| 39                                                                 | 0,0653           | 0,2121                            | 0,1459           | 0,2779           | 0,2988              | AA              |  |  |
| 40                                                                 | 0,0470           | 0,2317                            | 0,1309           | 0,2776           | 0,3128              | AA              |  |  |
| 41                                                                 | 0,0777           | 0,2025                            | 0,1403           | 0,2855           | 0,2940              | AA              |  |  |
| 42                                                                 | 0,0728           | 0,2037                            | 0,1448           | 0,2836           | 0,2952              | AA              |  |  |
| 43                                                                 | 0,0722           | 0,2041                            | 0,1488           | 0,2806           | 0,2943              | AA              |  |  |
| 44                                                                 | 0,0745           | 0,2041                            | 0,1521           | 0,2771           | 0,2922              | AA              |  |  |
| 45                                                                 | 0,0912           | 0,1837                            | 0,1592           | 0,2847           | 0,2812              | AA              |  |  |
| 46                                                                 | 0,0908           | 0,1862                            | 0,1609           | 0,2811           | 0,2809              | AA              |  |  |
| 47                                                                 | 0,0784           | 0,1972                            | 0,1514           | 0,2828           | 0,2902              | AA              |  |  |
| 48                                                                 | 0,0989           | 0,1750                            | 0,1599           | 0,2893           | 0,2769              | AA              |  |  |
| 49                                                                 | 0,0956           | 0,1787                            | 0,1612           | 0,2863           | 0,2783              | AA              |  |  |
| 50<br>51                                                           | 0,0944           | 0,1817                            | 0,1624           | 0,2830           | 0,2786              | AA              |  |  |
| 52                                                                 | 0,0946<br>0,0835 | 0,1840<br>0,1927                  | 0,1636<br>0,1559 | 0,2797<br>0,2816 | 0,2781<br>0,2863    | AA<br>AA        |  |  |
| 53                                                                 | 0,0845           | 0,1939                            | 0,1578           | 0,2785           | 0,2852              | AA              |  |  |
|                                                                    |                  |                                   |                  |                  |                     |                 |  |  |

APÊNDICE K – Resultados do Cálculo da Distância Euclidiana – Trajetória de Aprendizagem Mista CG – Recursos Didáticos

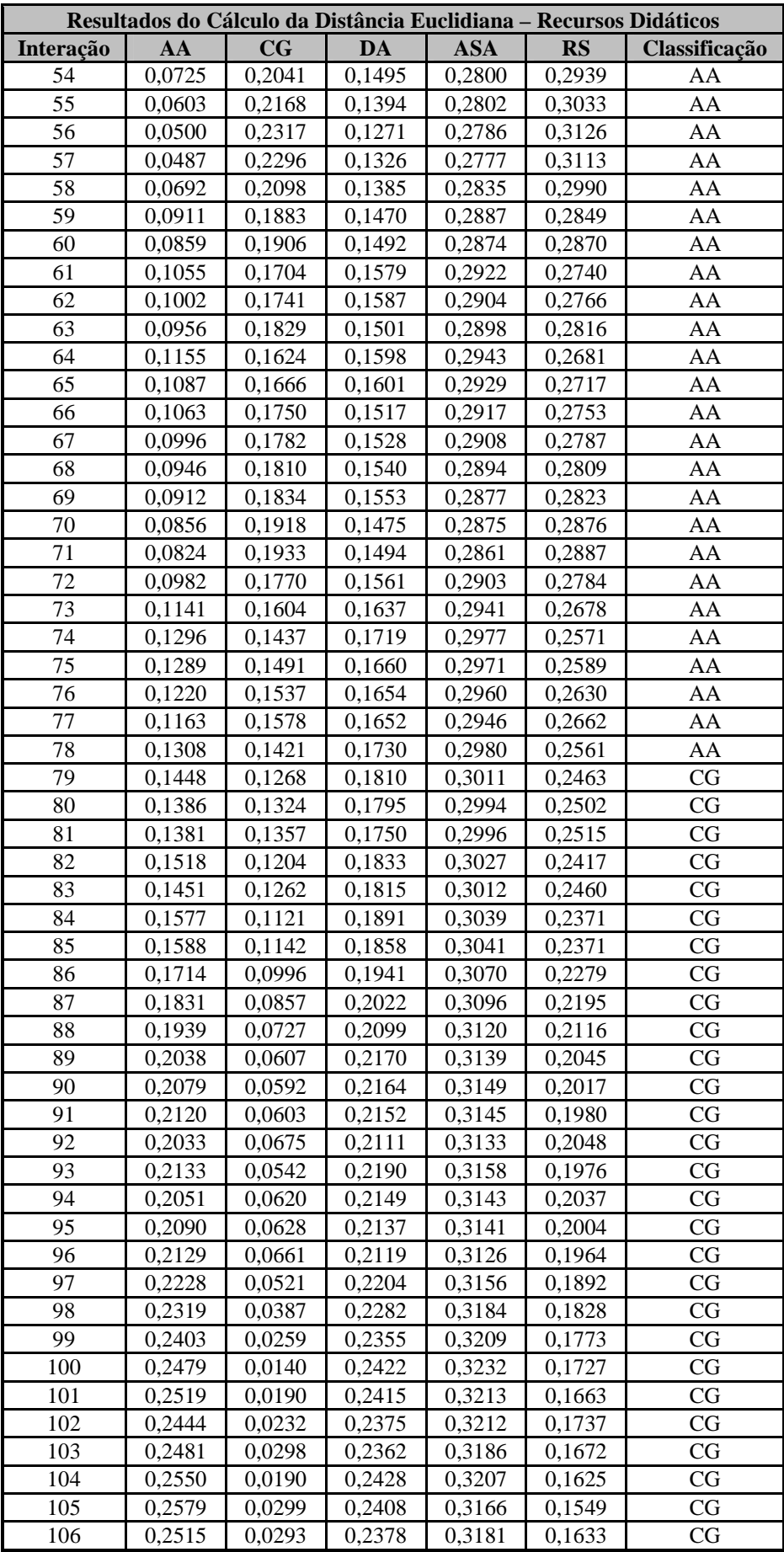

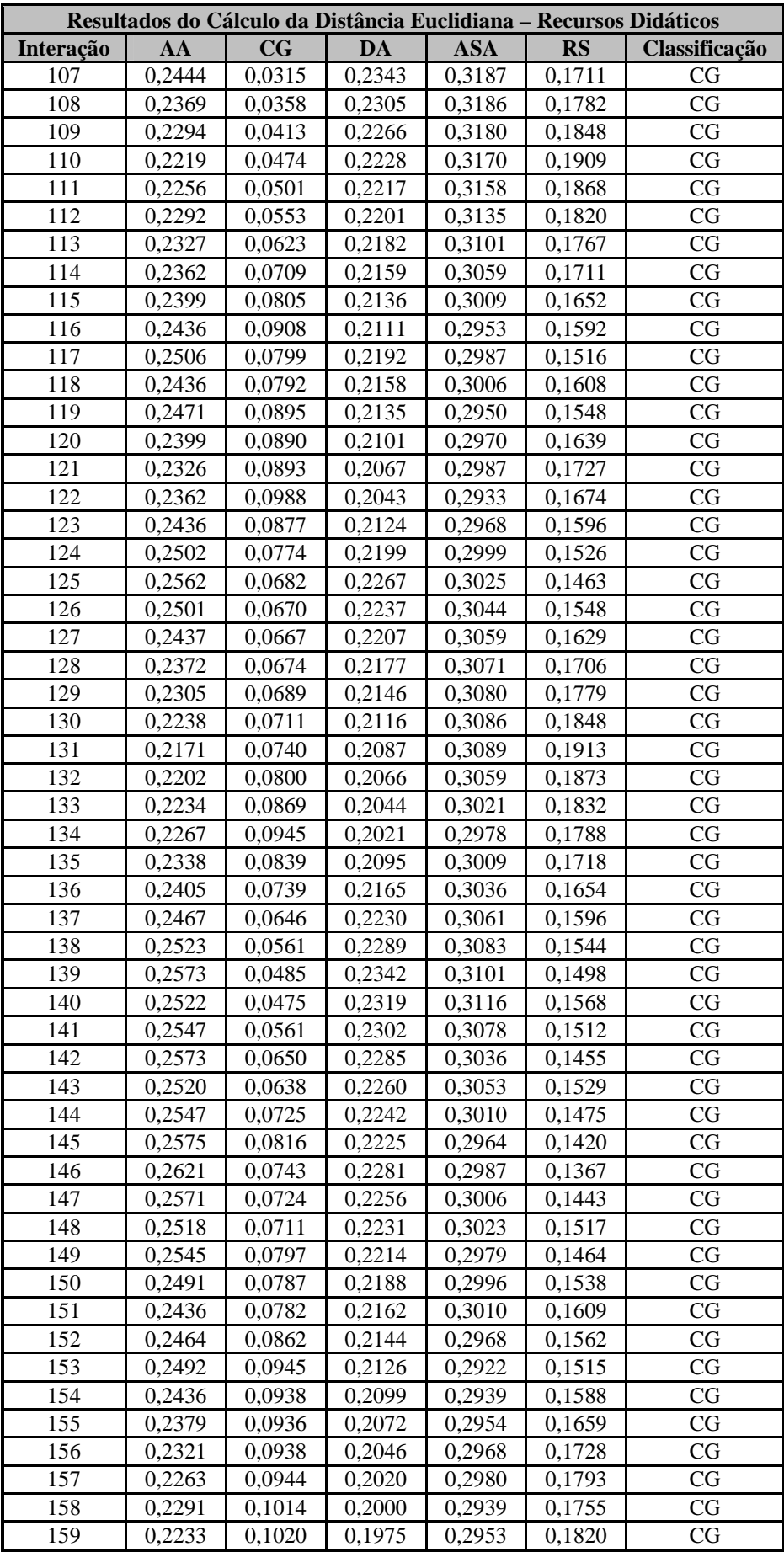

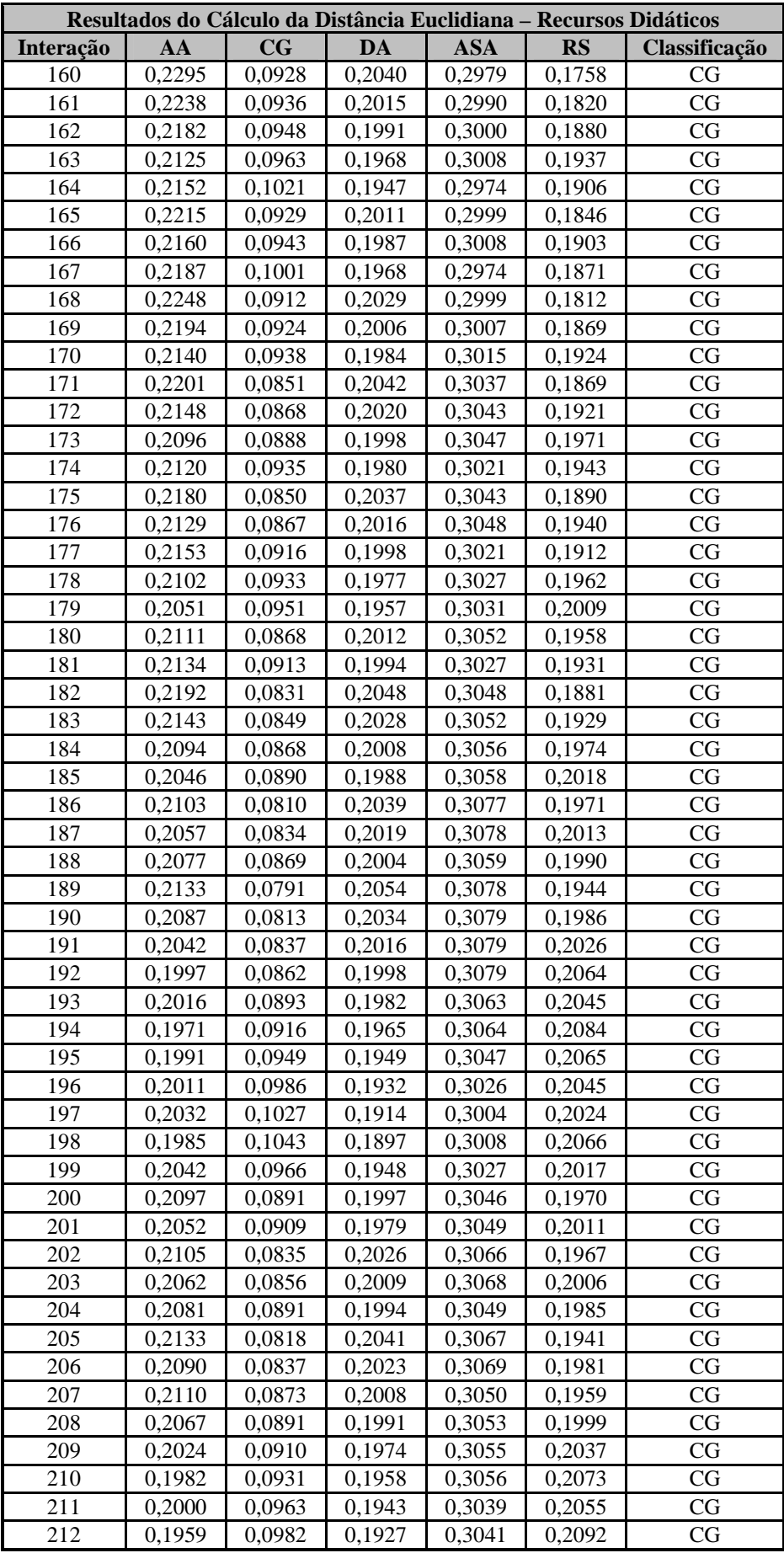

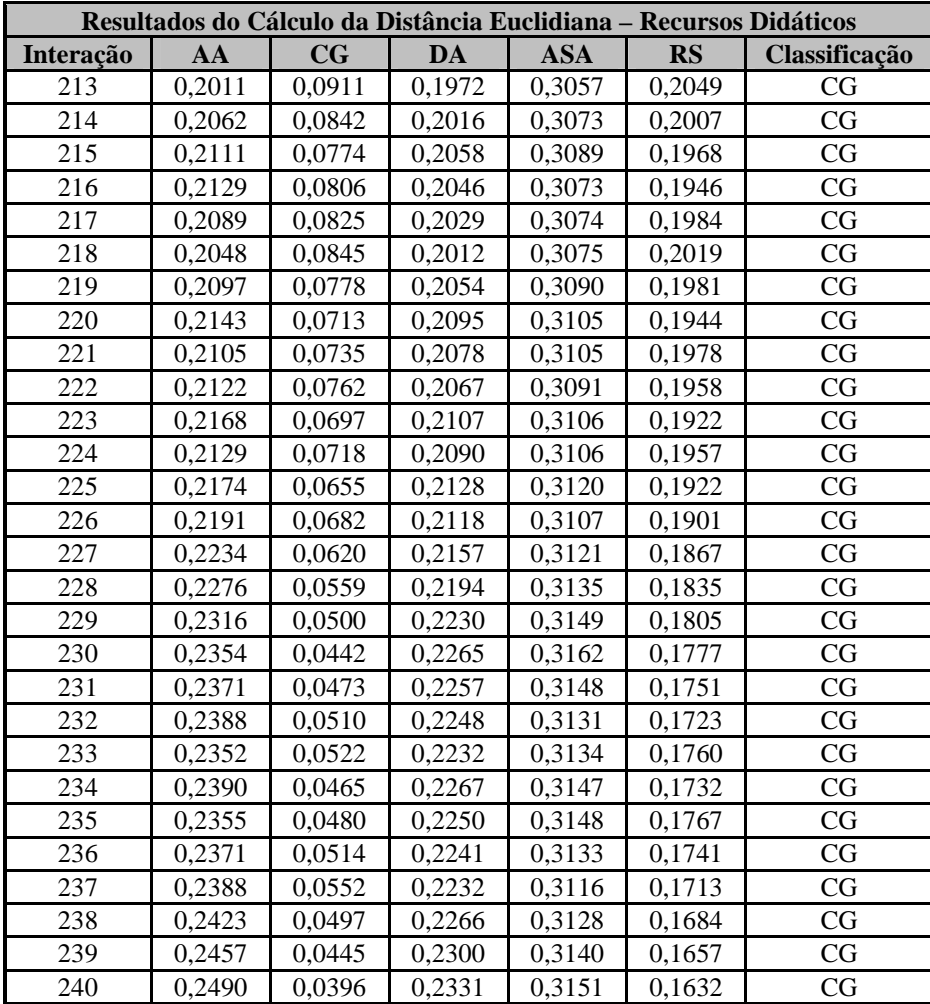

| Resultados do Cálculo da Distância Euclidiana - Formas de Apresentação |                  |                  |                  |                  |                  |               |  |  |
|------------------------------------------------------------------------|------------------|------------------|------------------|------------------|------------------|---------------|--|--|
| Interação                                                              | AA               | $\mathbf{CG}$    | <b>DA</b>        | <b>ASA</b>       | RS               | Classificação |  |  |
| $\boldsymbol{0}$                                                       | 0,2000           | 0,2000           | 0,2000           | 0,2000           | 0,2000           |               |  |  |
| $\mathbf{1}$                                                           | 0,1999           | 0,1981           | 0,2034           | 0,2096           | 0,1891           | <b>RS</b>     |  |  |
| $\overline{c}$                                                         | 0,1783           | 0,1904           | 0,2113           | 0,2107           | 0,2093           | AA            |  |  |
| $\overline{\mathbf{3}}$                                                | 0,1895           | 0,1918           | 0,2028           | 0,2053           | 0,2106           | AA            |  |  |
| $\overline{4}$                                                         | 0,1879           | 0,2120           | 0,2024           | 0,1757           | 0,2220           | ASA           |  |  |
| 5                                                                      | 0,1931           | 0,2031           | 0,1980           | 0,1913           | 0,2145           | <b>ASA</b>    |  |  |
| 6                                                                      | 0,1896           | 0,2105           | 0,1939           | 0,1988           | 0,2071           | AA            |  |  |
| $\overline{7}$                                                         | 0,1635           | 0,2040           | 0,2026           | 0,1961           | 0,2339           | AA            |  |  |
| $\overline{8}$                                                         | 0,1701           | 0,2215           | 0,2017           | 0,1696           | 0,2371           | <b>ASA</b>    |  |  |
| 9                                                                      | 0,1532           | 0,2149           | 0,2085           | 0,1715           | 0,2520           | AA            |  |  |
| 10                                                                     | 0,1320           | 0,2304           | 0,1889           | 0,1730           | 0,2758           | AA            |  |  |
| 11                                                                     | 0,1610           | 0,2247           | 0,1804           | 0,1713           | 0,2626           | AA            |  |  |
| 12                                                                     | 0,1638           | 0,2186           | 0,1860           | 0,1875           | 0,2442           | AA            |  |  |
| 13                                                                     | 0,1630           | 0,2276           | 0,1612           | 0,1974           | 0,2508           | DA            |  |  |
| 14                                                                     | 0,1639           | 0,2302           | 0,1618           | 0,2035           | 0,2406           | DA            |  |  |
| 15                                                                     | 0,1423           | 0,2252           | 0,1720           | 0,2019           | 0,2586           | AA            |  |  |
| 16                                                                     | 0,1465           | 0,2312           | 0,1505           | 0,2115           | 0,2603           | AA            |  |  |
| 17                                                                     | 0,1664           | 0,2262           | 0,1515           | 0,2050           | 0,2510           | DA            |  |  |
| 18                                                                     | 0,1507           | 0,2213           | 0,1614           | 0,2033           | 0,2632           | AA            |  |  |
| 19                                                                     | 0,1523           | 0,2112           | 0,1639           | 0,2093           | 0,2634           | AA            |  |  |
| 20                                                                     | 0,1593           | 0,2168           | 0,1440           | 0,2181           | 0,2619           | DA            |  |  |
| 21                                                                     | 0,1613           | 0,2197           | 0,1476           | 0,2204           | 0,2510           | DA            |  |  |
| 22                                                                     | 0,1447           | 0,2148           | 0,1588           | 0,2180           | 0,2637           | AA            |  |  |
| 23                                                                     | 0,1623           | 0,2126           | 0,1586           | 0,2114           | 0,2550           | DA            |  |  |
| 24                                                                     | 0,1645           | 0,2083           | 0,1537           | 0,2199           | 0,2535           | DA            |  |  |
| 25                                                                     | 0,1519           | 0,2044           | 0,1632           | 0,2176           | 0,2629           | AA            |  |  |
| 26                                                                     | 0,1520           | 0,2022           | 0,1668           | 0,2246           | 0,2544           | AA            |  |  |
| 27                                                                     | 0,1575           | 0,1886           | 0,1727           | 0,2322           | 0,2490           | AA            |  |  |
| 28                                                                     | 0,1451           | 0,1859           | 0,1812           | 0,2287           | 0,2590           | AA            |  |  |
| 29                                                                     | 0,1477           | 0,1906           | 0,1667           | 0,2350           | 0,2600           | AA            |  |  |
| 30                                                                     | 0,1564           | 0,1738           | 0,1749           | 0,2425           | 0,2524           | AA            |  |  |
| 31                                                                     | 0,1442           | 0,1724           | 0,1837           | 0,2379           | 0,2619           | AA            |  |  |
| 32                                                                     | 0,1360           | 0,1724           | 0,1910           | 0,2331           | 0,2675           | AA            |  |  |
| 33                                                                     | 0,1505           | 0,1754           | 0,1862           | 0,2265           | 0,2613           | AA            |  |  |
| 34                                                                     | 0,1528           | 0,1700           | 0,1840           | 0,2334           | 0,2598           | AA            |  |  |
| 35                                                                     | 0,1458           | 0,1702           | 0,1900           | 0,2296           | 0,2644           | AA            |  |  |
| 36                                                                     | 0,1468           | 0,1730           | 0,1859           | 0,2276           | 0,2666           | AA            |  |  |
| 37                                                                     | 0,1481           | 0,1765           | 0,1743           | 0,2330           | 0,2682           | AA            |  |  |
| 38                                                                     | 0,1417           | 0,1762           | 0,1815           | 0,2291           | 0,2715           | AA            |  |  |
| 39                                                                     | 0,1478           | 0,1623           | 0,1882           | 0,2341           | 0,2675           | AA            |  |  |
| 40                                                                     | 0,1399           | 0,1705           | 0,1860           | 0,2250           | 0,2786           | AA            |  |  |
| 41                                                                     | 0,1501           | 0,1541           | 0,1948           | 0,2295           | 0,2715           | AA            |  |  |
| 42                                                                     | 0,1522           | 0,1587           | 0,1819           | 0,2350           | 0,2721           | AA            |  |  |
| 43                                                                     | 0,1436           | 0,1599           | 0,1889           | 0,2310           | 0,2767           | AA            |  |  |
| 44                                                                     | 0,1376           | 0,1617           | 0,1946           | 0,2271           | 0,2790           | AA            |  |  |
| 45                                                                     | 0,1471           | 0,1474           | 0,2022           | 0,2309           | 0,2725           | AA            |  |  |
| 46                                                                     | 0,1490           | 0,1516           | 0,1918           | 0,2351           | 0,2725           | AA            |  |  |
| 47                                                                     | 0,1587           | 0,1554           | 0,1873           | 0,2301           | 0,2684           | CG            |  |  |
| 48                                                                     | 0,1684           | 0,1425           | 0,1950           | 0,2334           | 0,2606           | CG            |  |  |
|                                                                        |                  |                  |                  |                  |                  | CG            |  |  |
| 49<br>50                                                               | 0,1608           | 0,1450           | 0,1991           | 0,2300<br>0,2268 | 0,2650           | CG            |  |  |
| 51                                                                     | 0,1549<br>0,1564 | 0,1479<br>0,1511 | 0,2025<br>0,1944 | 0,2302           | 0,2679<br>0,2679 | CG            |  |  |
| 52                                                                     | 0,1544           | 0,1474           | 0,1964           | 0,2365           | 0,2653           | CG            |  |  |
| 53                                                                     | 0,1492           | 0,1499           | 0,1999           | 0,2330           | 0,2680           | AA            |  |  |
|                                                                        |                  |                  |                  |                  |                  |               |  |  |

APÊNDICE L – Resultados do Cálculo da Distância Euclidiana – Trajetória de Aprendizagem Direcionada ao ECA CG – Formas de Apresentação

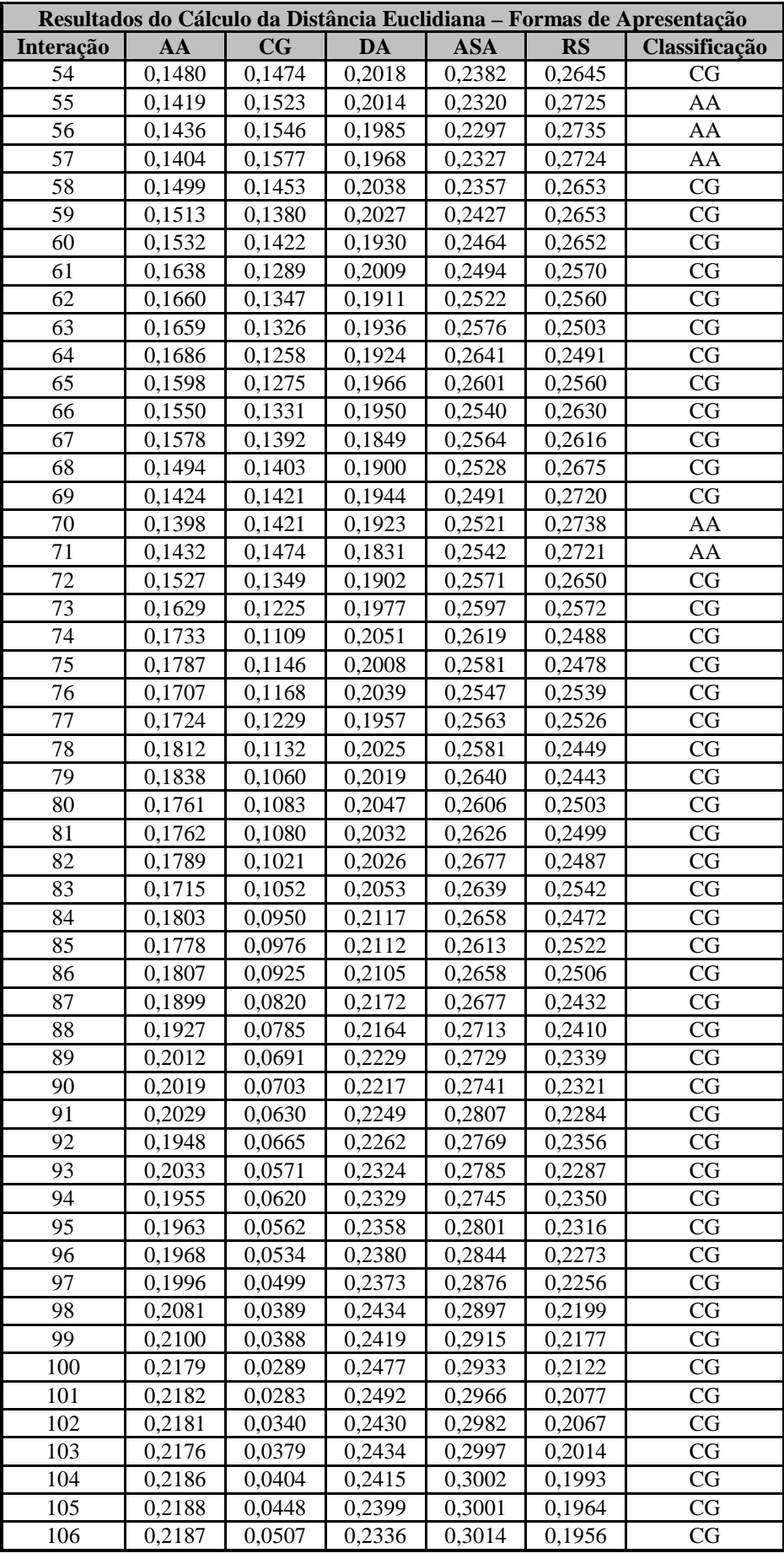

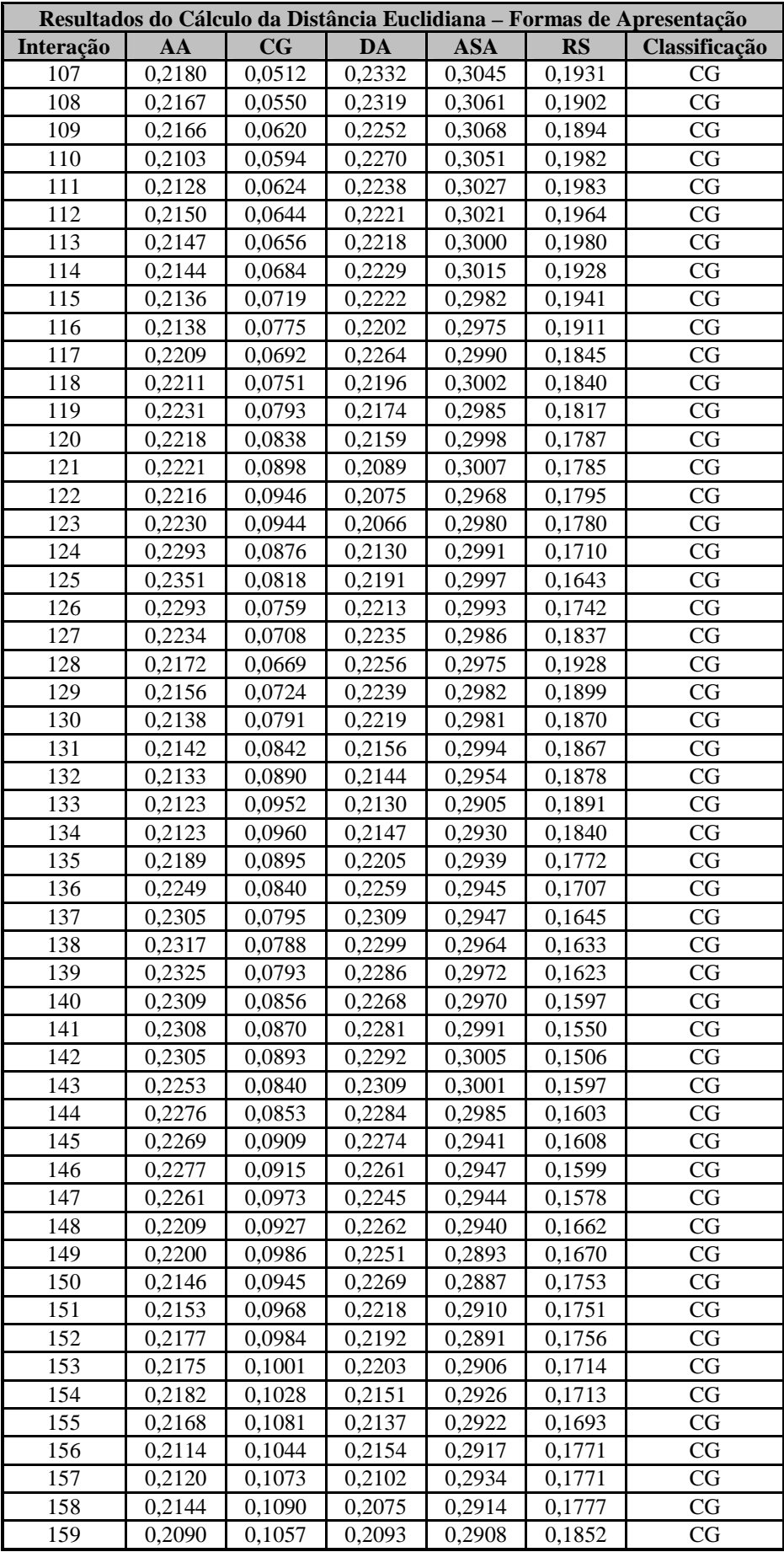

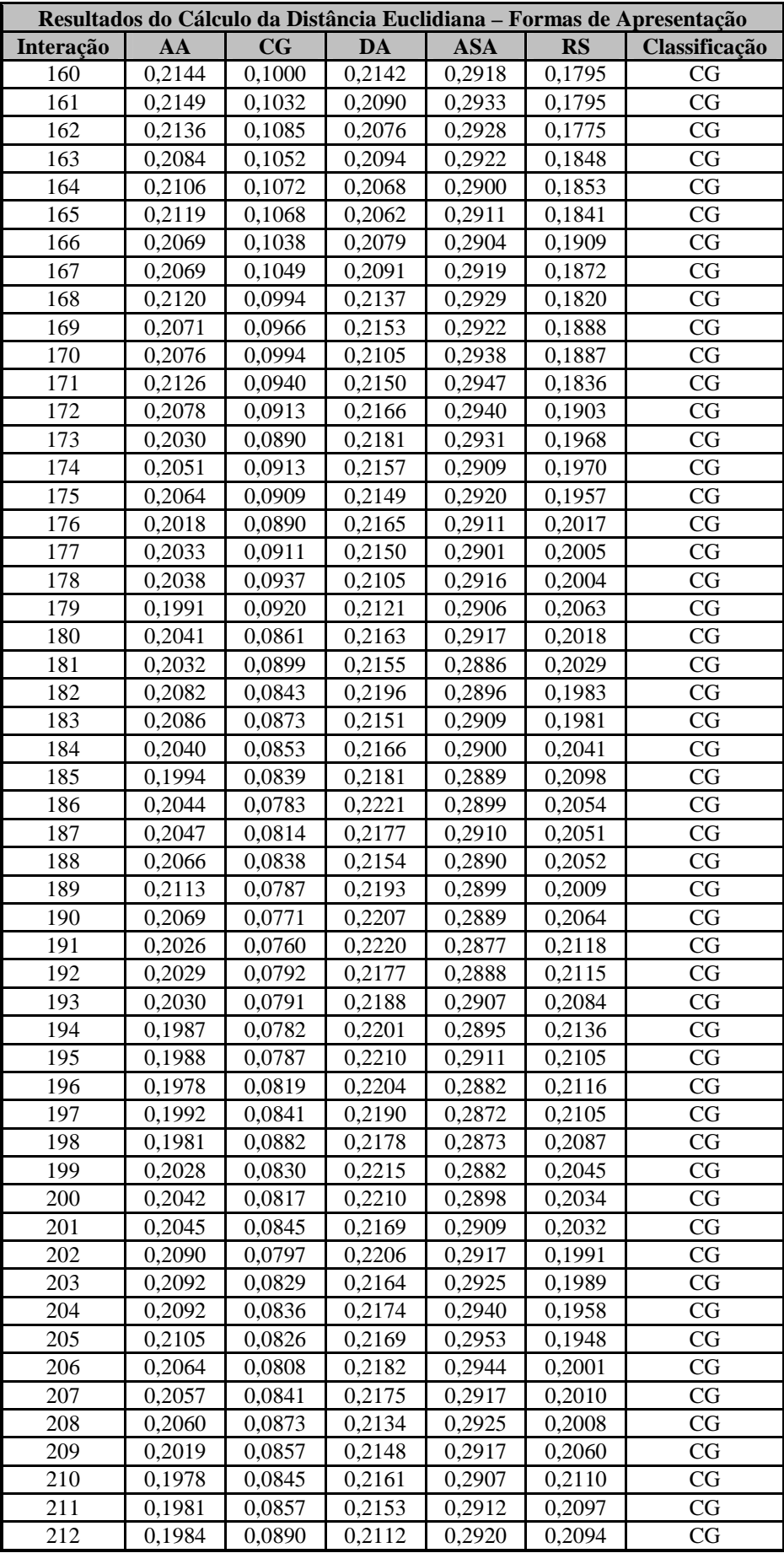

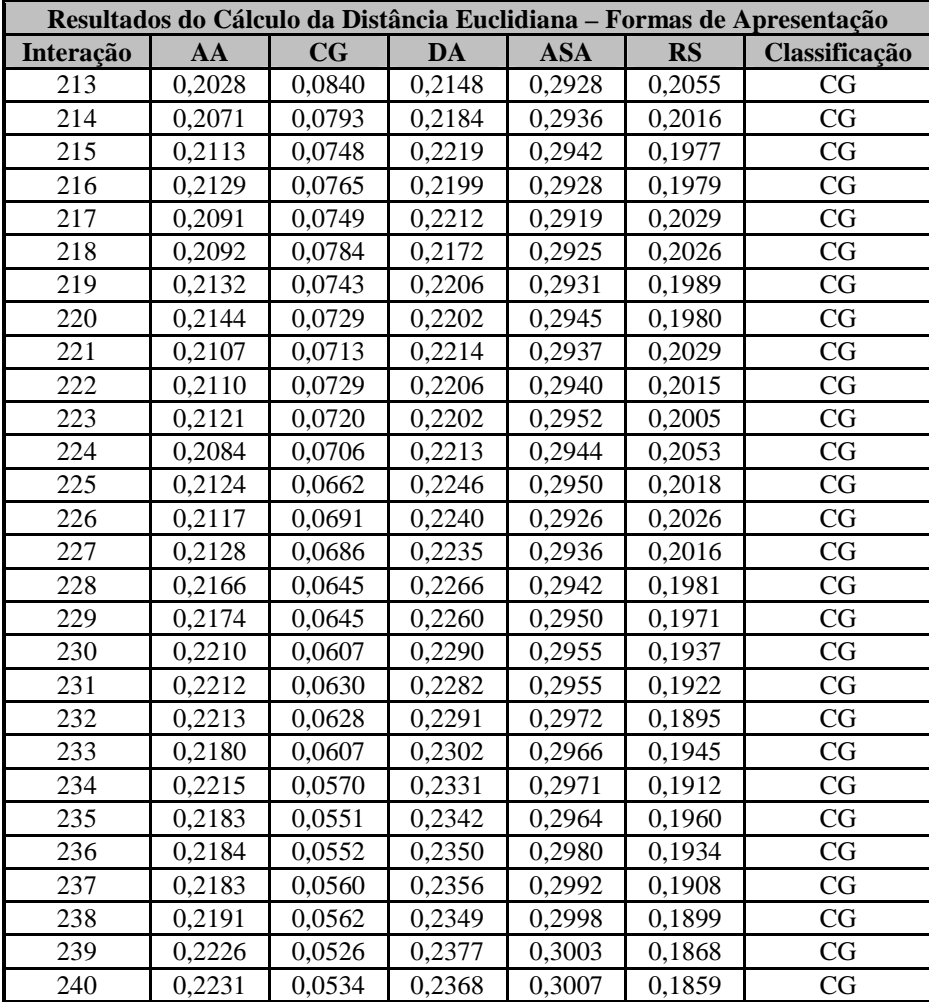

## **Livros Grátis**

( <http://www.livrosgratis.com.br> )

Milhares de Livros para Download:

[Baixar](http://www.livrosgratis.com.br/cat_1/administracao/1) [livros](http://www.livrosgratis.com.br/cat_1/administracao/1) [de](http://www.livrosgratis.com.br/cat_1/administracao/1) [Administração](http://www.livrosgratis.com.br/cat_1/administracao/1) [Baixar](http://www.livrosgratis.com.br/cat_2/agronomia/1) [livros](http://www.livrosgratis.com.br/cat_2/agronomia/1) [de](http://www.livrosgratis.com.br/cat_2/agronomia/1) [Agronomia](http://www.livrosgratis.com.br/cat_2/agronomia/1) [Baixar](http://www.livrosgratis.com.br/cat_3/arquitetura/1) [livros](http://www.livrosgratis.com.br/cat_3/arquitetura/1) [de](http://www.livrosgratis.com.br/cat_3/arquitetura/1) [Arquitetura](http://www.livrosgratis.com.br/cat_3/arquitetura/1) [Baixar](http://www.livrosgratis.com.br/cat_4/artes/1) [livros](http://www.livrosgratis.com.br/cat_4/artes/1) [de](http://www.livrosgratis.com.br/cat_4/artes/1) [Artes](http://www.livrosgratis.com.br/cat_4/artes/1) [Baixar](http://www.livrosgratis.com.br/cat_5/astronomia/1) [livros](http://www.livrosgratis.com.br/cat_5/astronomia/1) [de](http://www.livrosgratis.com.br/cat_5/astronomia/1) [Astronomia](http://www.livrosgratis.com.br/cat_5/astronomia/1) [Baixar](http://www.livrosgratis.com.br/cat_6/biologia_geral/1) [livros](http://www.livrosgratis.com.br/cat_6/biologia_geral/1) [de](http://www.livrosgratis.com.br/cat_6/biologia_geral/1) [Biologia](http://www.livrosgratis.com.br/cat_6/biologia_geral/1) [Geral](http://www.livrosgratis.com.br/cat_6/biologia_geral/1) [Baixar](http://www.livrosgratis.com.br/cat_8/ciencia_da_computacao/1) [livros](http://www.livrosgratis.com.br/cat_8/ciencia_da_computacao/1) [de](http://www.livrosgratis.com.br/cat_8/ciencia_da_computacao/1) [Ciência](http://www.livrosgratis.com.br/cat_8/ciencia_da_computacao/1) [da](http://www.livrosgratis.com.br/cat_8/ciencia_da_computacao/1) [Computação](http://www.livrosgratis.com.br/cat_8/ciencia_da_computacao/1) [Baixar](http://www.livrosgratis.com.br/cat_9/ciencia_da_informacao/1) [livros](http://www.livrosgratis.com.br/cat_9/ciencia_da_informacao/1) [de](http://www.livrosgratis.com.br/cat_9/ciencia_da_informacao/1) [Ciência](http://www.livrosgratis.com.br/cat_9/ciencia_da_informacao/1) [da](http://www.livrosgratis.com.br/cat_9/ciencia_da_informacao/1) [Informação](http://www.livrosgratis.com.br/cat_9/ciencia_da_informacao/1) [Baixar](http://www.livrosgratis.com.br/cat_7/ciencia_politica/1) [livros](http://www.livrosgratis.com.br/cat_7/ciencia_politica/1) [de](http://www.livrosgratis.com.br/cat_7/ciencia_politica/1) [Ciência](http://www.livrosgratis.com.br/cat_7/ciencia_politica/1) [Política](http://www.livrosgratis.com.br/cat_7/ciencia_politica/1) [Baixar](http://www.livrosgratis.com.br/cat_10/ciencias_da_saude/1) [livros](http://www.livrosgratis.com.br/cat_10/ciencias_da_saude/1) [de](http://www.livrosgratis.com.br/cat_10/ciencias_da_saude/1) [Ciências](http://www.livrosgratis.com.br/cat_10/ciencias_da_saude/1) [da](http://www.livrosgratis.com.br/cat_10/ciencias_da_saude/1) [Saúde](http://www.livrosgratis.com.br/cat_10/ciencias_da_saude/1) [Baixar](http://www.livrosgratis.com.br/cat_11/comunicacao/1) [livros](http://www.livrosgratis.com.br/cat_11/comunicacao/1) [de](http://www.livrosgratis.com.br/cat_11/comunicacao/1) [Comunicação](http://www.livrosgratis.com.br/cat_11/comunicacao/1) [Baixar](http://www.livrosgratis.com.br/cat_12/conselho_nacional_de_educacao_-_cne/1) [livros](http://www.livrosgratis.com.br/cat_12/conselho_nacional_de_educacao_-_cne/1) [do](http://www.livrosgratis.com.br/cat_12/conselho_nacional_de_educacao_-_cne/1) [Conselho](http://www.livrosgratis.com.br/cat_12/conselho_nacional_de_educacao_-_cne/1) [Nacional](http://www.livrosgratis.com.br/cat_12/conselho_nacional_de_educacao_-_cne/1) [de](http://www.livrosgratis.com.br/cat_12/conselho_nacional_de_educacao_-_cne/1) [Educação - CNE](http://www.livrosgratis.com.br/cat_12/conselho_nacional_de_educacao_-_cne/1) [Baixar](http://www.livrosgratis.com.br/cat_13/defesa_civil/1) [livros](http://www.livrosgratis.com.br/cat_13/defesa_civil/1) [de](http://www.livrosgratis.com.br/cat_13/defesa_civil/1) [Defesa](http://www.livrosgratis.com.br/cat_13/defesa_civil/1) [civil](http://www.livrosgratis.com.br/cat_13/defesa_civil/1) [Baixar](http://www.livrosgratis.com.br/cat_14/direito/1) [livros](http://www.livrosgratis.com.br/cat_14/direito/1) [de](http://www.livrosgratis.com.br/cat_14/direito/1) [Direito](http://www.livrosgratis.com.br/cat_14/direito/1) [Baixar](http://www.livrosgratis.com.br/cat_15/direitos_humanos/1) [livros](http://www.livrosgratis.com.br/cat_15/direitos_humanos/1) [de](http://www.livrosgratis.com.br/cat_15/direitos_humanos/1) [Direitos](http://www.livrosgratis.com.br/cat_15/direitos_humanos/1) [humanos](http://www.livrosgratis.com.br/cat_15/direitos_humanos/1) [Baixar](http://www.livrosgratis.com.br/cat_16/economia/1) [livros](http://www.livrosgratis.com.br/cat_16/economia/1) [de](http://www.livrosgratis.com.br/cat_16/economia/1) [Economia](http://www.livrosgratis.com.br/cat_16/economia/1) [Baixar](http://www.livrosgratis.com.br/cat_17/economia_domestica/1) [livros](http://www.livrosgratis.com.br/cat_17/economia_domestica/1) [de](http://www.livrosgratis.com.br/cat_17/economia_domestica/1) [Economia](http://www.livrosgratis.com.br/cat_17/economia_domestica/1) [Doméstica](http://www.livrosgratis.com.br/cat_17/economia_domestica/1) [Baixar](http://www.livrosgratis.com.br/cat_18/educacao/1) [livros](http://www.livrosgratis.com.br/cat_18/educacao/1) [de](http://www.livrosgratis.com.br/cat_18/educacao/1) [Educação](http://www.livrosgratis.com.br/cat_18/educacao/1) [Baixar](http://www.livrosgratis.com.br/cat_19/educacao_-_transito/1) [livros](http://www.livrosgratis.com.br/cat_19/educacao_-_transito/1) [de](http://www.livrosgratis.com.br/cat_19/educacao_-_transito/1) [Educação - Trânsito](http://www.livrosgratis.com.br/cat_19/educacao_-_transito/1) [Baixar](http://www.livrosgratis.com.br/cat_20/educacao_fisica/1) [livros](http://www.livrosgratis.com.br/cat_20/educacao_fisica/1) [de](http://www.livrosgratis.com.br/cat_20/educacao_fisica/1) [Educação](http://www.livrosgratis.com.br/cat_20/educacao_fisica/1) [Física](http://www.livrosgratis.com.br/cat_20/educacao_fisica/1) [Baixar](http://www.livrosgratis.com.br/cat_21/engenharia_aeroespacial/1) [livros](http://www.livrosgratis.com.br/cat_21/engenharia_aeroespacial/1) [de](http://www.livrosgratis.com.br/cat_21/engenharia_aeroespacial/1) [Engenharia](http://www.livrosgratis.com.br/cat_21/engenharia_aeroespacial/1) [Aeroespacial](http://www.livrosgratis.com.br/cat_21/engenharia_aeroespacial/1) [Baixar](http://www.livrosgratis.com.br/cat_22/farmacia/1) [livros](http://www.livrosgratis.com.br/cat_22/farmacia/1) [de](http://www.livrosgratis.com.br/cat_22/farmacia/1) [Farmácia](http://www.livrosgratis.com.br/cat_22/farmacia/1) [Baixar](http://www.livrosgratis.com.br/cat_23/filosofia/1) [livros](http://www.livrosgratis.com.br/cat_23/filosofia/1) [de](http://www.livrosgratis.com.br/cat_23/filosofia/1) [Filosofia](http://www.livrosgratis.com.br/cat_23/filosofia/1) [Baixar](http://www.livrosgratis.com.br/cat_24/fisica/1) [livros](http://www.livrosgratis.com.br/cat_24/fisica/1) [de](http://www.livrosgratis.com.br/cat_24/fisica/1) [Física](http://www.livrosgratis.com.br/cat_24/fisica/1) [Baixar](http://www.livrosgratis.com.br/cat_25/geociencias/1) [livros](http://www.livrosgratis.com.br/cat_25/geociencias/1) [de](http://www.livrosgratis.com.br/cat_25/geociencias/1) [Geociências](http://www.livrosgratis.com.br/cat_25/geociencias/1) [Baixar](http://www.livrosgratis.com.br/cat_26/geografia/1) [livros](http://www.livrosgratis.com.br/cat_26/geografia/1) [de](http://www.livrosgratis.com.br/cat_26/geografia/1) [Geografia](http://www.livrosgratis.com.br/cat_26/geografia/1) [Baixar](http://www.livrosgratis.com.br/cat_27/historia/1) [livros](http://www.livrosgratis.com.br/cat_27/historia/1) [de](http://www.livrosgratis.com.br/cat_27/historia/1) [História](http://www.livrosgratis.com.br/cat_27/historia/1) [Baixar](http://www.livrosgratis.com.br/cat_31/linguas/1) [livros](http://www.livrosgratis.com.br/cat_31/linguas/1) [de](http://www.livrosgratis.com.br/cat_31/linguas/1) [Línguas](http://www.livrosgratis.com.br/cat_31/linguas/1)

[Baixar](http://www.livrosgratis.com.br/cat_28/literatura/1) [livros](http://www.livrosgratis.com.br/cat_28/literatura/1) [de](http://www.livrosgratis.com.br/cat_28/literatura/1) [Literatura](http://www.livrosgratis.com.br/cat_28/literatura/1) [Baixar](http://www.livrosgratis.com.br/cat_30/literatura_de_cordel/1) [livros](http://www.livrosgratis.com.br/cat_30/literatura_de_cordel/1) [de](http://www.livrosgratis.com.br/cat_30/literatura_de_cordel/1) [Literatura](http://www.livrosgratis.com.br/cat_30/literatura_de_cordel/1) [de](http://www.livrosgratis.com.br/cat_30/literatura_de_cordel/1) [Cordel](http://www.livrosgratis.com.br/cat_30/literatura_de_cordel/1) [Baixar](http://www.livrosgratis.com.br/cat_29/literatura_infantil/1) [livros](http://www.livrosgratis.com.br/cat_29/literatura_infantil/1) [de](http://www.livrosgratis.com.br/cat_29/literatura_infantil/1) [Literatura](http://www.livrosgratis.com.br/cat_29/literatura_infantil/1) [Infantil](http://www.livrosgratis.com.br/cat_29/literatura_infantil/1) [Baixar](http://www.livrosgratis.com.br/cat_32/matematica/1) [livros](http://www.livrosgratis.com.br/cat_32/matematica/1) [de](http://www.livrosgratis.com.br/cat_32/matematica/1) [Matemática](http://www.livrosgratis.com.br/cat_32/matematica/1) [Baixar](http://www.livrosgratis.com.br/cat_33/medicina/1) [livros](http://www.livrosgratis.com.br/cat_33/medicina/1) [de](http://www.livrosgratis.com.br/cat_33/medicina/1) [Medicina](http://www.livrosgratis.com.br/cat_33/medicina/1) [Baixar](http://www.livrosgratis.com.br/cat_34/medicina_veterinaria/1) [livros](http://www.livrosgratis.com.br/cat_34/medicina_veterinaria/1) [de](http://www.livrosgratis.com.br/cat_34/medicina_veterinaria/1) [Medicina](http://www.livrosgratis.com.br/cat_34/medicina_veterinaria/1) [Veterinária](http://www.livrosgratis.com.br/cat_34/medicina_veterinaria/1) [Baixar](http://www.livrosgratis.com.br/cat_35/meio_ambiente/1) [livros](http://www.livrosgratis.com.br/cat_35/meio_ambiente/1) [de](http://www.livrosgratis.com.br/cat_35/meio_ambiente/1) [Meio](http://www.livrosgratis.com.br/cat_35/meio_ambiente/1) [Ambiente](http://www.livrosgratis.com.br/cat_35/meio_ambiente/1) [Baixar](http://www.livrosgratis.com.br/cat_36/meteorologia/1) [livros](http://www.livrosgratis.com.br/cat_36/meteorologia/1) [de](http://www.livrosgratis.com.br/cat_36/meteorologia/1) [Meteorologia](http://www.livrosgratis.com.br/cat_36/meteorologia/1) [Baixar](http://www.livrosgratis.com.br/cat_45/monografias_e_tcc/1) [Monografias](http://www.livrosgratis.com.br/cat_45/monografias_e_tcc/1) [e](http://www.livrosgratis.com.br/cat_45/monografias_e_tcc/1) [TCC](http://www.livrosgratis.com.br/cat_45/monografias_e_tcc/1) [Baixar](http://www.livrosgratis.com.br/cat_37/multidisciplinar/1) [livros](http://www.livrosgratis.com.br/cat_37/multidisciplinar/1) [Multidisciplinar](http://www.livrosgratis.com.br/cat_37/multidisciplinar/1) [Baixar](http://www.livrosgratis.com.br/cat_38/musica/1) [livros](http://www.livrosgratis.com.br/cat_38/musica/1) [de](http://www.livrosgratis.com.br/cat_38/musica/1) [Música](http://www.livrosgratis.com.br/cat_38/musica/1) [Baixar](http://www.livrosgratis.com.br/cat_39/psicologia/1) [livros](http://www.livrosgratis.com.br/cat_39/psicologia/1) [de](http://www.livrosgratis.com.br/cat_39/psicologia/1) [Psicologia](http://www.livrosgratis.com.br/cat_39/psicologia/1) [Baixar](http://www.livrosgratis.com.br/cat_40/quimica/1) [livros](http://www.livrosgratis.com.br/cat_40/quimica/1) [de](http://www.livrosgratis.com.br/cat_40/quimica/1) [Química](http://www.livrosgratis.com.br/cat_40/quimica/1) [Baixar](http://www.livrosgratis.com.br/cat_41/saude_coletiva/1) [livros](http://www.livrosgratis.com.br/cat_41/saude_coletiva/1) [de](http://www.livrosgratis.com.br/cat_41/saude_coletiva/1) [Saúde](http://www.livrosgratis.com.br/cat_41/saude_coletiva/1) [Coletiva](http://www.livrosgratis.com.br/cat_41/saude_coletiva/1) [Baixar](http://www.livrosgratis.com.br/cat_42/servico_social/1) [livros](http://www.livrosgratis.com.br/cat_42/servico_social/1) [de](http://www.livrosgratis.com.br/cat_42/servico_social/1) [Serviço](http://www.livrosgratis.com.br/cat_42/servico_social/1) [Social](http://www.livrosgratis.com.br/cat_42/servico_social/1) [Baixar](http://www.livrosgratis.com.br/cat_43/sociologia/1) [livros](http://www.livrosgratis.com.br/cat_43/sociologia/1) [de](http://www.livrosgratis.com.br/cat_43/sociologia/1) [Sociologia](http://www.livrosgratis.com.br/cat_43/sociologia/1) [Baixar](http://www.livrosgratis.com.br/cat_44/teologia/1) [livros](http://www.livrosgratis.com.br/cat_44/teologia/1) [de](http://www.livrosgratis.com.br/cat_44/teologia/1) [Teologia](http://www.livrosgratis.com.br/cat_44/teologia/1) [Baixar](http://www.livrosgratis.com.br/cat_46/trabalho/1) [livros](http://www.livrosgratis.com.br/cat_46/trabalho/1) [de](http://www.livrosgratis.com.br/cat_46/trabalho/1) [Trabalho](http://www.livrosgratis.com.br/cat_46/trabalho/1) [Baixar](http://www.livrosgratis.com.br/cat_47/turismo/1) [livros](http://www.livrosgratis.com.br/cat_47/turismo/1) [de](http://www.livrosgratis.com.br/cat_47/turismo/1) [Turismo](http://www.livrosgratis.com.br/cat_47/turismo/1)